### **Министерство науки и высшего образования Российской Федерации**

федеральное государственное автономное образовательное учреждение высшего образования **«НАЦИОНАЛЬНЫЙ ИССЛЕДОВАТЕЛЬСКИЙ**

# **ТОМСКИЙ ПОЛИТЕХНИЧЕСКИЙ УНИВЕРСИТЕТ»**

Школа Инженерная школа энергетики Направление подготовки 13.03.01 Теплоэнергетика и теплотехника Отделение (НОЦ) НОЦ И.Н. Бутакова

# **БАКАЛАВРСКАЯ РАБОТА**

**Тема работы** Разработка автоматической системы регулирования теплоснабжением удаленного объекта на основе солнечных коллекторов

УДК 697.329-52

Студент

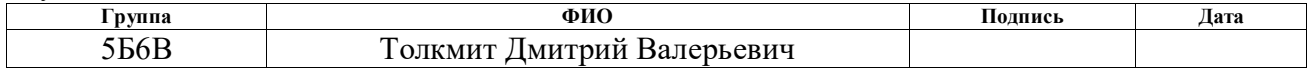

Руководитель ВКР

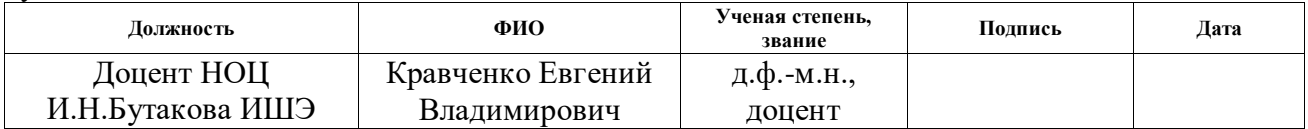

### **КОНСУЛЬТАНТЫ:**

По разделу «Финансовый менеджмент, ресурсоэффективность и ресурсосбережение»

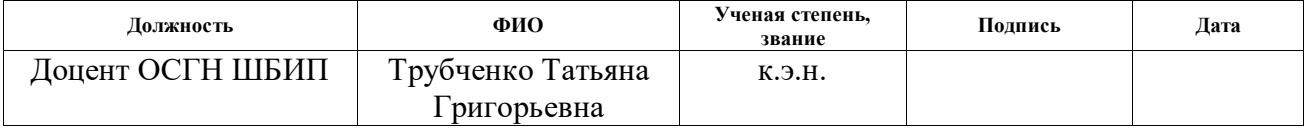

#### По разделу «Социальная ответственность»

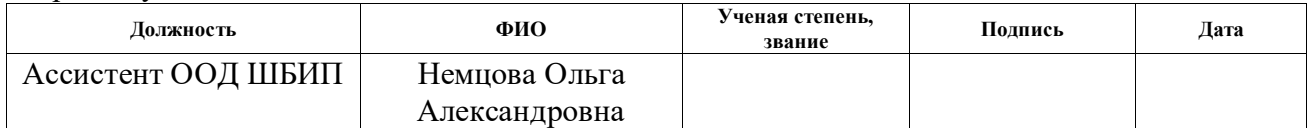

### **ДОПУСТИТЬ К ЗАЩИТЕ:**

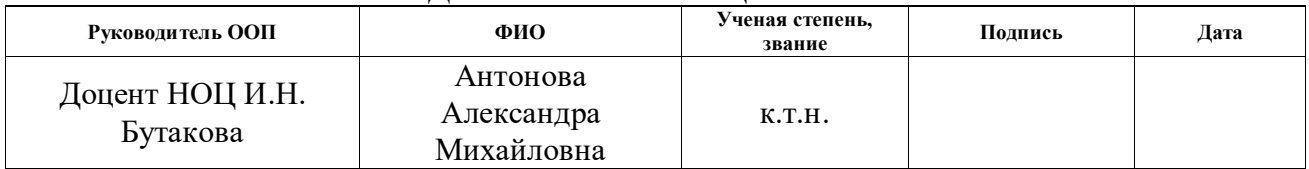

# **Запланированные результаты обучения выпускника образовательной программы бакалавриата по направлению 13.03.01 «Теплоэнергетика и теплотехника»**

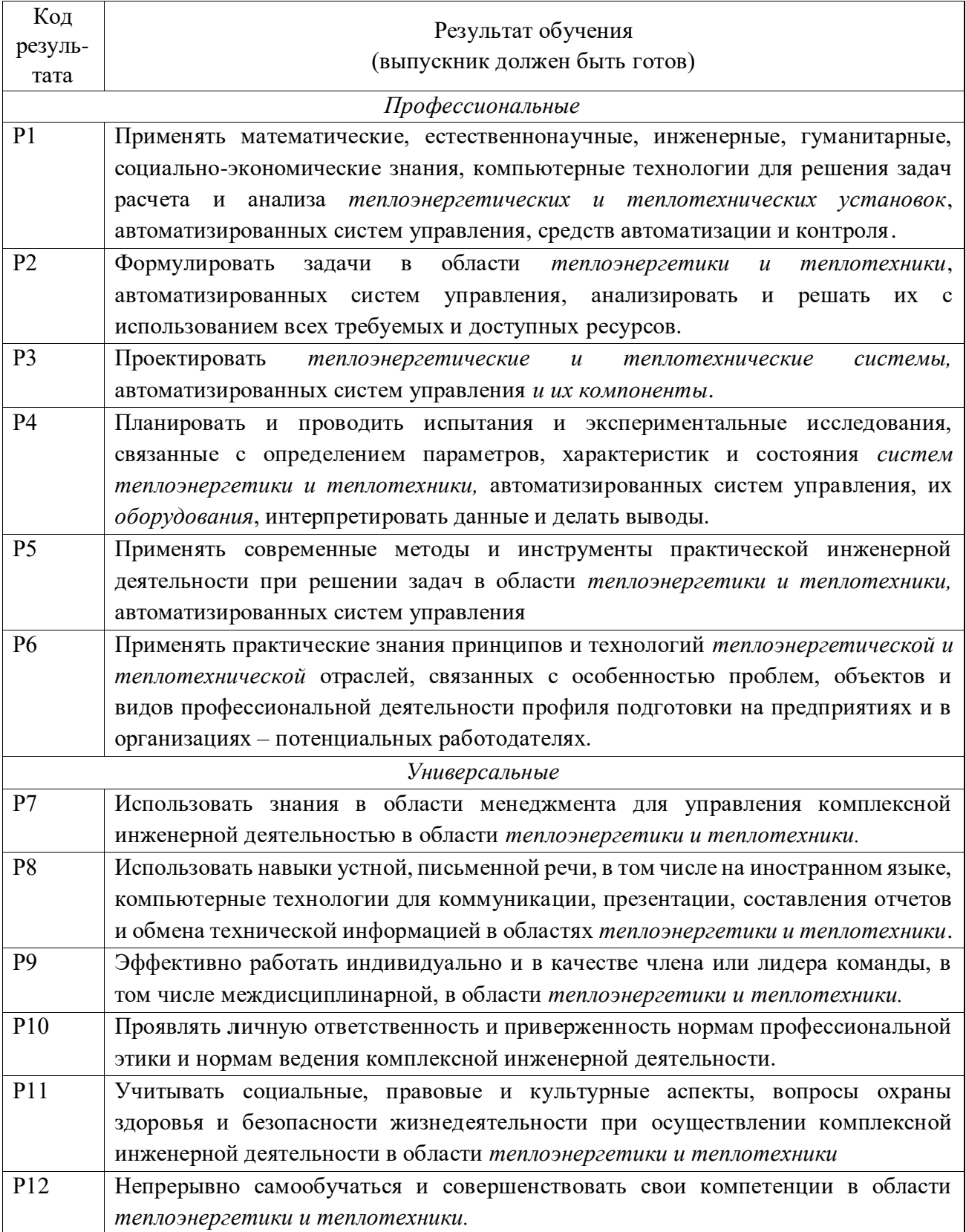

## **Министерство науки и высшего образования Российской Федерации**

федеральное государственное автономное образовательное учреждение высшего образования **«НАЦИОНАЛЬНЫЙ ИССЛЕДОВАТЕЛЬСКИЙ ТОМСКИЙ ПОЛИТЕХНИЧЕСКИЙ УНИВЕРСИТЕТ»**

Школа Инженерная школа энергетики Направление подготовки 13.03.01 Теплоэнергетика и теплотехника Отделение (НОЦ) НОЦ И.Н. Бутакова

УТВЕРЖДАЮ: Руководитель профиля Озерова И.П.

\_\_\_\_\_\_\_\_\_\_\_\_ \_\_\_\_\_\_\_\_\_\_\_\_\_\_ (Подпись) (Дата)

## **ЗАДАНИЕ**

## **на выполнение выпускной квалификационной работы**

В форме:

Бакалаврской работы

Студенту:

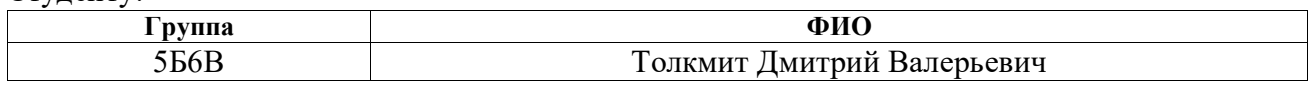

Тема работы:

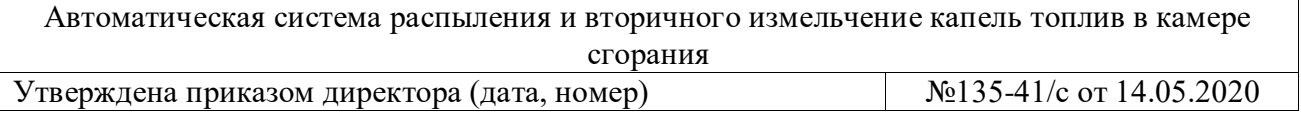

Срок сдачи студентом выполненной работы: 30.05.2020

# **ТЕХНИЧЕСКОЕ ЗАДАНИЕ:**

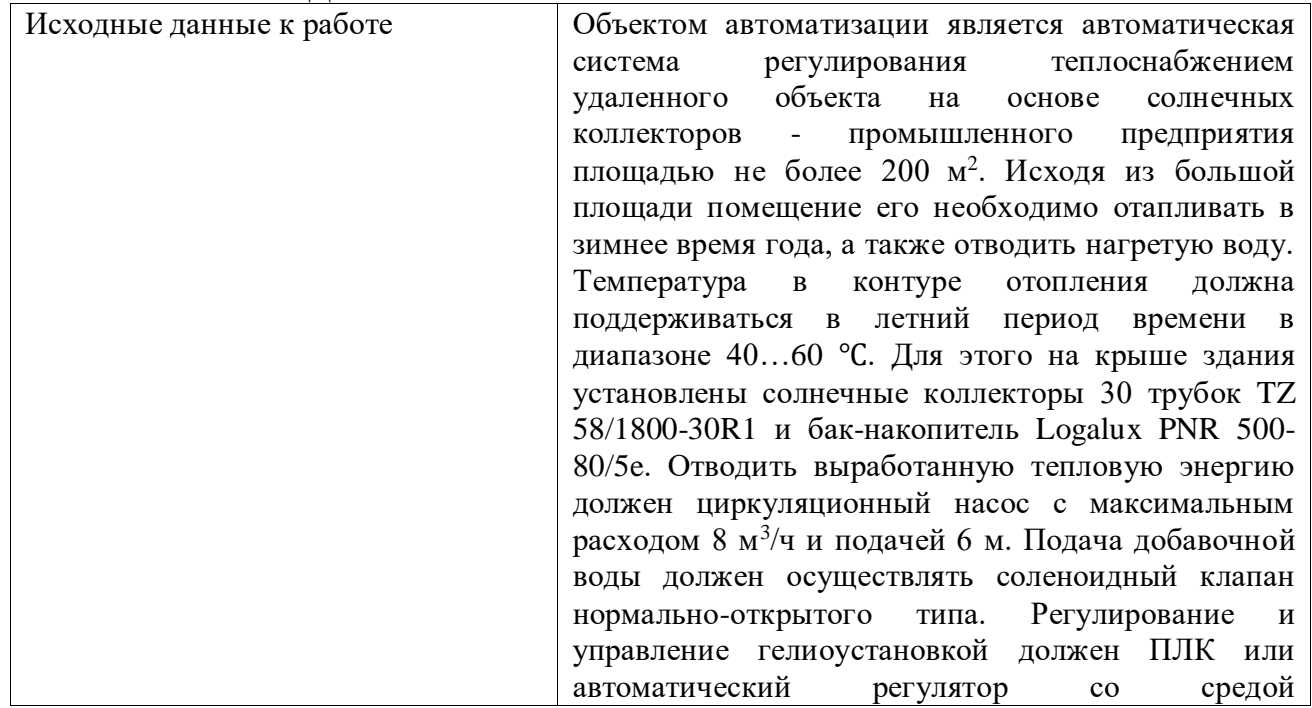

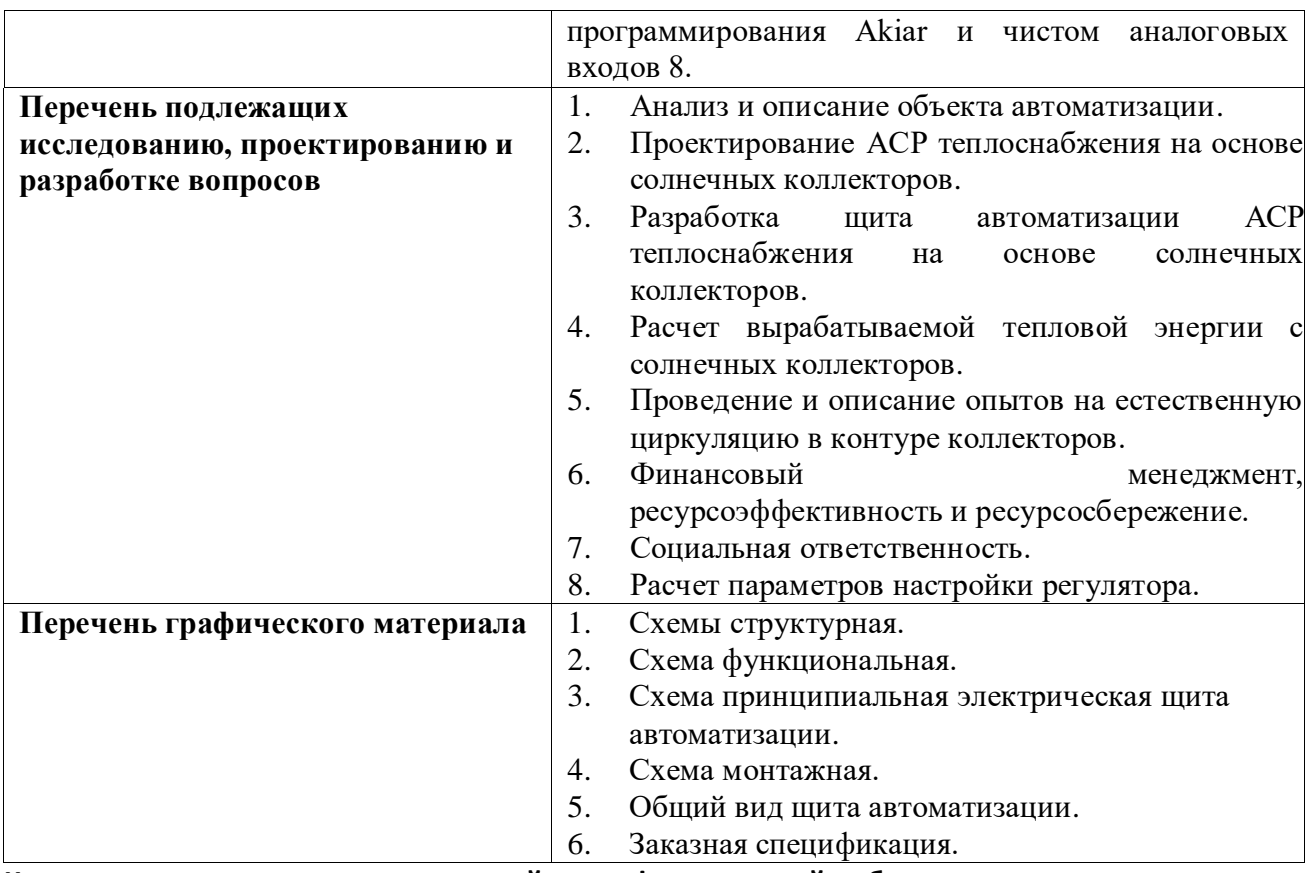

**Консультанты по разделам выпускной квалификационной работы**

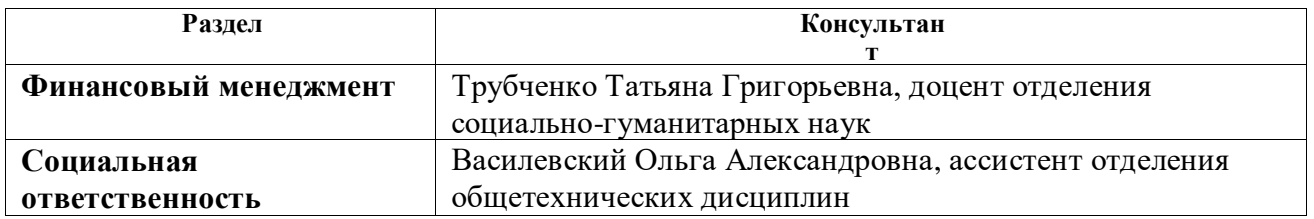

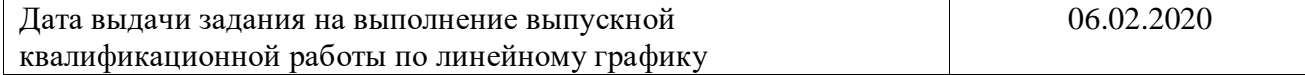

**Задание выдал руководитель:**

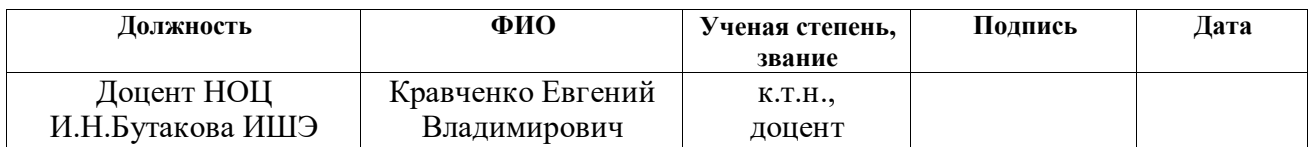

**Задание принял к исполнению студент:**

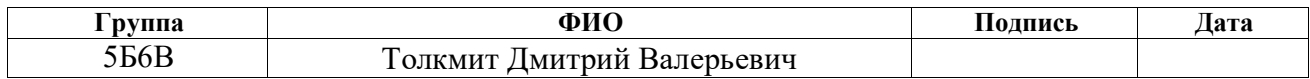

## Реферат

Бакалаврская работа 94 с., 15 рисунков, 26 таблиц, 70 литературных источника, 1 приложение, 8 листов графического материала.

Ключевые слова: гелиосистема, гелиоустановка, инсоляция, температура, теплоотдача, теплоноситель, коллектор.

Объектом автоматизации является удаленный объект теплоснабжения на основе солнечных коллекторов.

Цель работы – разработка автоматической системы регулирования теплоснабжением удаленного объекта на основе солнечных коллекторов.

В процессе выполнения выпускной квалификационный работы проводились: анализ и описание объекта автоматизации, выбор и составление структурной схемы АСР теплоснабжения, разработка функциональной схемы и подбор технических приборов и средств автоматизации с последующим составлением заказной спецификации. Также была произведена разработка принципиальной электрической схем щита управления, множенную схему внешних проводок и чертеж общего вида щита автоматизации, выбор приборов и технических средств автоматизации с последующим составлением заказной спецификации.

В ходе ВКР были произведены исследования влиянии естественной циркуляции на гелиосистему. Также была посчитана сумма среднемесячной выработки тепловой энергии с солнечных коллекторов за год.

# ПЕРЕЧЕНЬ ПРИНЯТЫХ СОКРАЩЕНИЙ

- СК солнечный коллектор;
- ПЛК программируемый логический контроллер;
- Н насос;
- ИМ исполнительный механизм;
- ТС термопреобразователь сопротивления;
- АСР автоматическая система регулирования;
- ВКР выпускная квалификационная работа;
- КПД коэффициент полезного действия;
- ГВС горячее водоснабжение.

# Оглавление

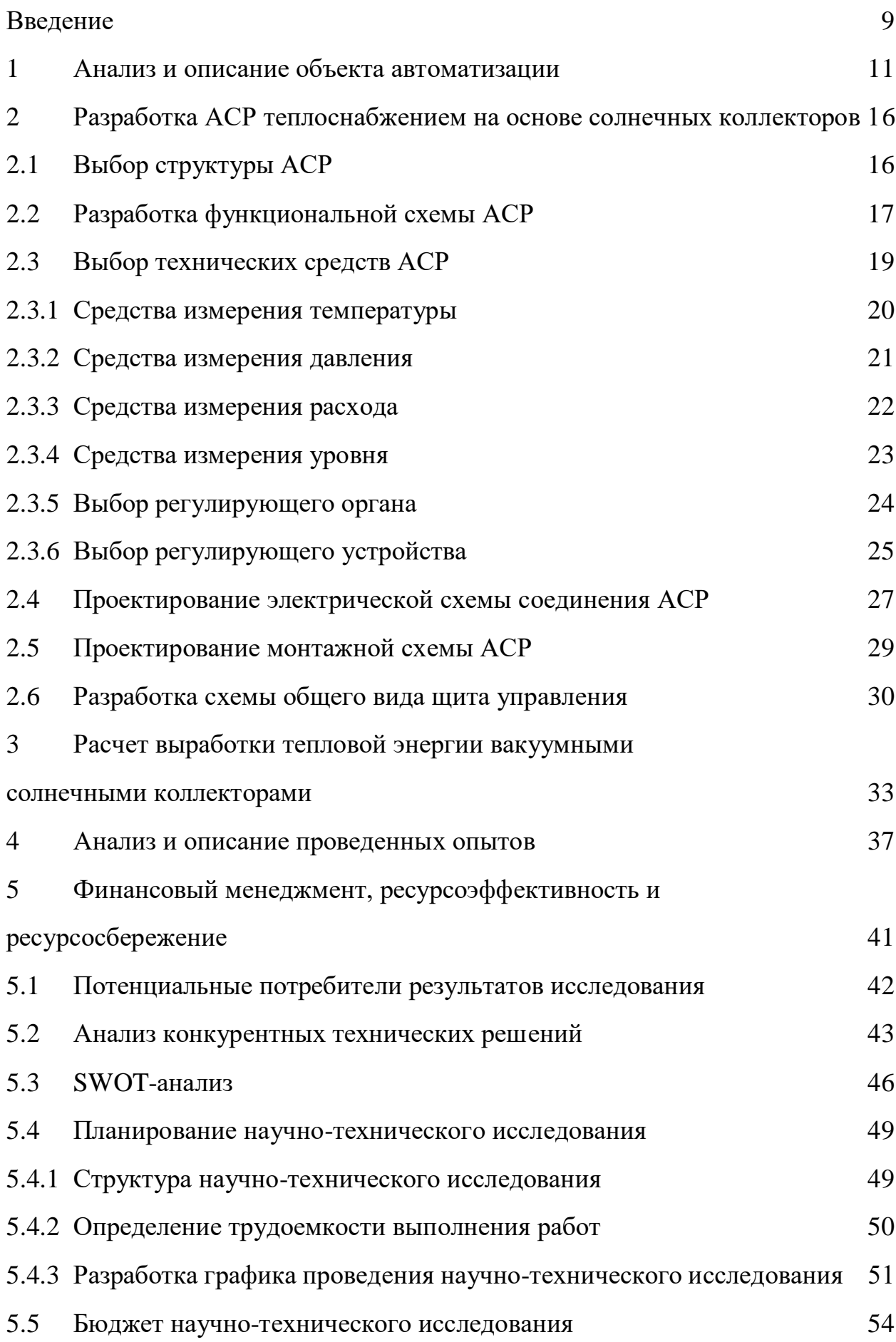

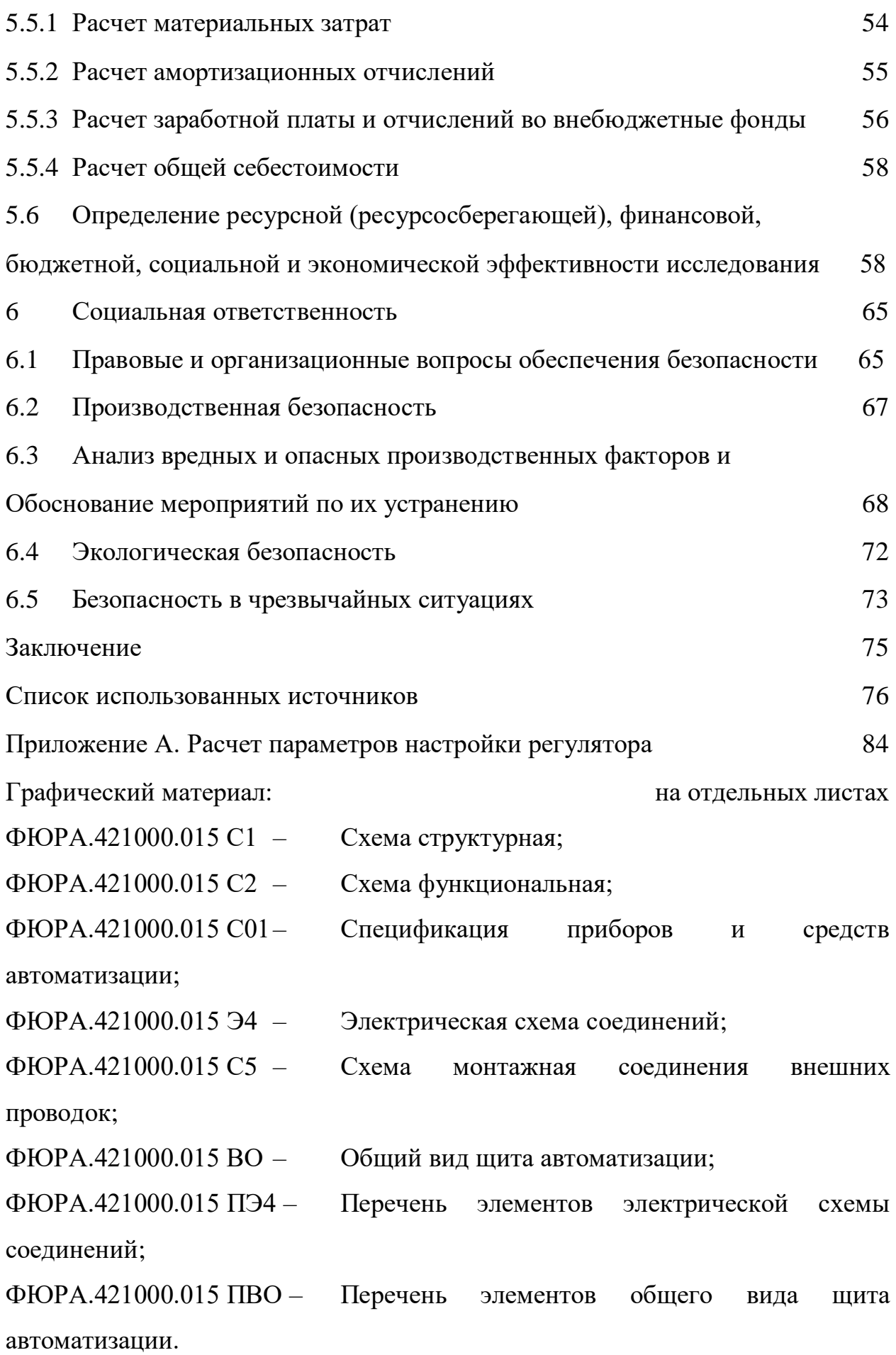

#### Введение

В настоящее время главной проблемой человечества является зависимость от ископаемых природных ресурсов, таких как: нефть, каменный уголь, природный газ и т.д. С каждым годом увеличиваются цены на выработку как тепловой, так и электрической энергии, а запасы ископаемых источников энергии уменьшаются. По общим данным запас нефти в России составляет 14 млрд тонн. С учетом нынешнего уровня потребления нефтепродуктов хватит всего на 28 лет [1].

Уже сейчас стоит задуматься и начать разработку альтернативных методов выработки энергии.

Альтернативная энергетика – это комплекс методов выработки энергии из неисчерпаемых источников, таких как: энергия солнца, ветер, вода и т.д. Она помогает полностью отказаться от привычных нам исчерпаемых источников энергии и перейти на экологически чистую выработку энергии [2]. Это в корне изменит ситуацию для человечества, уменьшит: выбросы  $CO_2$  в атмосферу, продуктов сгорания от теплоэнергетических станций и т.д.

Основной целью моей работы является разработка автоматической системы регулирования теплоснабжения удаленного объекта на основе солнечных коллекторов.

В ходе выполнения данной работы был поставлен ряд задач:

- 1) изучить литературу об альтернативных источниках энергии;
- 2) подобрать измерительные приборы;
- 3) рассчитать выработку тепловой энергии с солнечных коллекторов;
- 4) проанализировать данные с реального объекта;
- 5) рассчитать параметры настройки регулятора.

Солнечные коллекторы преобразуют энергию солнца (солнечную радиацию) в тепловую энергию, при этом вырабатывая достаточное количество тепловой энергии, чтобы обеспечить небольшое здание. Наиболее

эноргоэффективным и энергоэкономичным решением является установка вакуумного трубчатого коллектора [3, 4, 5, 6] c коэффициентом абсорбции 0,95 [3]. По требованиям [4, 7 ,8] для наибольшей выработки тепловой энергии должен устанавливаться под углом, приблизительно, в 45 градусов к горизонту. При этом он должен стоять на открытом пространстве, чтобы ему не загораживали солнечные лучи.

Гелиосистемы подразделяются на два типа активные и пассивные, и в зависимости от способа циркуляции теплоносителя имеют два варианта исполнения – прямые и косвенные, в зависимости от наличия или отсутствия теплоносителя [4, 9]. Наиболее энергоэффективной и в тоже время материально затратной является активная гелиосистема с косвенным способом циркуляции теплоносителя [4, 9].

Вся система в целом, которая состоит из солнечных коллекторов и дополнительного оборудования называется гелиосистемой [4]. Основной состав гелиоустановки: солнечный коллектор, бак-накопитель и ПЛК [4, 11, 12]. Такие системы максимально эффективно преобразуют энергию солнца в тепловую энергию и ее доставляют до потребителя (человека, здание). На данный момент максимальный КПД гелиосистем достигает 95%, что является высочайшим результатом по сравнению с другими технологиями [13].

# 1 Анализ и описание объекта автоматизации

Произведя анализ гелиосистем, можно сделать вывод, что наиболее эффективной и рациональной является активная гелиосистема с косвенным вариантом исполнения за счет наибольшей выработки тепловой энергии и высокой энергоэкономичности - наименьших тепловых потерь. Активные гелиосистемы – это гелиосистемы, в которых теплоноситель циркулирует за счет перекачивания его по трубопроводу циркуляционным насосом [14]. Такие положительные стороны достигаются за счет использования элементов автоматизации – циркуляционного насоса, бака-накопителя и ПЛК [4, 15, 16]. Они помогают наиболее рационально расходовать и сохранять выработанную тепловую энергию. Косвенные гелиосистемы имеют закрытый контур циркуляции теплоносителя. Наличие его уменьшает тепловые потери нагреваемой воды за счет уменьшения ее взаимодействия с окружающей средой [4, 9].

Из рассмотренных вариантов СК [3-6, 17] наиболее энергоэффективным вариантом является вакуумный солнечный коллектор. Такие коллекторы имеют наименьшие потери теплоты за счет вакуума, поскольку вакуум является отличным теплоизолятором, а также наибольшее КПД за счет расположенных внутри каждой трубки светопоглащающих элементов.

Разрабатываемая гелиосистема будет является объектом исследования в проекте. Она имеет закрытый контур теплоснабжения, в котором циркулирует теплоноситель (незамерзающая жидкость). На трубопроводе закрытого контура по месту устанавливаются манометры 3 шт., биметаллические термометры 2 шт., датчик давления и электромагнитный расходомер. Незамерзающая жидкость необходима для того, чтобы гелиосистема работала в осенне-весенние и зимние сезоны. Теплоноситель нагревает через теплообменник воду, которая поступает потребителю. Вода с помощью двух вакуумных трубчатых солнечных коллекторов на 30 трубок TZ 58/1800-30R1

[3]. Общая площадь для одного коллектора 4,9 м<sup>2</sup>, коэффициент абсорбции 0,95 и сухой вес 106 кг, т.е. без теплоносителя. СК устанавливаются под углом 45 градусов к горизонту. Внутри, до и после каждого солнечного коллектора установлены ТПС. На рисунке 1 представлены СК и крепление коллектора под углом в 45 градусов на рисунке 2.

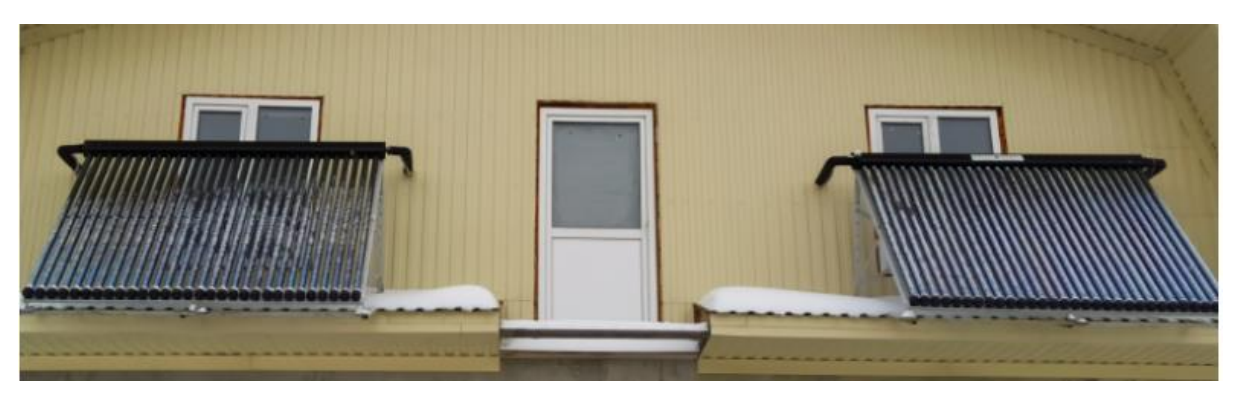

Рисунок 1 - Вакуумные трубчатые солнечные коллекторы на 30 трубок TZ 58/1800-30R1

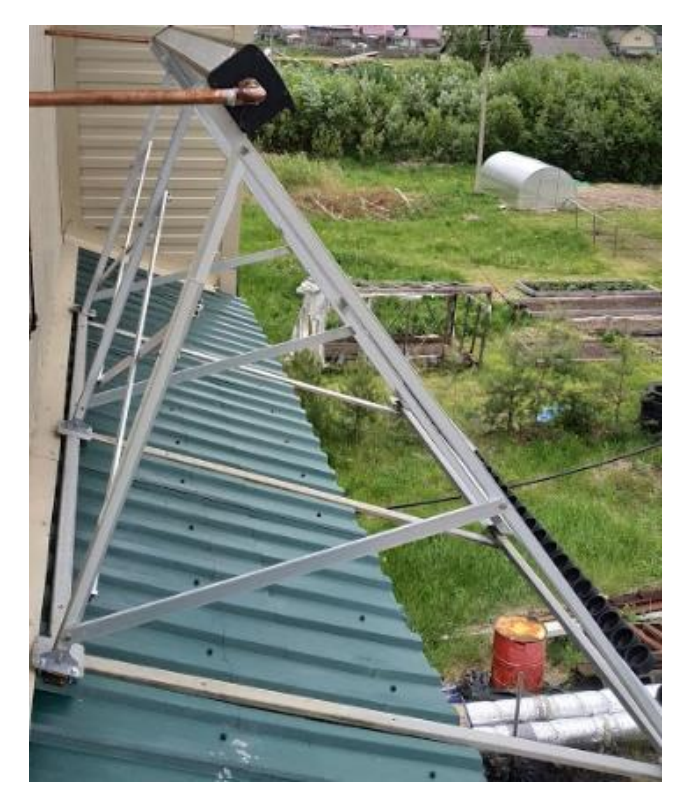

Рисунок 2 – Крепление СК под углом в 45 градусов

Нагретая вода хранится в баке-накопителе Logalux PNR 500-80/5е [18]. Средняя температура за летний период в баке составляет 60 градусов Цельсия. Бак-накопитель имеет объем 500 л с максимальной температурой в теплообменнике 110 градусов Целься. В баке установлен ТПС для изменения температуры и ультразвуковой уровнемер для измерения уровня, соответственно. Вода отдается потребителю на теплоснабжение и теплофикационные нужды (помыть руки и т.д.). На рисунке 3 представлен бакнакопитель Logalux PNR 500-80/5е.

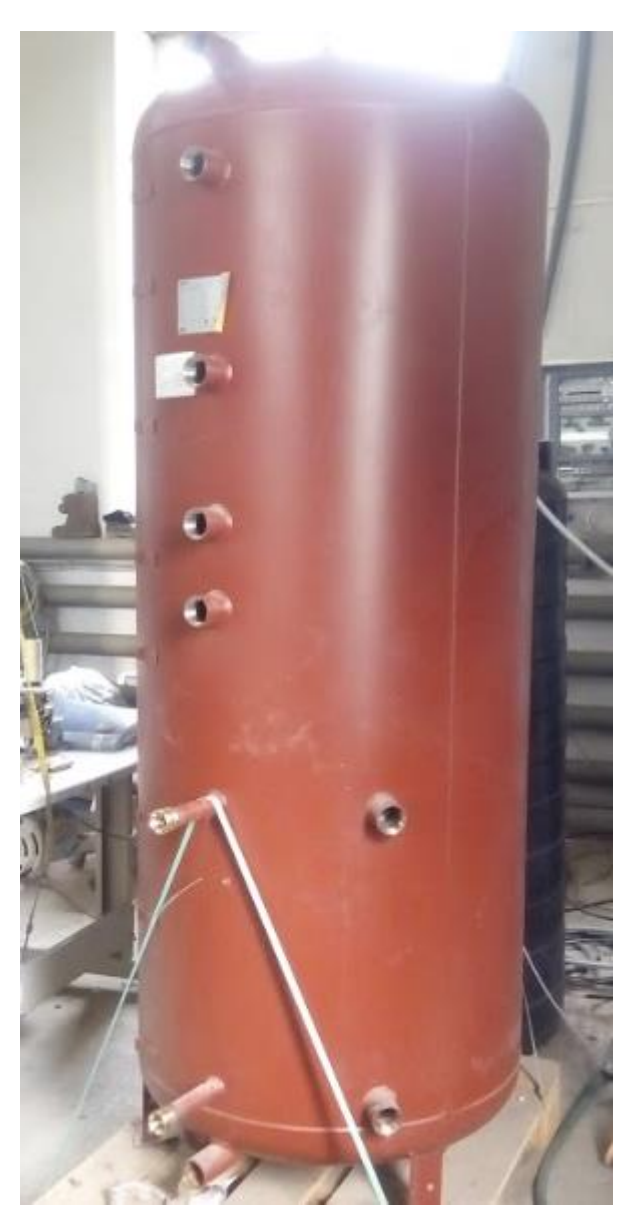

Рисунок 3 – Бак-накопитель Logalux PNR 500-80/5e

Недостающая вода подается по тракту добавочной воды. Подача добавочной воды регулируется соленоидным клапаном.

Поскольку гелиоустановка является активной, она имеет циркуляционный насос, который прокачивает теплоноситель по закрытому контуру.

По месту установлен щит автоматизации, который имеет два автоматических регулятора и другие элементы автоматизации (реле, автоматические выключатели т.д.). Один автоматический регулятор считывает показания уровня в баке с уровнемера, температуру в баке, температуру внутри каждого солнечного коллектора, выполняя при этом функцию управления насосом и соленоидным клапаном. За счет управления насосом (его включением или отключением) регулируется температура нагреваемой воды в баке-накопителе. Также в регулировании температуры воды участвует соленоидный клапан за счет подачи добавочной воды, которая охлаждает нагретую воду.

Второй выполняет функцию наблюдения, он считывает показания с ТПС до и после СК, расход теплоносителя в закрытом контуре и давление с датчика давления.

Функция управления заключается в том, что при достижении разности температур 10 градусов Цельсия теплоносителя в любом из коллекторов и воды в накопительном баке включается циркуляционный насос, который прокачивает теплоноситель, по всей системе, осуществляя теплообмен теплоносителя в теплообменнике с водой в баке, тем самым аккумулируя теплоту внутри него. Когда же разность температур станет 2 градуса Цельсия насос отключится, и теплоноситель в системе продолжит циркулировать только за счёт естественной конвекции. По показаниям уровня в баке автоматический регулятор подает управляющее воздействие на соленоидный клапан, который открывается или закрывается в зависимости от уровня в бакенакопителе – уменьшился или увеличился уровень нагреваемой воды.

Также в гелиоустановке присутствует система клапанов, которая позволяет осуществлять циркуляцию теплоносителя как последовательно, циркулируя через оба СК, так и параллельно.

# 2 Разработка АСР теплоснабжением на основе солнечных коллекторов

# 2.1 Выбор структуры АСР

Из анализа и описания объекта автоматизации были произведены выводы: необходимо добиться максимально возможной экономической выгоды и максимального КПД гелиосистемы, тогда она будет активной и по способу циркуляции являться косвенной. Система будет иметь закрытый контур, и теплоотдача будет происходить внутри теплообменника.

Схема структурная представлена на листе с шифром ФЮРА.421000.015 С1. В таблице 1 приведены условные обозначения.

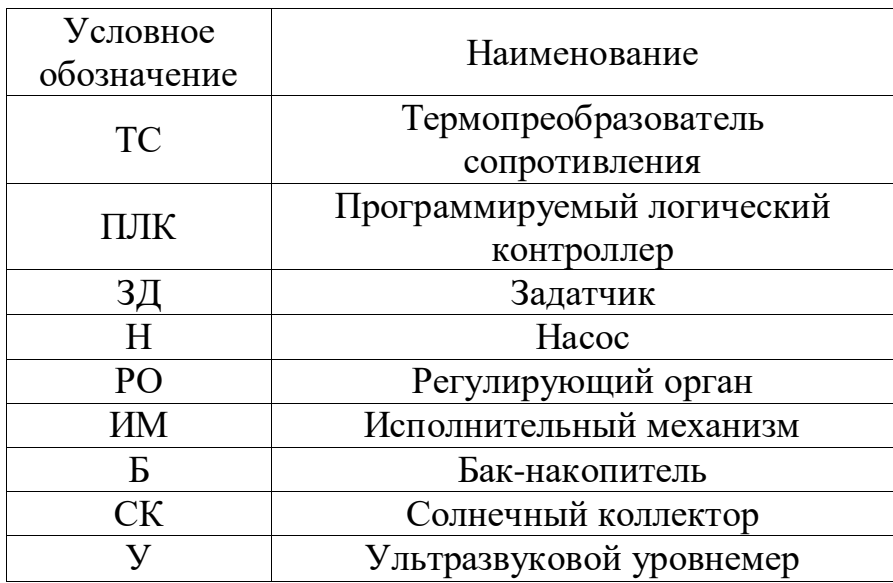

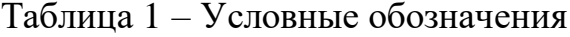

Исследуемый объект имеет два солнечных коллектора СК1 и СК2, соответственно, соединённых параллельно, либо последовательно. Теплоноситель прокачивается и циркулирует по системе труб за счёт циркуляционного насоса Н.

Также, данная система имеет два автоматических регулятора ПЛК, один из которых выполняет функцию управления процессом, к которому подключены 3 ТПС (ТС1, ТС2, ТС3), измеряющие температуру внутри коллекторов и внутри бака-накопителя. Также он измеряет уровень нагреваемой воды в баке-накопителе с помощью ультразвукового уровнемера У.

Функции управления процессом:

1) При достижении разности температур теплоносителя в любом из коллекторов и воды в накопительном баке включается циркуляционный насос Н, который прокачивает теплоноситель, по всей системе, осуществляя теплообмен теплоносителя с водой в баке, тем самым аккумулируя теплоту внутри него. Когда же разность температур станет 2℃ насос отключится, и теплоноситель в системе продолжит циркулировать только за счёт естественной конвекции.

2) С уменьшение/увеличением уровня в баке контроллер отправляет управляющее воздействие на соленоидный клапан РО, который в свою очередь открывает/закрывает подачу добавочной воды.

2.2 Разработка функциональной схемы АСР

Функциональная схема показывает взаимосвязи между отдельными техническими средствами, определяет структуру объекта исследования. Также функциональная схема описывает назначение измерительных каналов и различных средств автоматизации.

Была разработана схема функциональная АСР температуры на основе солнечных коллекторов. Схема представлена на листе с шифром ФЮРА.421000.015 С2. В таблице 2 приведены условные обозначения, используемые на функциональной схеме.

Таблица 2 – Условные обозначения устройств

| У словное<br>обозначение | Наименование                                        |  |
|--------------------------|-----------------------------------------------------|--|
|                          | Первичный измерительный преобразователь температуры |  |

Продолжение таблицы 2.

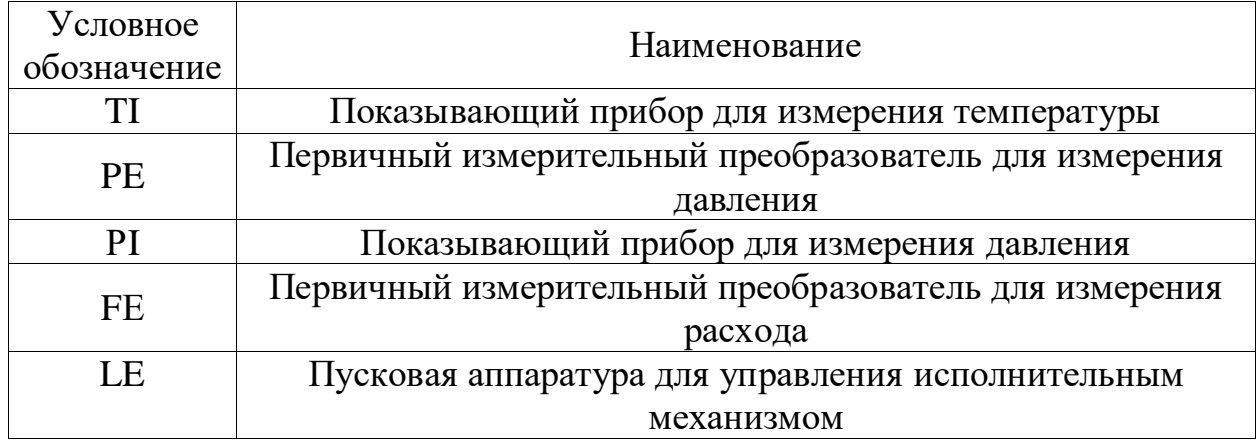

Гелиосистема имеет 7 измерительных каналов (1…7) и два канала управления (8, 9). Измерительный канал 1 формирует сигнал с ТС 1а о температуре внутри бака-накопителя и солнечных коллекторов, канал 2 формирует сигнал коллекторов с ТС 2а о температуре до и после солнечных коллекторов.

На измерительных каналах 3 и 5 установлены показывающие приборы измерения давления и температуры по месту.

Процесс регулирования температуры нагреваемой воды осуществляется с помощью канала 9.

Измерительный канал 4 формирует унифицированный токовый сигнал 4…20 мА с датчика измерения давления 4а в контуре с теплоносителем, затем этот сигнал передается на ПЛК.

Измерительный канал 6 формирует унифицированный токовый сигнал 4…20 мА с расходомера 6а о расходе теплоносителя, затем этот сигнал передается на ПЛК [19].

Измерительный канал 7 формирует сигнал с датчика измерения уровня 7а об уровне нагреваемой воды в баке-накопителе.

По измеренным параметрам осуществляется регулирование расхода добавочной воды в бак-накопитель, измеряемой при помощи измерительного канала 7, который преобразует значение уровня в баке-накопителе в

унифицированный токовый сигнал 4…20 мА. Этот сигнал поступает в ПЛК, который в свою очередь управляет соленоидным клапаном 8а канала 8.

Также по измеренным параметрам температуры внутри солнечных коллекторов и бака-накопителя, измеряемого при помощи измерительных каналов 1 и 2. ПЛК осуществляется насосом 9а [19].

2.3 Выбор технических средств АСР

Средства автоматизации производства включают в себя технические средства автоматизации - это устройства и приборы, которые могут как сами являться средствами автоматизации, так и входить в состав программноаппаратного комплекса [20].

Технические средства автоматизации включают в себя приборы для хранения, преобразования и передачи информации на автоматизированном производстве. С помощью них осуществляется регулирование, управление и контроль автоматизированными линиями производства [20].

По функциональному назначению технические средства автоматизации можно разделить: на исполнительные механизмы, усилительные, корректирующие и измерительные устройства, преобразователи, вычислительные и интерфейсные устройства [20].

Для удешевления и унификации при проектировании АСР теплоснабжения на основе солнечных коллекторов предпочитается выбирать технические средства автоматизации серийного производства. При выборе первичных измерительных преобразователей следует учитывать максимальное значения измеряемых параметров, в диапазоне которых можно применять различные первичные измерительные преобразователи или измерительные приборы, а также характеристики выходных токовых сигналов первичных измерительных преобразователей.

# 2.3.1 Средства измерения температуры

1. Комплект термопреобразователей сопротивления КТС-Б pt100 предназначается для измерения разности температур и значений температур в подающем и обратном трактах трубопровода систем теплоснабжения. Термопреобразователи КТС-Б используются вместе с теплосчетчиком и информационно-измерительными системами учета количества теплоты. Диапазон измерения от 0…160 ℃. Класс точности 0,1. Стоимость: 2350 рублей [21].

2. Комплект термопреобразователей сопротивления pt100 (платиновые) ТСП-К предназначается для измерения температуры и разности температур теплоносителя в подающем и обратном трубопроводах систем теплоснабжения в составе теплосчетчиков и измерительных систем учета количества теплоты. Диапазон измерения 0…160 ℃. Класс точности 0,5. Стоимость: 1121 рубль [22].

3. Комплект термопреобразователей сопротивления КТСП-Н используется для измерения температур в диапазоне 0…160 ℃. При этом разности температур теплоносителей могут измеряться в диапазоне 2…150 ℃ в подающем и обратном трубопроводах системы теплоснабжения. Предназначены для использования в составе теплосчетчиков и информационно-измерительных систем учета количества тепловой энергии. Класс точности 0,25. Стоимость:2165 рублей [23].

**Вывод:** Поскольку у всех ТС одинаковые диапазоны температур, но при этом КТС-Б имеет класс точности выше чем у остальных, но при этом ТСП-К имеет стоимость в два раза меньше, то было принято решение выбрать КТС-Б из-за высокого класса точности.

### Выбор термометра

1. Накладной биметаллический термометр предназначается для измерения температуры наружней поверхности трубы. Принцип действия биметаллических термометров БТ-30.010: в зависимости от деформации

чувствительного элемента происходит изменение температуры. В качестве чувствительного элемента используется биметаллическая пружина. Диапазон измерения 0…150 ℃. Класс точности 2,5. Стоимость:267 рублей [24].

2. Биметаллический трубный термометр имеет круглый корпус, в который вложена шкала измерения и биметаллического термочувствительного элемента, закреплённого сзади корпуса. Термометр ТБТ-63 имеет возможность крепиться на трубы разного диаметра благодаря металлической пружине. Также у термометра имеется поворотный механизм для крепления его под различными углами на трубопроводах. Диапазон измерения 0…150 ℃. Класс точности 2,5. Стоимость:1175 рублей [25].

3. Биметаллический термометр WIKA А50 применяется для измерения температуры турбопроводов в системах отопления, кондиционирования, вентиляции, а также в холодильных установках. Диапазон измерения данного термометра 0…200 ℃. Класс точности 2. Стоимость: 2134 рублей [26].

**Вывод:** из подобранный термометров лучшим вариантом является БТ-30.010 из-за низкой стоимости и оптимальных характеристик.

2.3.2 Средства измерения давления

1. Датчик давления MBS 1700 Danfoss предназначен для широкого применения в различных отраслях промышленности. Он является надежным устройством, простым в монтаже и обслуживании. Данный прибор обеспечивает высокую точность измерений в сочетании с высокой скоростью реакции. Диапазон измерения 0…6 Бар. Выходной токовый сигнал 4…20 мА. Класс точности 0,5. Стоимость: 6688 рублей [27].

2. Датчики давления EPN 8298 Trafag со стабильным поведением при измерении и высокой точностью для любого типа давления. Диапазон измерения 0…6 Бар. Выходной токовый сигнал 4…20 мА. Класс точности 0,5. Стоимость: 5230 рублей [28].

3. Датчик давления РПД-И применяется для измерения вакуумметрического и избыточного давления. Выходной токовый сигнал 4…20 мА. Диапазон измерения 0…0,6 МПа. Класс точности 0,5. Стоимость 4395 рублей [29].

**Вывод:** из рассмотренных датчиков наиболее подходящим является датчик РПД- $M(0...0,6)(4...20)M20x1,5,0,5$ , поскольку он является самым дешевым и имеет аналогичные характеристики.

### Выбор манометра

1. Манометр показывающий МП3-У-6 применяется для измерения избыточного и вакуумметрического давления неагрессивных, некристаллизующихся жидкостей, пара и газа. Диаметр корпуса 100 мм. Диапазон показания от 0 до 0,6 МПа. Класс точности 1,5. Стоимость: 360 рублей [30].

2. Манометр, показывающий ТМ 510Р 0,6 МПа предназначен для измерения избыточного давления воды, воздуха, газа, некристаллизующихся и неагрессивных по отношению к медным сплавам. Диаметр корпуса 100 мм. Класс точности 1,5. Стоимость 370 рублей [31].

3. Манометр, показывающий технический осевой ТМ 210 Т 0,6 МПа с диаметром корпуса 50 мм предназначен для измерения избыточного давления воды, воздуха, газа, не кристаллизующихся и не агрессивных по отношению к медным сплавам. Класс точности 2,5. Стоимость 270 рублей [32].

**Вывод:** из рассмотренных датчиков наиболее подходящим является МПЗ-У-6, поскольку он не отличается от ТМ 510Р и стоит дешевле на 10 рублей.

# 2.3.3 Средства измерения расхода

1. Электромагнитный преобразователь расхода ПРЭМ-20 применяется на тепловых коммуникационных узлах, на промышленных предприятиях и в жилищно-коммунальном хозяйстве. Максимальный расход 12 м<sup>3/</sup>ч. Класс

точности 1. Выходной токовый сигнал 4…20 мА. Стоимость: 17300 рублей [33].

2. Расходомер МР-400 используется для измерения объемного расхода. Также способен измерять объем в различных электропроводных жидкостях в широком диапазоне температур. Выходной токовый сигнал 4…20 мА. Максимальный расход 13 м 3 /ч. Класс точности 1. Стоимость: 18600 рублей [34].

3. Расходомер электромагнитный ПИТЕРФЛОУ РС20 Ду 20, A, фланцевый  $(\Phi 1)$ , максимальный расход 6 м<sup>3</sup>/ч. Расходомер используется для измерения расхода и объема воды и любых неагрессивных электропроводных жидкостей. Класс точности 1. Выходной токовый сигнал 4…20 мА. Стоимость: 20450 рублей [35].

**Вывод:** из рассмотренных ультразвуковых расходомеров наиболее подходящим является ПРЭМ-20. Он имеет наименьшую стоимость и подходит под все требования.

2.3.4 Средства измерения уровня

1. Погружной датчик уровня EC 2500 предназначен для измерения уровня емкостей малой высоты или глубины продукта. Данный уровнемер отлично подойдет в качестве недорогого первичного преобразователя для учета любого вида продукта на производстве. Диапазон измерения до 6 м. Выходной токовый сигнал 4…20 мА. Класс точности 0,3. Стоимость: 3564 рубля [36].

2. Уровнемер ультразвуковой ТИТАН-270У — измерительный прибор, который имеет сравнительно небольшие габаритные размеры, применяется и используется для непрерывного бесконтактного измерения уровня жидких и сыпучих сред в закрытых или открытых емкостях с высотой уровня от 0,15 до 6 метров. Выходной токовый сигнал 4…20 мА. Класс точности 0,15. Стоимость: 2500 рублей [37].

3. Уровнемер ультразвуковой ТИТАН-253У предназначен для непрерывного бесконтактного измерения уровня жидких и сыпучих сред в небольших открытых или закрытых резервуарах, открытых каналах с высотой уровня от 0,1 м до 6 м. Выходной токовый сигнал 4…20 мА. Класс точности 0,15. Стоимость: 3000 рублей [38].

**Вывод:** из рассмотренных ультразвуковых уровнемеров наиболее подходящим является ТИТАН-253У, поскольку минимальное значение измерения у него меньше.

2.3.5 Выбор регулирующего органа

## Выбор соленоидного клапана

1. Клапан соленоидный прямого действия Raifil SV-2W-20 N/C 3/4" нормально-закрытого исполнения. Данный клапан применяется для длительной работы в водопроводных системах и тепловых пунктах, возможно использование в помещениях с высокой температурой и повышенной влажностью. Raifil SV-2W-20 N/C 3/4" имеет низкое электропотребление, работа клапана не зависит от давления в трубопроводе или скорости потока. Корпус изготовлен из латуни. Ду 20. Допустимое рабочее давление 0…1 МПа. Рабочая температура -20…180 ℃. Стоимость: 2346 рублей [39].

2. Клапан электромагнитный Smart SA55784 DN20 нормальнооткрытый имеет латунный корпус. Применяется для систем ГВС. Может располагаться как на подающем, так и на обратном тракте. Рабочий диапазон температуры -30…185 ℃. Диапазон рабочего давления 0,05…0,8 МПа. Стоимость: 10324 рублей [40].

3. Клапан соленоидный Smart SM55634 DN20 нормально-закрытый имеет латунный корпус. Применяется для систем ГВС. Может располагаться как на подающем, так и на обратном тракте. Рабочий диапазон температуры -10…120 ℃. Диапазон рабочего давления 0…1 МПа. Стоимость: 3879 рублей [41].

**Вывод:** Под требования ТЗ подходит соленоидный клапан Raifil SV-2W-20 N/C 3/4", поскольку у него диапазон рабочей температуры шире заданного, он является нормально-закрытым и его стоимость является наименьшей из рассмотренных.

# Выбор циркуляционного насоса

1. Циркуляционный насос Grundfos UP 20-15 N 1x230 В 50. Данный насос оснащен отсечным вентилем и обратным клапаном. Максимальный расход 2 м<sup>3/</sup>ч. Максимальный напор 1.2 м. Температура рабочей среды 0…95 ℃. Стоимость: 15814 рублей [42].

2. Циркуляционный насос Grundfos UPS 20-60 130. Он применяется для циркуляции воды на комплексах теплоснабжения или в системах кондиционирования. Максимальная расход 8 м<sup>3/</sup>ч. Максимальный напор 6 м Температура рабочей среды 0…110 ℃. Стоимость: 13245 рублей [43].

3. Циркуляционный насос Grundfos UP 20-14 ВХА РМ имеет максимальный расход 0,5 м<sup>3</sup>/ч, максимальный напор 1,2 м и напряжение питания 220 В. Стоимость: 16846 рублей [44].

**Выводы:** Среди рассмотренных циркуляционных насосов под ТЗ подходит циркуляционный насос Grundfos UPS 20-60 130 по наименьшей стоимости, напряжению питания 220 В, наибольшему максимальному напору 6 м и наибольшему максимальному расходу 8 м 3 /ч.

2.3.6 Выбор регулирующего устройства

1. Предназначение автоматического регулятора ВЭСТ-02 заключается в том, чтобы автоматически управлять по заданному алгоритму процессом отпуска/потребления тепловой энергии. Используется в системах отопления и ГВС промышленности, жилищно-коммунального хозяйства и социальной сферы [45]. Стоимость: 10000 рублей. В таблице 3 приведены технические характеристики автоматического регулятора ВЭСТ-02.

| Наименование                        | Значение                                   |  |  |
|-------------------------------------|--------------------------------------------|--|--|
| Напряжение питание переменного тока | От 187 до 242 В<br>(номинальное напряжение |  |  |
| частотой 50 Гц                      | 220 B)                                     |  |  |
| Диапазон контроля температур        | $-50150$ °C                                |  |  |
| Количество аналоговых входов        | 8                                          |  |  |
| Количество дискретных входов        | 5                                          |  |  |
| Количество симисторных выходов      | 6                                          |  |  |
| Количество аналоговых выходов 010 В | $\mathcal{D}_{\mathcal{L}}$                |  |  |
| Наличие подключения к интерфейсам   | RS-232, RS-485                             |  |  |
| Среда программирования              | Akiar                                      |  |  |

Таблица 3 – Характеристики автоматического регулятора ВЭСТ-02 [45]

2. ПЛК210-03-CS от кампании ОВЕН имеет моноблочную структуру. Данный ПЛК подходит как для локальных систем, так и для промышленных систем среднего масштаба. Стоимость:31500 рублей. В таблице 4 представлены технические характеристики ПЛК210-03-CS [46].

Таблица 4 – Технические характеристики ПЛК210-03-CS

| Наименование характеристики   | Значение    |
|-------------------------------|-------------|
| Количество аналоговых входов  |             |
| Количество аналоговых выходов |             |
| Количество дискретных входов  | 24          |
| Количество дискретных выходов | 16          |
| Среда программирования        | Codesys 3.5 |

3. ПЛК Элсима-М01 представляет из себя ПЛК моноблочной структуры. Имеет встроенные часы реального времени. Данный контроллер подходит для управления процессами среднего и малого масштаба. В таблице 5 представлены технические характеристики ПЛК Элсимма-М01. Стоимость: 22367 рублей [47].

| Наименование характеристики   | Значение    |
|-------------------------------|-------------|
| Количество аналоговых входов  |             |
| Количество дискретных входов  |             |
| Количество дискретных выходов | 16          |
| Количество аналоговых выходов |             |
| Среда программирования        | Codesys 3.5 |

Таблица 5 – Технические характеристики ПЛК Элсима-М01

**Выводы:** Из рассмотренных ПЛК под требования ТЗ подходит только автоматический регулятор ВЭСТ-02. Поскольку имеет среду программирования Akiar, а также необходимое число аналоговых и дискретных входов и выходов.

2.4 Проектирование принципиальной электрической схемы АСР

Принципиальные электрические схемы показывают взаимодействие (подключение) отдельных приборов и средств автоматизации, которые входят в состав функциональных узлов систем автоматизации, а также последовательность их подключения и принципа действия. Данные схемы необходимы на этапах пуско-наладочных работ, чтобы монтажник понимал принцип и последовательность электрических соединений [48].

В данном разделе была разработана схема электрическая принципиальная АСР температуры на основе солнечных коллекторов, которая приведена на первом листе с шифром ФЮРА.421000.0015 Э3.

Для обозначения соединений цепи подключения технических устройств используют арабские цифры одинакового размера и различные буквенные обозначения. Обозначение ведется слева направо и сверху внизу.

Электропитание всех технических средств осуществляется от распределительного щита питания переменным напряжением 220 В, 50 Гц.

Совместно с разработкой чертежа принципиальной электрической схемы системы автоматизации должны составляться перечни элементов, входящих в щит. Для обеспечения электробезопасной работы оборудования в щит устанавливают выключатель нагрузки QS1, с помощью которого поступает напряжение от щита питания, а также на каждую цепь элементов подключаются автоматические выключатели QF1…QF8. QF1, QF3, QF8 6А однополюсные автоматические выключатели рассчитанные на оборудование большей мощности, чем автоматы QF2, QF4…QF7. QF2, QF4…QF7 рассчитанные на оборудование с низким электропотреблением. Блоки бесперебойного питания G1, G2 необходимы для преобразования напряжения переменного тока 220 В в постоянное напряжение 12 В. Они подают напряжение 12 В на: блок-коммуникаций IC и светодиодную ленту LB1. Светодиодная лента включает, при отжимании кнопки SB2, установленной на щите автоматизации между крышкой щита и самим корпусом. Контроллеры AC1, AC2 питаются от сети 220 В. Они управляют насосом и соленоидным клапаном с помощью реле К1, К2 [48].

Также для обеспечения питания различных устройств установлена розетка XS1.

Для индикации включения сети питания и работы насоса используются индикаторы HL1 и HL2, соответственно. Для включения в ручном режиме насоса используют кнопки SB1[48].

Перечень элементов представлен на листе с шифром ФЮРА.421000.015 ПЭ4.

# 2.5 Проектирование монтажной схемы АСР

Монтажная документация предназначена для выполнения монтажных работ. Эту документацию также используют в процессе эксплуатации, наладки и для ремонтных работ. Для сложных систем автоматизации отдельно разрабатывают монтажные схемы отдельных узлов: щитов автоматизации, подключения внешних электрических и трубных проводок [49].

Монтажные схемы показывают принцип подключения между собой клемм, клеммных колодок или выводов технических устройств, расположенных внутри разрабатываемого объекта и за его пределами.

Минимально допустимые сечения жил проводов и кабелей электропроводок АСУ ТП применяются:

- в цепях напряжением 60 В и ниже для медных проводников – не менее 0,2 мм<sup>2</sup> (диаметр 0,5 мм) и 2,5 мм<sup>2</sup> (диаметр 1,78 мм) для алюминиевых проводников;

- в цепях с напряжением выше 60 В для медных проводников не менее 1 мм<sup>2</sup> (диаметр 1,13 мм) – и 2,5 мм<sup>2</sup> – для алюминиевых проводников.

Все устройства, находящиеся в щите автоматизации, питаются от распределительного щита питания 220 В клемма ХТ1. Технические устройства подключаются к щиту автоматизации к клеммам ХТ2 и ХТ3 с помощью кабеля КРВГ 4×2,5. Такими же кабелями от щита автоматизации подключаются насос М2 и соленоидный клапан М1. Датчик давления и уровнемер требуют подключение к питанию от постоянного тока с напряжением 24 В, поэтому с помощью кабеля КРВГ 4×2,5 осуществляется их подключение к блоку питания 24 В. Аналогичным образом подключается электромагнитный расходомер, но его напряжение питания соответствует 12 В, поэтому он подключается к блоку питания 12 В [49].

Термопреобразователи сопротивления, уровнемер, расходомер и датчик измерения давления подключаются сначала к соединительным коробкам с помощью кабелей КРВГ 4×1 КС-10 и КС-20, а далее собираются в единые

кабели КРВГ 5×1 и КРВГ 7×1, которые уже подключаются к клеммам ХТ4 и ХТ6 щита автоматизации, соответственно [49].

К АРМ оператора по интерфейсу RS-485 клемма XT5 подключается с помощью кабеля КИПЭВ 1×2×0,6.

Перечень используемых кабелей и их основные характеристики представлены в таблице 6.

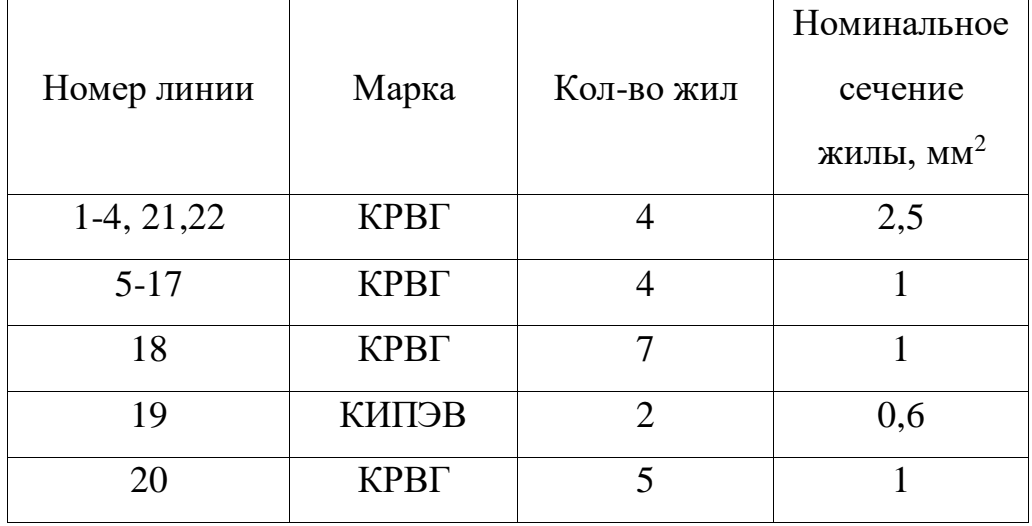

Таблица 6 – Характеристики проводов и кабелей электропроводки

Монтажная схема подключения внешних проводок представлена на листе с шифром ФЮРА.421000.015 С5.

2.6 Разработка схемы общего вида щита управления

Щит автоматизации (ЩА) предназначен для измерения и контроля значений, а также для управления основными параметрами и протекающими технологическими процессами систем автоматизации. В зависимости от состава аппаратуры такого рода оборудование может выполнять различные задачи, соответственно, будет разниться и отрасль, где применяется то или иное исполнение ЩА. Габаритные размеры ЩА 650х500х150 мм. Данный щит имеет одну дверь, панель для монтажа различных изделий.

Чертеж общего вида щита автоматизации поясняет принцип его работы, показывает его конструкцию и как взаимодействуют его составные части. В щитах, используемых в системах автоматизации, могут размещаться: вычислительные устройства, средства связи, коммуникационные элементы, средства контроля и управления, а также проводка и различные крепежные элементы. Шкафы автоматизации устанавливают в производственных и специализированных помещениях - автоматизированных рабочих местах. Общий вид щита должен показывать свои конструктивные особенности и показываться с разных сторон для большей информативности. Исходные материалы для проектирования общих видов:

1) функциональные схемы систем автоматизации;

2) принципиальные электрические схемы.

Схема общего вида щита управления представлена на листе с шифром ФЮРА.421000.015 ВО.

Позиция и перечень элементов представлен на листе с шифром ФЮРА.421000.015 ПВО.

## **Выводы по разделу**

В ходе выполнения данного раздела была разработана автоматизированная систем регулирования теплоснабжения удаленного объекта на основе солнечных коллекторов и подобраны входящие в эту систему технические средства автоматизации, по средствам которых выполняется автоматизированное регулирование и управление системой. По подобранным техническим средствам была составлена заказная спецификация и разработаны схемы:

- 1) Структурная;
- 2) Функциональная;
- 3) Принципиальная электрическая щита автоматизации;
- 4) Монтажная.

На основе разработанных схем был спроектирован чертеж общего вида щита автоматизации, который показывает расположение всех элементов и

подключения внутри щита автоматизации. Также разработан перечень элементов и обозначений для схемы общего вида и принципиальной электрической.

# 3 Расчет выработки тепловой энергии вакуумными солнечными коллекторами

Основной целью данного расчет является определение вырабатываемой тепловой энергии с двух вакуумных трубчатых коллекторов на 30 трубок TZS 58/1800-30R1.

Так как разрабатываемый объект находится в с. Кафтанчиково, что в 5…7 км от г. Томск, следовательно, расчеты будут проводится для г. Томск. В июне солнечная энергия на 1 м<sup>2</sup> составляет 5,48 кВт·ч·м<sup>2</sup>/день, а в декабре 0,62 кВт·ч·м<sup>2</sup>/день [50, 51].

Для начала определяем количество тепла, которое необходимо для системы горячего водоснабжения [52, 53]. Определяем, на сколько градусов должна повыситься температура воды. Расчет будет проводится для баканакопителя Logalux PNR 500-80/5e объемом 500 л [18]. Средняя температура добавочной воды равна 15 °С. Вода должна нагреваться до 60°С. Рассчитаем на сколько нужно нагревать воду.

$$
t = 60 - 15 = 45 \,^{\circ}C.
$$

Определим количество энергии необходимой для нагрева данного объема воды. При этом чтобы нагреть один литр воды на 1 градус Цельсия необходимо затратить энергию равную 1 ккал [54]. Получим:

$$
45 \cdot 500 = 22500 \text{ ккал.}
$$

Переведем полученную энергию в кВт ∙ ч, получим 26,17 кВт ∙ ч.

Вакуумный трубчатый коллектор на 30 трубок TZ 58/1800-30R1 способен поглощать до 95% энергии солнца [3].

Рассчитаем значение передачи поглощённой энергии для площади поглощения вакуумными трубками СК ТZ 58/1800-30R1 для июня:

$$
5,48 \cdot 0,95 = 5,206 \frac{\text{RBr} \cdot \text{q}}{\text{Aeth}}.
$$

Рассчитаем значение передачи поглощённой энергии для площади поглощения вакуумными трубками СК ТZ 58/1800-30R1 для декабря:

$$
0.62 \cdot 0.95 = 0.589 \frac{\text{RBr} \cdot \text{q}}{\text{Aeth}}.
$$

Исходя из габаритных размеров СК получим, что одна трубка диаметром 58 мм и длиной 1800 мм имеет площадь поглощения равную 0,08 м<sup>2</sup> [18]. Из этого следует, что одна вакуумная трубка способна поглощать солнечную энергию в размере 0,416 кВтч и 0,047 кВтч соответственно в июне и декабре [54].

Проверим, хватит ли двух солнечных коллекторов на выработку затраченной тепловой энергии.

Для июня:

$$
\frac{26,17}{0,416} = 63 \text{ ryy60K}.
$$

Для декабря:

$$
\frac{26,17}{0,047} = 556,8 \text{ rpy6ok.}
$$

Из расчетов видно, что двух СК хватает для выработки тепловой энергии на собственные нужды в июнь, но в холодное время года выработки тепловой энергии будет не хватать, в связи с этим необходимо использовать центральное отопление. Если добавить большее количество СК, то возникнет проблема с утилизацией теплоты в течение летнего периода времени, поэтому два СК – оптимально количество. В таблице 7 представлены Технические параметры СК SUNRAIN TZ58-1800-30R1 [3].

Таблица 7 – Технические параметры СК SUNRAIN TZ58-1800-30R1

| Кол-во<br>трубок, шт. | Ширина, мм | Площадь<br>поглощения, $M^2$ | $Bec,$ кг | Глубина, мм |  |
|-----------------------|------------|------------------------------|-----------|-------------|--|
|                       | 2420       |                              | 106       | 45          |  |

Посчитаем количество выработанной тепловой энергии за каждый месяц на один СК, для этого воспользуемся данными дневной суммы солнечной радиации из таблицы 8.

| $\Gamma$ ород | AHB. | фев. | март  | $a$ <sub>m</sub> $p$ . | маи   | июнь |
|---------------|------|------|-------|------------------------|-------|------|
| Томск         | 0,69 | 1,37 | 3,02  | 4,08                   | 5,05  | 5,48 |
| $\Gamma$ ород | июль | авг. | CeHT. | ОКТ.                   | нояб. | дек. |
| Томск         | 5,01 | 4,29 | 2,93  | 1,44                   | 0,8   | 0,62 |

Таблица 8 – Дневная сумма солнечной радиации, к $B\tau \cdot \frac{q}{m^2}$ 

Рассчитаем среднюю выработку тепловой энергии [6] в день. В таблицу 9 внесены результаты расчетов.

Пример вычисления для января месяца:

Январь:

$$
0.69 \cdot 0.95 \cdot 0.08 \cdot 30 = 1.57 \text{ kBr}.
$$

Таблица 9 – Результаты расчетов

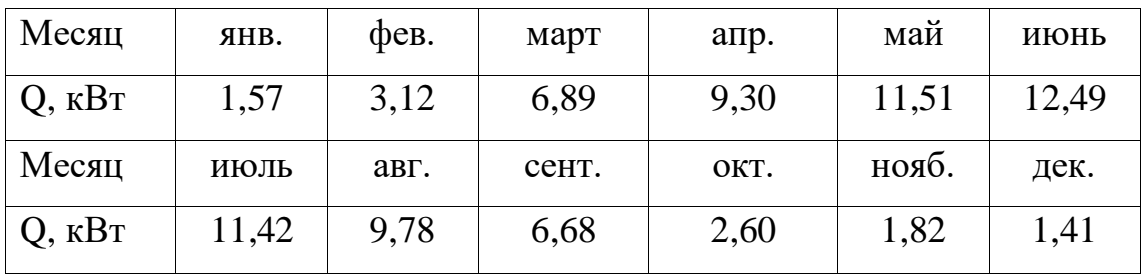

На рисунке 4 представлена диаграмма годовой среднемесячной дневной выработки тепловой энергии солнечным коллектором.

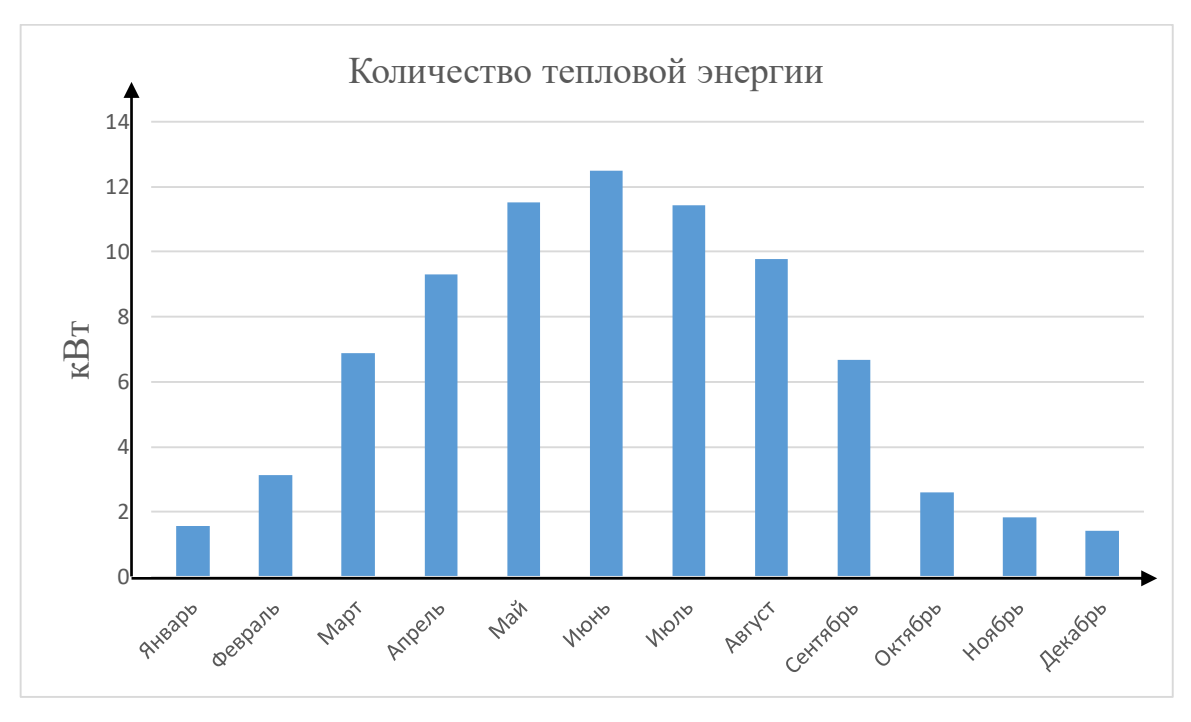

Рисунок 4 – График годовой среднемесячной дневной выработки тепловой энергии солнечным коллектором

Зная среднемесячную дневную выработку, посчитаем общую выработку за год, получим:

 $Q = 30 \cdot (1,41 + 1,82 + 2,6 + 6.68 + 9,78 + 11,42 + 12,49 + 11,51 + 9,3$  $+ 6,89 + 3,12 + 1,57$  = 2279,7  $\text{KBr}$ .

Поскольку в разрабатываемой гелиосистеме 2 СК, следовательно, выработка будет вдвое больше – 4559,4 кВт.
Из рисунка 6 видно, что нагрев теплоносителя в солнечных коллекторах начинается с попадания на них солнца в 8:40 утра и далее в течение дня происходит постоянный теплосъём. В обеденное время можем наблюдать температурные колебания на коллекторах, связанные с появлением облачности. с 19:35 до 21:00 идёт постепенное остывание коллекторов.

Затем можно увидеть, что, температура в обоих коллектора начинает стремиться к температуре бака. Это связано с появлением естественной циркуляции в закрытом контуре теплоснабжения коллекторов. Тёплая вода поднимется вверх, а затем через коллектора возвращается в бак. На рисунке 5 представлен дневной нагрев бака и появление естественной циркуляции ночью.

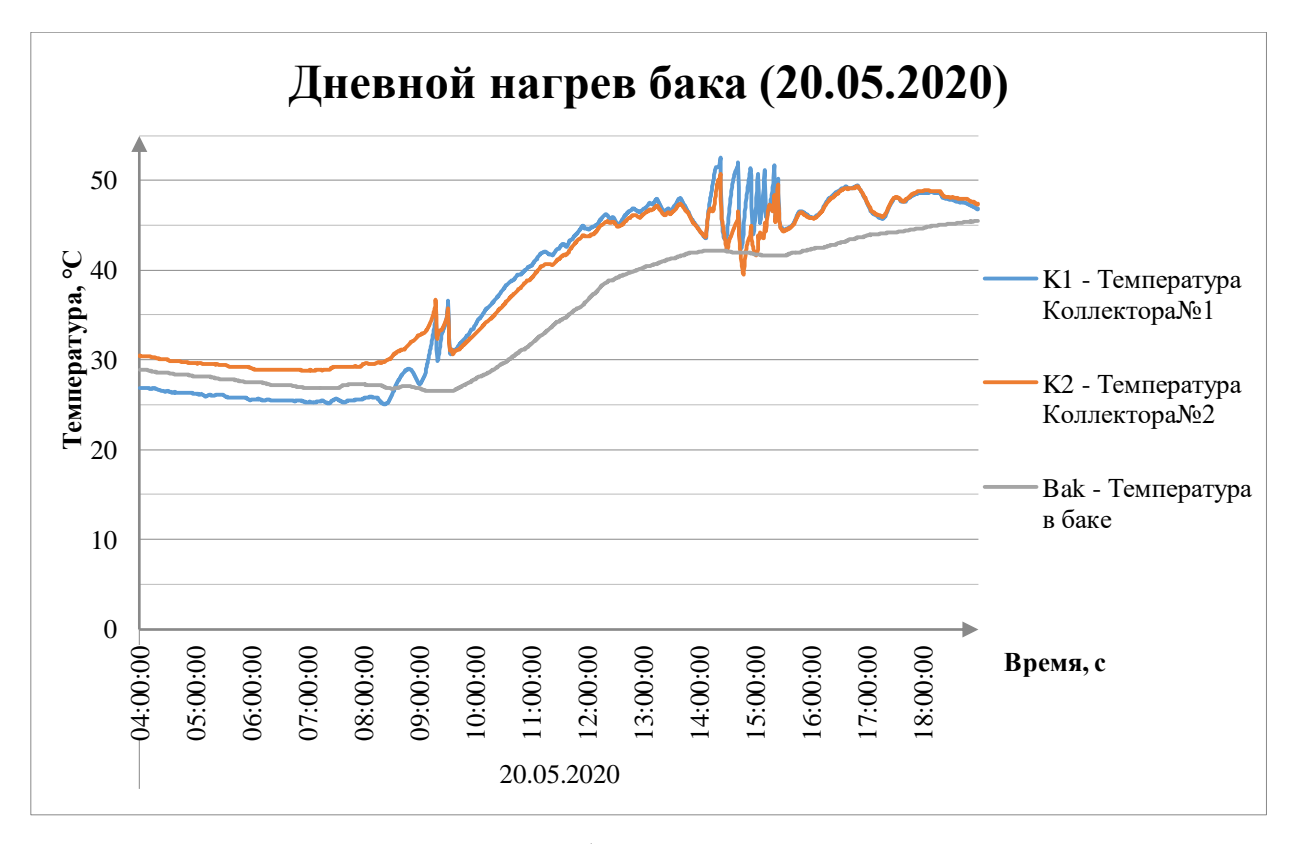

Рисунок 5 - Дневной нагрев бака и появление естественной циркуляции

ночью

За 14 часов с 19:00 до 9:30 температура в баке снизилась с 45,5 до 28,5 на 17 градусов Цельсия в результате естественной циркуляции. На рисунке 6 представлена естественная циркуляция в ночное время в контуре коллекторов.

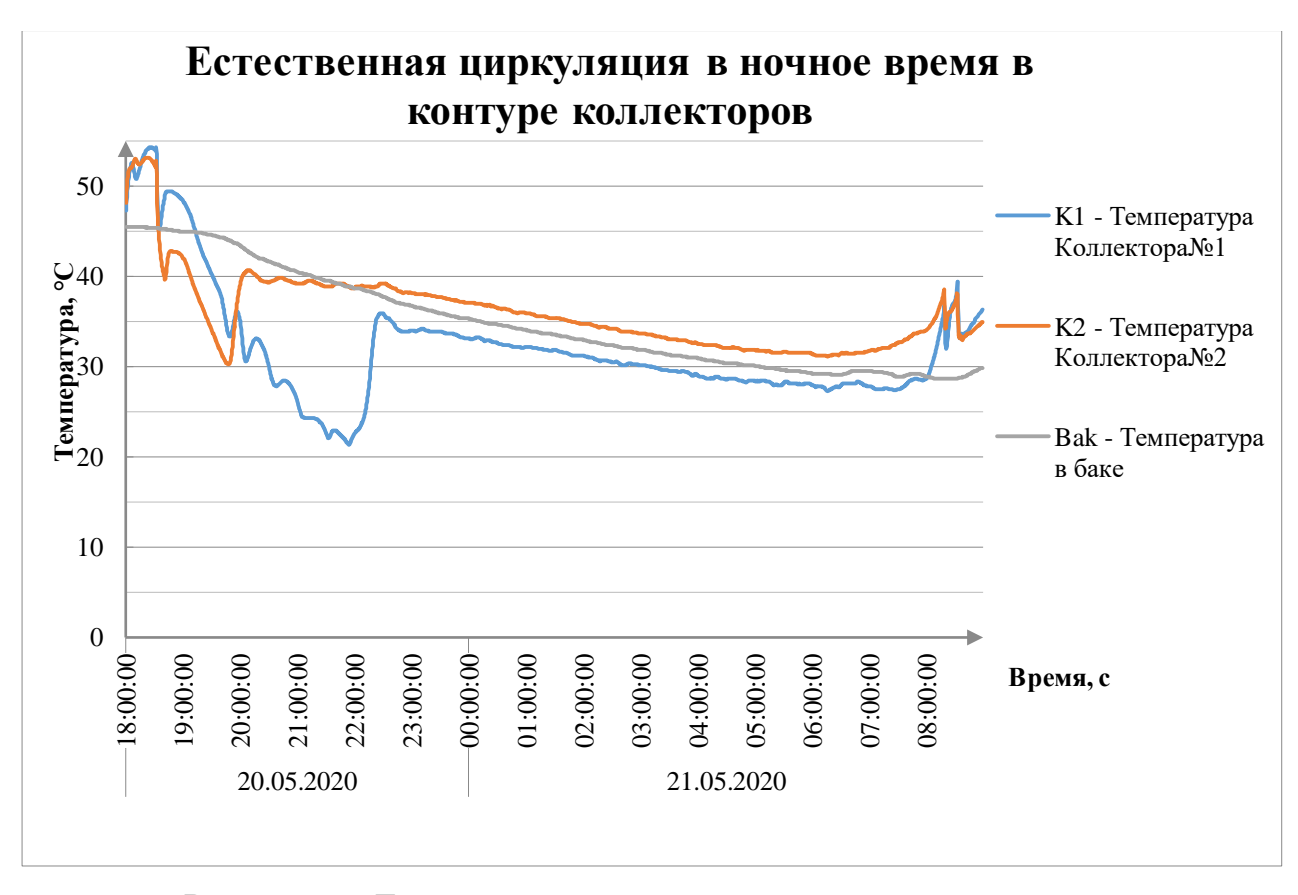

Рисунок 6 - Естественная циркуляция в ночное время в контуре коллекторов

Вечером 21.06.2019 в 21:00 на ночное время суток был перекрыт вентиль для исключения появления естественной циркуляции в контуре коллекторов. Температура на коллекторах стала равна внешней температуре на солнечных коллекторах. За 14 часов с 19:00 до 9:30 температура в баке снизилась с 50 до 42 на 8 градусов Цельсия. На рисунке 7 представлено отсутствие естественной циркуляции в контуре коллекторов в ночное время суток.

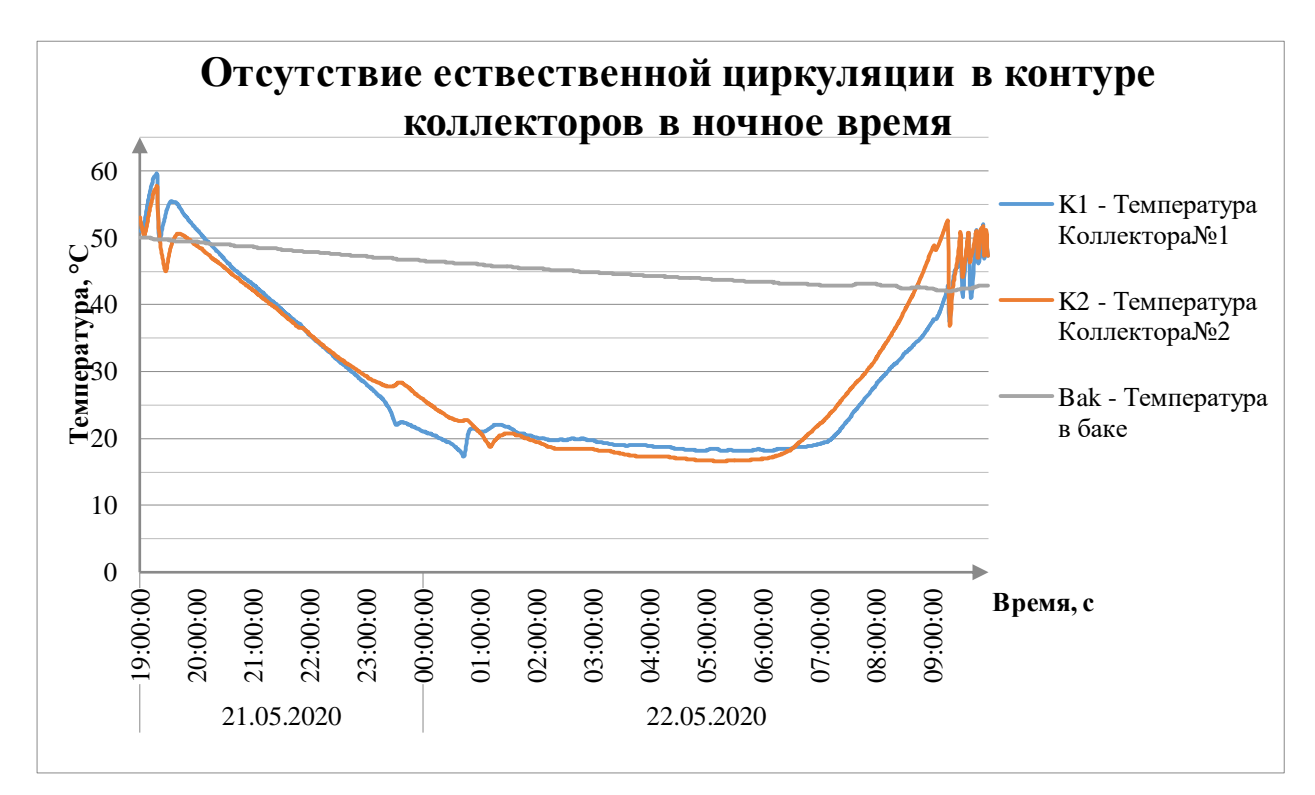

Рисунок 7 – Отсутствие естественной циркуляции в контуре коллекторов в ночное время суток

Таким образом, установлено, что исключение естественной циркуляции в закрытом контуре снизит тепловые потери в баке-накопителе приблизительно в 2 раза, что можно увидеть из рисунков 6 и 7.

### **ЗАДАНИЕ ДЛЯ РАЗДЕЛА**

# **«ФИНАНСОВЫЙ МЕНЕДЖМЕНТ, РЕСУРСОЭФФЕКТИВНОСТЬ И**

## **РЕСУРСОСБЕРЕЖЕНИЕ»**

### Студенту:

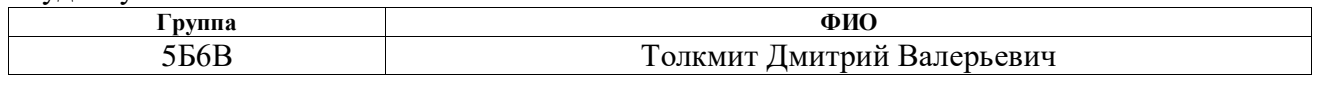

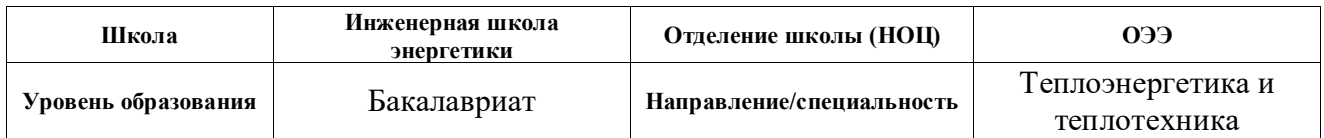

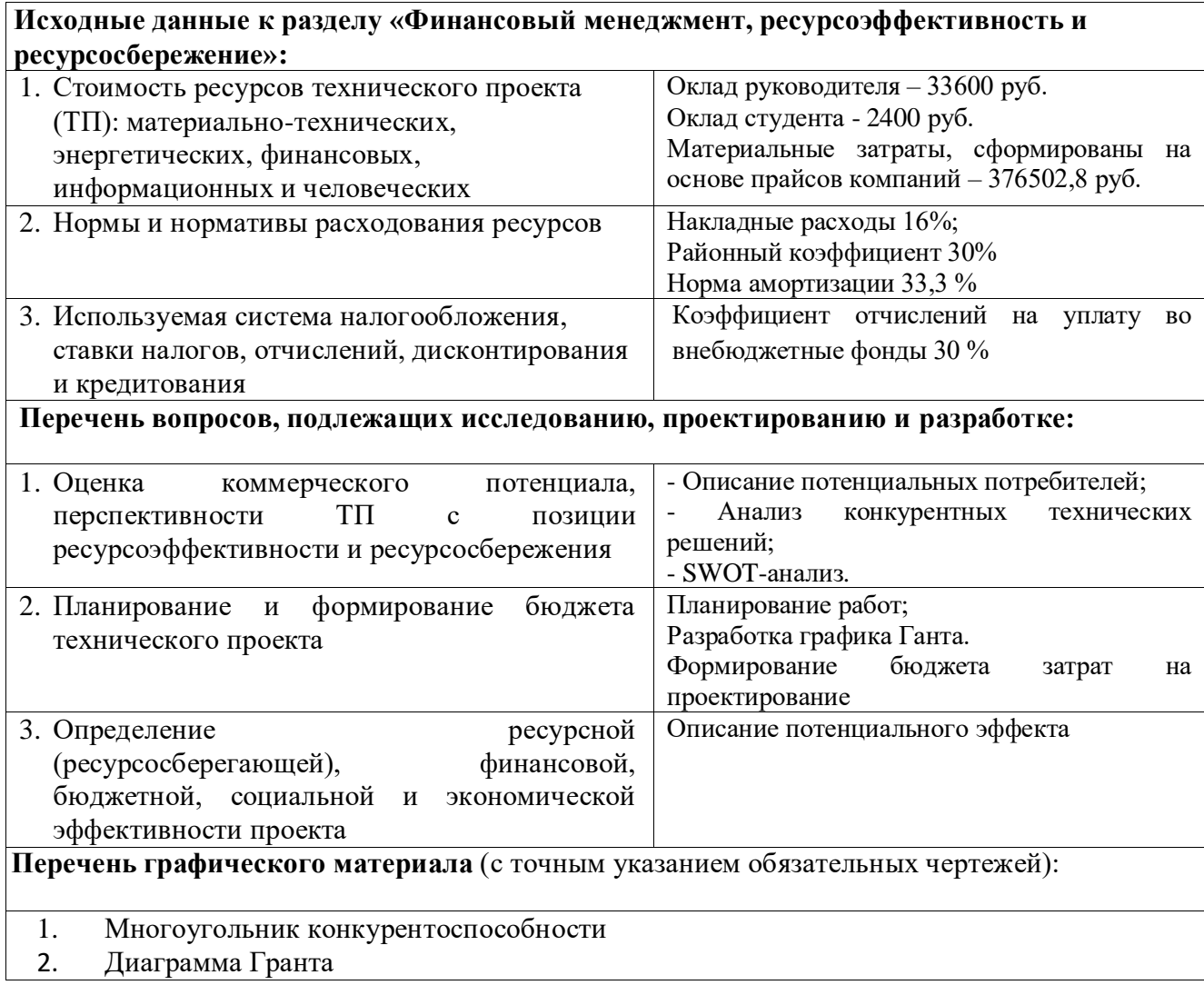

### **Дата выдачи задания для раздела по линейному графику** 16.04.2020

#### **Задание выдал консультант:**

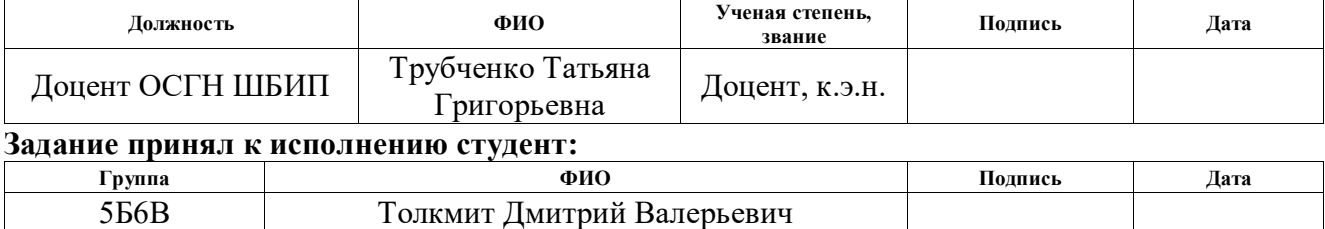

#### $\mathfrak{H}$ Финансовый менеджмент, ресурсоэффективность и ресурсосбережение

При современной экономической ситуации, росте цен Ha энергоносители, административном ограничении объемов их потребления особенно актуален вопрос применения возобновляемых источников энергии, в частности, использовании неиссякаемой энергии Солнца. Наиболее просто применять солнечную энергию для получения тепла для горячего водоснабжения. В условиях юга Сибири могут успешно эксплуатироваться СК различных типов для нагревания помещений, воды, сушки кормов и т.д., однако в нашей области из-за недостатка солнечного освещения СК не могут быть использованы в полном объеме, соответственно они могут применяться лишь для дополнительного нагрева воды в летний период. Современные СК позволяют нагревать теплоноситель до относительно высоких температур, порядка 180 °С. Средний КПД таких установок колеблется от 30 до 60%. Достигнутые в настоящее время техникоэкономические показатели установок для получения тепла дают все основания для более широкого их внедрения. Гелиосистемы — это системы, которые позволяют максимально эффективно использовать ресурс солнечного коллектора. В состав гелиосистемы входит насос, ПЛК и бак-накопитель. Вкупе они позволяют максимально эффективно забирать тепловую энергию нагретого теплоносителя от СК и за счет теплоотдачи отдавать теплоту воде, которая, нагреваясь, идет на потребительские нужды.

Планирование работы в данной работе заключается в следующем: составление перечня работ, необходимых для достижения поставленной задачи; определение участников работы; установление продолжительности работы в рабочих днях. Определение затрат по запланированным работам осуществляется в форме сметной калькуляции, для расчета которой должны быть использованы действующие рыночные цены, а также данные

производственных и научно – исследовательских подразделений. Обычно затраты на любой вид деятельности рассчитываются по следующим элементам расходов с последующим суммированием: - материальные затраты; - затраты на оплату труда; - отчисления на социальные нужды (единый социальный налог); - амортизация основных фондов и нематериальных активов; накладные издержки и прочие затраты; - прочие расходы.

#### 5.1 Потенциальные потребители результатов исследования

Объектом разработки является система автоматического регулирования теплоснабжением объекта на основе солнечных коллекторов. Потенциальными потребителями системы регулирования теплоснабжения могут выступать промышленные предприятия любых видов, поскольку система масштабируется в объеме она способна обеспечить такой вид предприятий. Объекты жилищно-коммунальной сферы (многоквартирные дома), государственные объекты (заводы, различные здания). Сегментирование рынка проводится по сфере использования и по размеру компании-заказчика [55]. Карта сегментирования приведена в таблице 10.

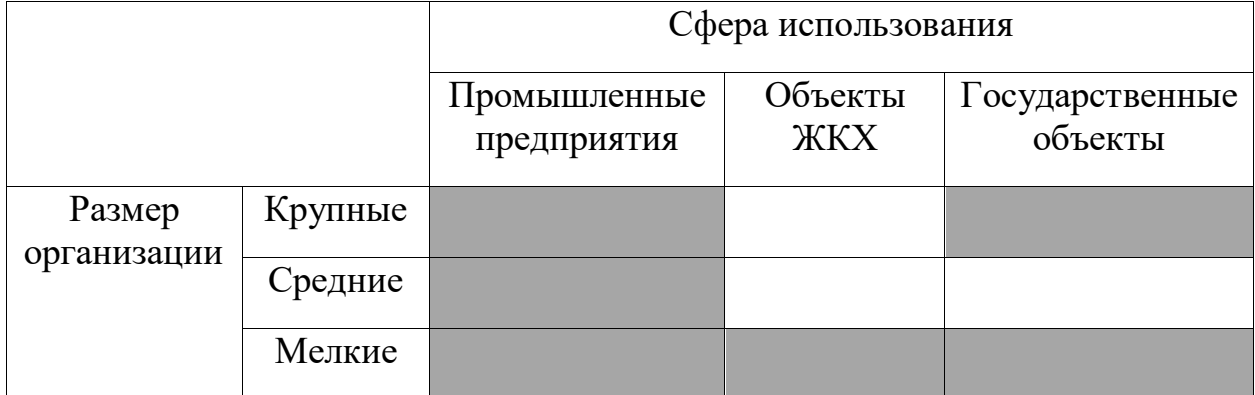

Таблица 10 – Карта сегментирования

В приведённой карте сегментирования показано, что для реализации разработки подходят промышленные предприятия, мелкие объекты ЖКХ, поскольку не возможно обеспечить достаточным количество тепловой

энергии многоэтажные многоквартирные дома, мелкие и крупные государственные объекты. Для использования в крупных и средних объектов ЖКХ необходимо большее пространство, либо отдельное для установки дополнительного количества солнечных коллекторов, чтобы повысить выработку тепловой энергии.

#### 5.2 Анализ конкурентных технических решений

Анализ конкурентных технических решений позволяет производить сравнения между конкурирующими решениями и определить тенденции для ее дальнейшего роста.

Данное исследование целесообразно производить с использованием оценочной карты таблица 11. Конкурентные решения возникли в ходе выбора вида гелиосистем. Гелиосистема должна обеспечить максимальную выработку тепловой энергии, иметь высокую надежность и энергоэкономичность. Построим оценочную карту для трех существующих гелиосистем.

Конкуренты:

АП – активная прямая гелиосистема.

АК – активная косвенная гелиосистема.

ПК – пассивная косвенная гелиосистема.

Активная пряма гелиосистема имеет элементы автоматизации, которые напрямую повышаю энергоэффективность, что приводит к большему нагреву воды. Недостатком данной системы является ее надежность, поскольку в состав нее входит циркуляционный насос, ПЛК и т.д. Данная гелиосистема не имеет закрытого контура теплоносителя, поэтому вся тепловая энергия с СК идет к потребителю.

Активная косвенная гелиосистема, почти такая же, как и активная прямая гелиосистема. Она имеет такую же надежность, но большую энергоэффективность из-за дополнительного контура циркуляции

теплоносителя (закрытый контур). Он позволяет отдавать преобразованную энергию солнца – тепловую энергию вначале в бак-накопитель, где будет нагреваться вода за счет теплоотдачи от теплоносителя в закрытом контуре. Затем нагретая вода будет поступать к потребителю.

У обоих рассмотренных вышел систем имеет повышенный уровень шума из-за работы циркуляционного насоса и всей автоматики в целом.

Пассивная косвенная гелиосистема имеет низкую энергоэффективность из-за отсутствия в данной системе элементов автоматизации. Циркуляция в системе происходит за счет разности плотностей жидкости. Теплоноситель начинает протекать от более нагретому участку к менее нагретому. Плюсом такой гелиосистемы является низкий уровень шума из-за отсутствия элементов автоматизации [55].

Позиция выбранной схемы электроснабжения цеха и альтернативных вариантов оценивается по каждому показателю экспертным путем по пятибалльной шкале, где 1 – наиболее слабая позиция, а 5 – наиболее сильная. Веса показателей, определяемые экспертным путем, в сумме должны составлять 1 (100%). Оценочная карта для сравнения конкурентных технических решений представлены в таблице 11.

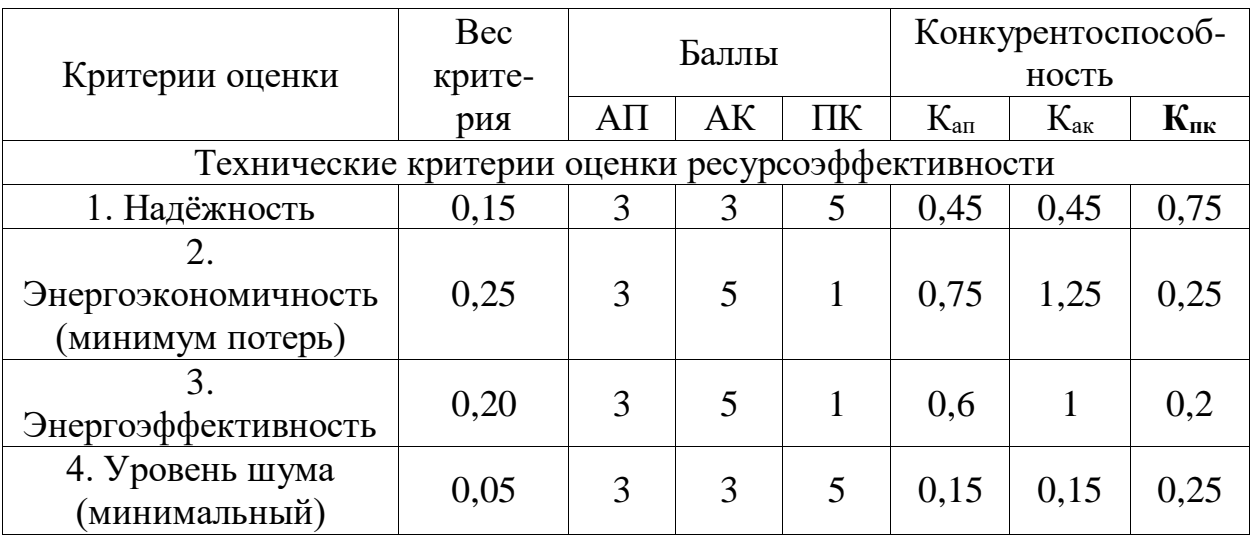

Таблица 11 – Оценочная карта для сравнения конкурентных технических решений

Продолжение таблицы 11.

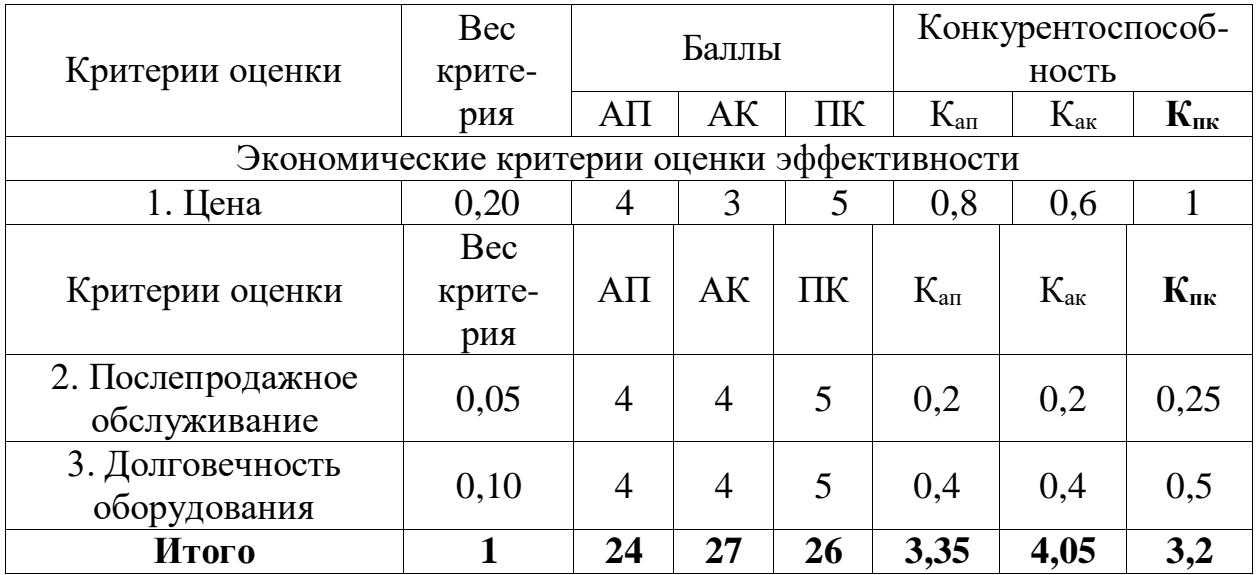

Пример оценки конкурентоспособности приведем для радиальной схемы:

$$
K_p = \sum (B \cdot B_p) = 0.15 \cdot 3 + 0.25 \cdot 3 + 0.20 \cdot 3 + 0.05 \cdot 3 + 0.20 \cdot 4 + 0.05 \cdot 4 + 0.10 \cdot 4 = 3.35,
$$

где Кап, Как, Кпк - конкурентоспособность радиальной, магистральной и смешанной схем питания;

В - вес критерия (в долях единицы, в сумме равняется 1), выбирается экспертным путем;

Бап, Бак, Бпк – баллы радиальной, магистральной и смешанной схем питания; от 1 до 5, где 1 – наиболее слабая позиция, а 5 – наиболее сильная, выбираются экспертным путем.

На рисунке 8 представлен многоугольник конкурентоспособности.

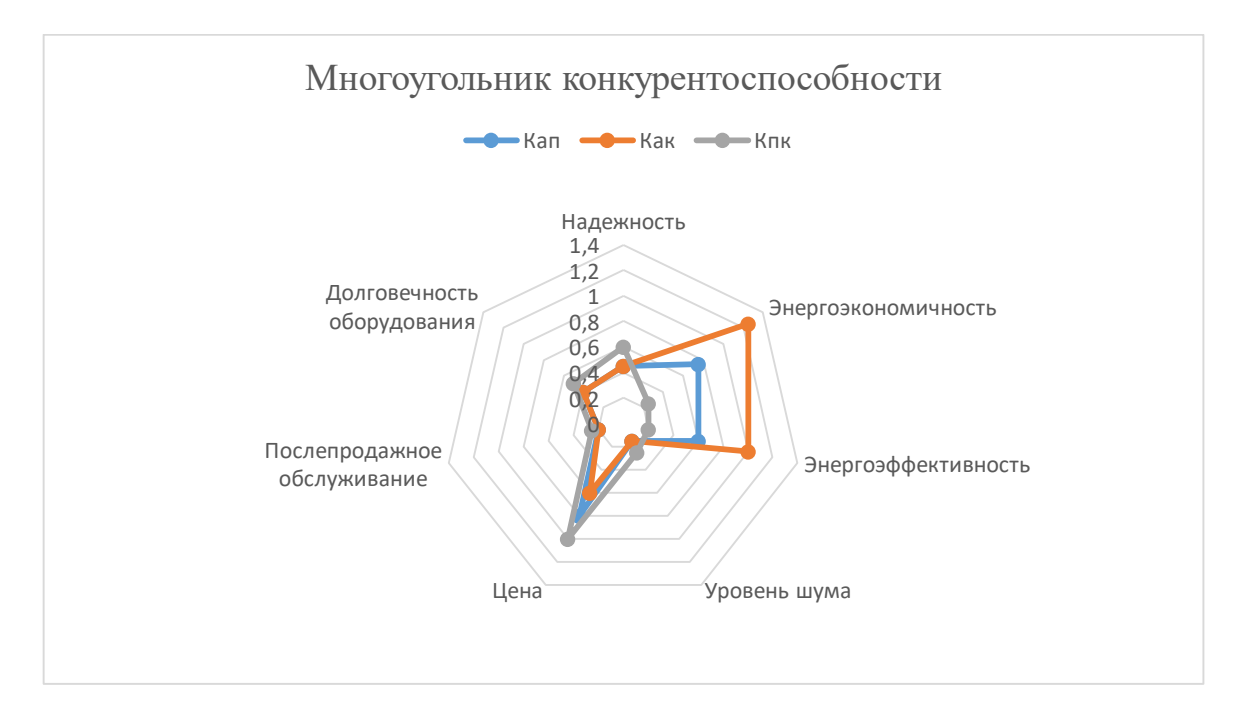

Рисунок 8 – Многоугольник конкурентоспособности

Из многоугольника конкурентоспособности видно, что наиболее выгодным будет использование активной косвенной системы. Данная система обладает повышенной Энергоэкономичность и энергоэффективностью, что прямо сказывается на выработке тепловой энергии. Также данная система имеет свои недостатки, самые незначительный из них: это уровень шума и послепродажное обслуживание, поскольку такая гелиосистема имеет элементы автоматизации и могут возникать ошибки в программном коде или различные сбои из-за сложности всей системы. Но главным ее минусом поскольку относительно других активная является цена, косвенная гелиосистема имеет в составе бак-накопитель и различные дополнительные комплектующие, которые в сумме во многом увеличивают затраты.

Дальнейший анализ и расчёт будет применён только активным косвенным гелиосистемам.

#### SWOT-анализ 5.3

SWOT анализ – это метод оценки ситуации и будущих перспектив проекта, основная задача которого: определить сильные и слабые стороны,

возможности и угрозы со стороны внешней окружающей среды. На основание анализы делаются вывод: правильно развивается проект, какие риски нужно предусмотреть, что следует делать, каковы перспективы проекта [55]. Матрица SWOT проекта представлена в таблице 12.

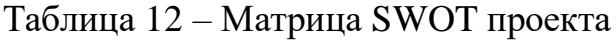

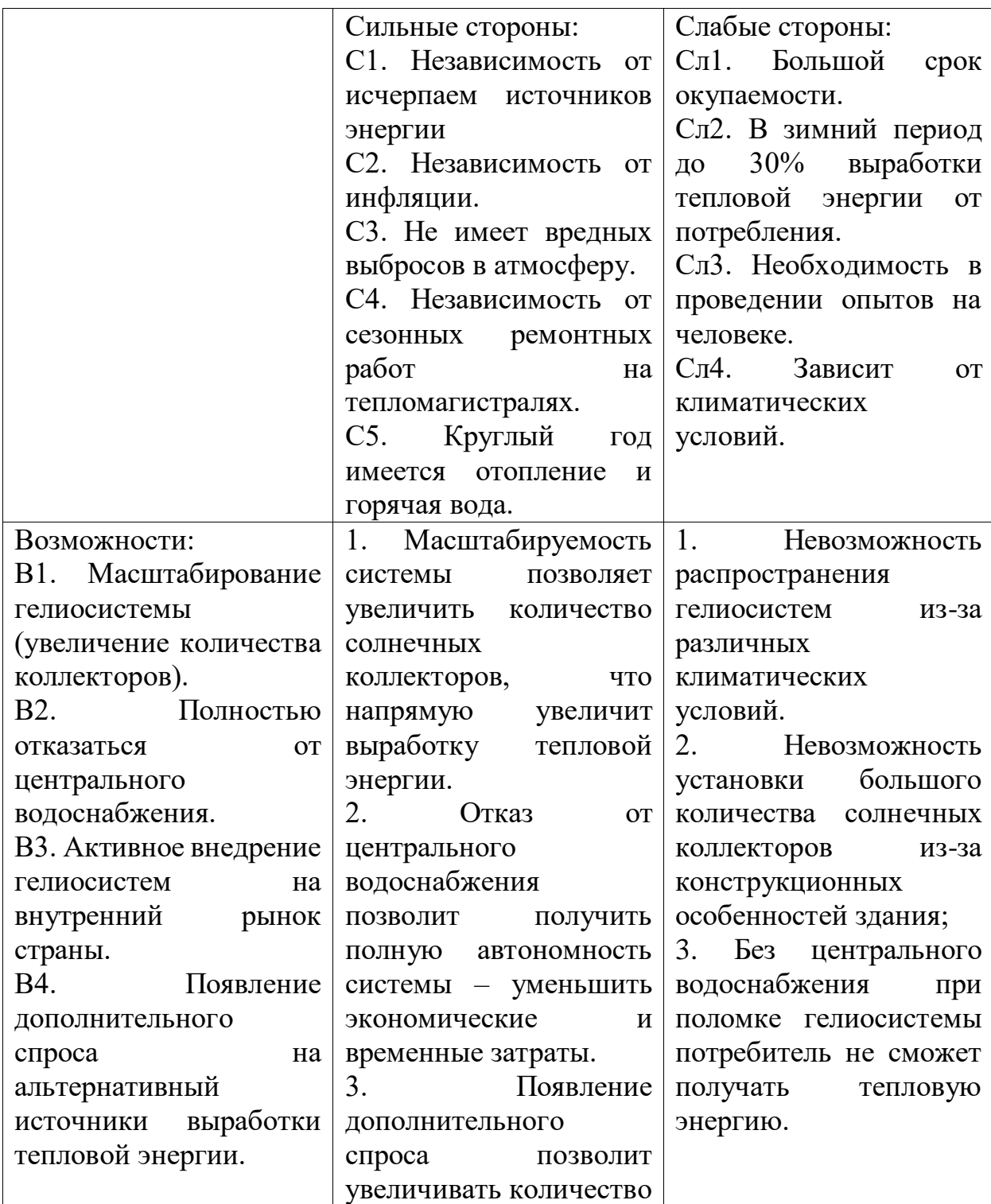

Продолжение таблицы 12.

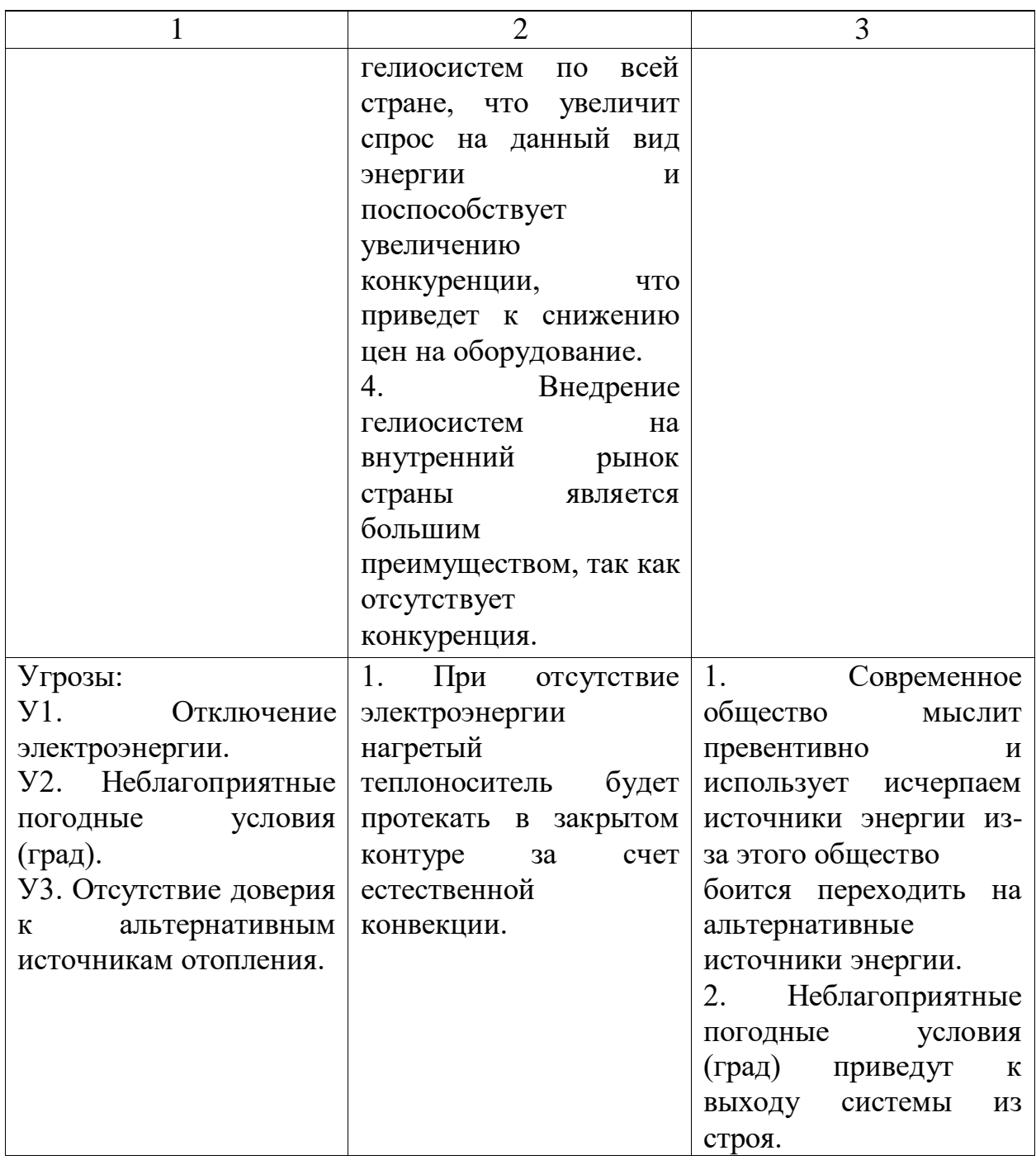

Из матрицы SWOT видно, что необходимо сделать упор на такие сильные стороны, как автономность, масштабируемость, так как именно эти сильные стороны проекта связаны с наибольшим количеством возможностей. Что касается слабых стороны, необходимо обратить внимание на отношение людей к альтернативным источникам энергии, на их некомпетентность в данном вопросе. Работа над этими недостатками позволить повысить конкурентоспособность, уменьшить влияние внешних угроз на проект.

5.4 Планирование научно-технического исследования

5.4.1 Структура научно-технического исследования

Планирование комплекса предполагаемых работ осуществляется в следующем порядке:

– определение структуры работ в рамках научного исследования;

– определение участников каждой работы;

– установление продолжительности работ;

– построение графика проведения научных исследований.

В таблице 13 представлен перечень работ и распределение исполнителей.

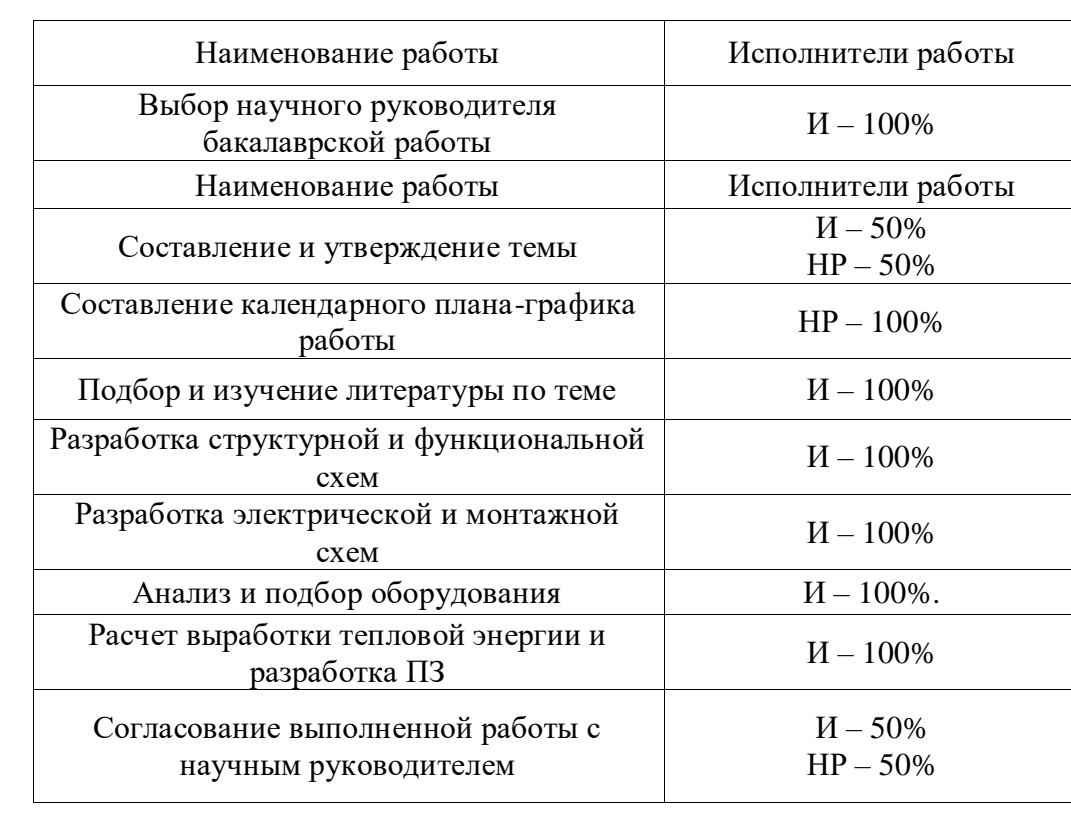

Таблица 13 – Перечень работ и распределение исполнителей

Продолжение таблицы 13.

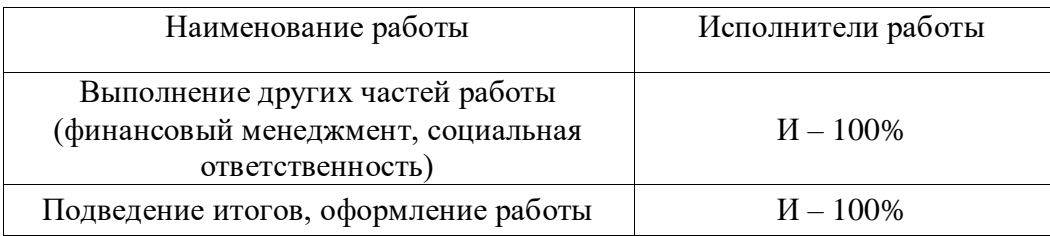

#### 5.4.2 Определение трудоемкости выполнения работ

Трудоемкость выполнения научного исследования оценивается в человеко-днях и носит вероятностный характер, т.к. зависит от множества трудно учитываемых факторов. Для определения, ожидаемого (среднего) значения трудоемкости используется следующая формула:

$$
t_{\text{ox}i} = \frac{3t_{\text{min}i} + 2t_{\text{max}i}}{5}
$$

где t<sub>ожі</sub> - ожидаемая трудоемкость выполнения i-ой работы чел.-дн.;

t<sub>mini</sub> - минимально возможная трудоемкость выполнения заданной і-ой работы, чел.-дн.;

t<sub>maxi</sub> - максимально возможная трудоемкость выполнения заданной i-ой работы, чел.-дней [55].

Определим продолжительность каждой работы в рабочих днях Т<sub>р</sub>, учитывая параллельность выполнения работ несколькими исполнителями.

$$
T_{\rm pi} = \frac{t_{\rm oxi}}{q_i}.
$$

где - Т<sub>рі</sub> продолжительность одной работы, раб. дн.;

t<sub>ожі</sub> - ожидаемая трудоемкость выполнения одной работы, чел. - дн.

Ч<sub>і</sub> - численность исполнителей, выполняющих одновременно одну и ту же работу на данном этапе, чел [55].

#### 5.4.3 Разработка графика проведения научно-технического исследования

Построим наглядный график проведения научных работ в форме диаграммы Ганта. График представлен на рисунке 9.

Для удобства построения графика, длительность каждого из этапов работ из рабочих дней переведем в календарные дни и занесем данные в таблицу 14. Для этого воспользуемся следующей формулой:

$$
T_{ki} = T_{pi} \cdot k_{\text{KaJ}}
$$

где  $T_{ki}$  – продолжительность выполнения i-й работы в календарных днях; Tpi – продолжительность выполнения i-й работы в рабочих днях;  $k_{\text{KaJ}}$  – коэффициент календарности.

Согласно производственному календарю (для 6-дневной рабочей недели) в 2020 году 365 календарных дней, 299 рабочих дней, 66 выходных/праздничных дней.

Рассчитаем коэффициент календарности:

$$
k_{\text{kaJ}} = \frac{T_{\text{kaJ}}}{T_{\text{kaJ}} - T_{\text{bK}} - T_{\text{np}}} = \frac{365}{365 - 66} = 1,22,
$$

где  $T_{\text{Kan}}$  – количество календарных дней в году (ТКАЛ = 365);

Tвых – количество выходных дней в году;

 $T_{\text{np}}$  – количество праздничных дней в году [11].

В таблице 14 представлены временные показатели проведения научного исследования.

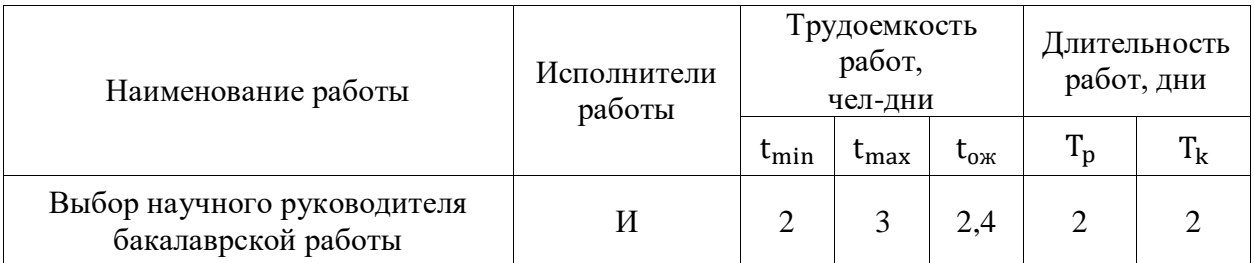

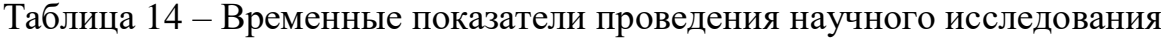

# Продолжение таблицы 14.

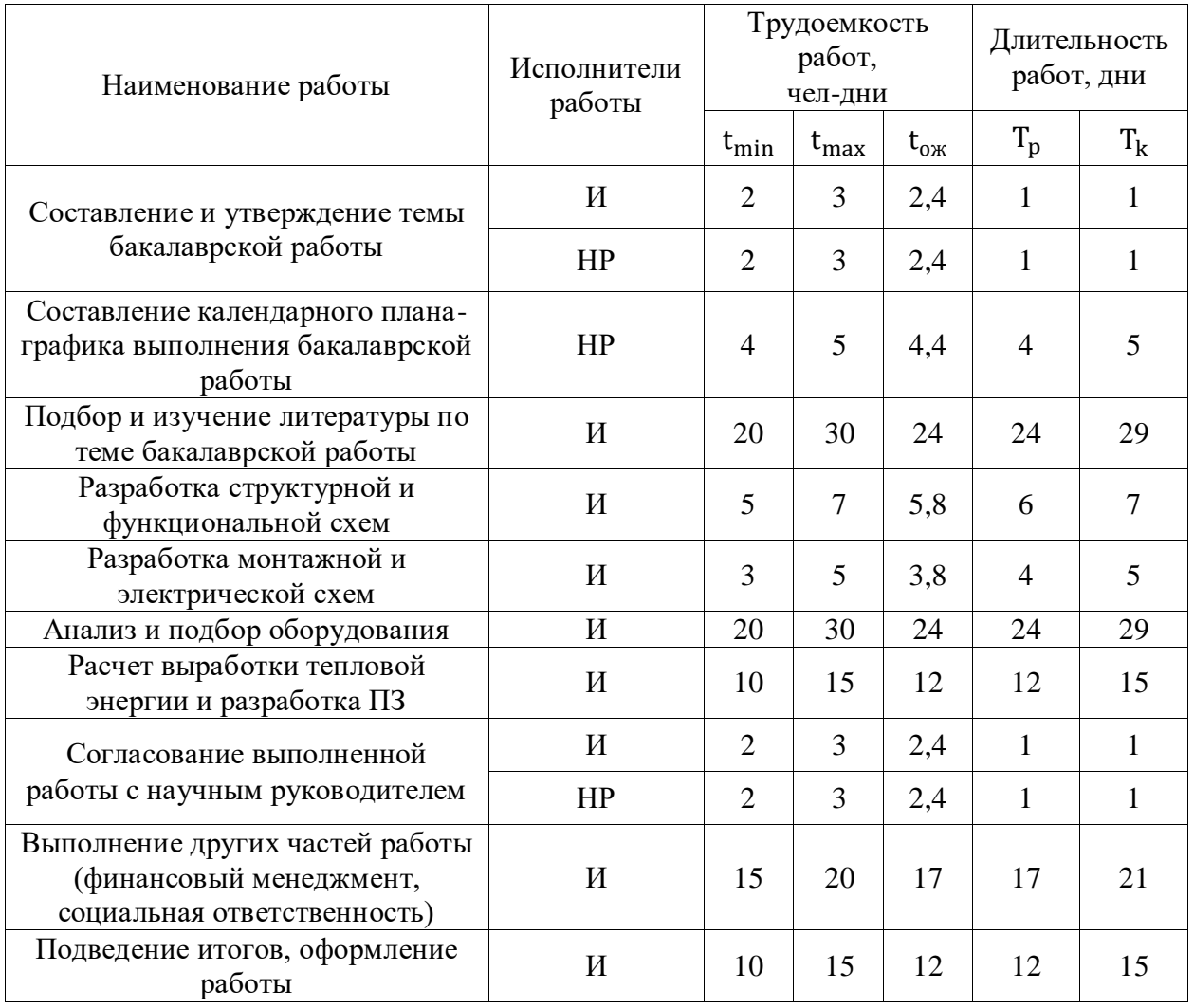

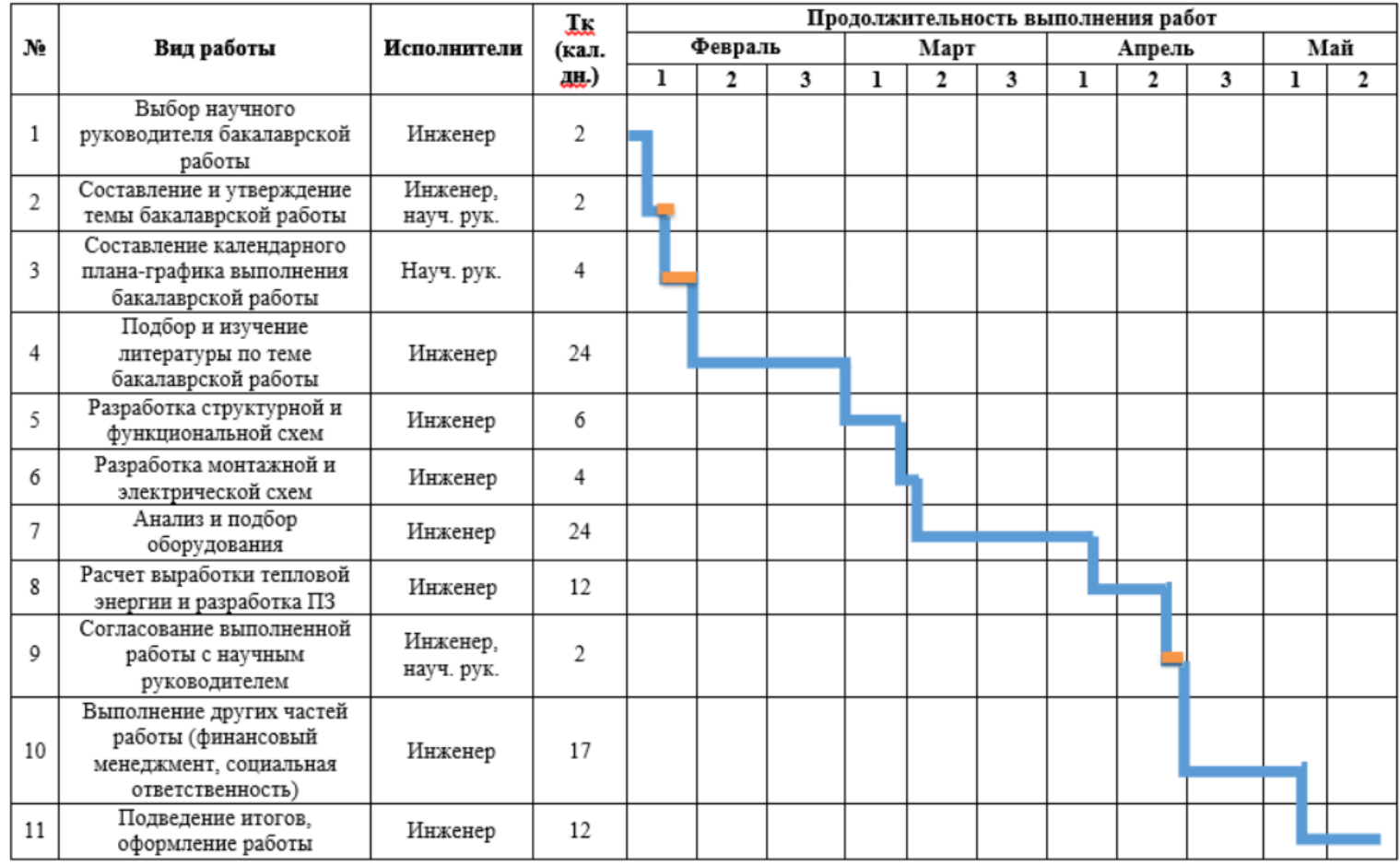

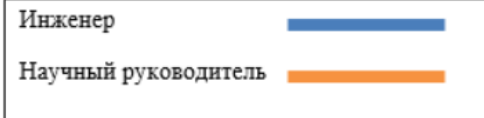

Рисунок $9-\Gamma$ рафик $\Gamma$ анта

#### 5.5 Бюджет научно-технического исследования

При планировании бюджета НТИ обеспечиваем полное и достоверное отражение всех видов расходов, связанных с его выполнением. В процессе формирования бюджета используем следующие группировки по статьям:

– материальные затраты НТИ;

– амортизационные отчисления;

– основная заработная плата исполнителей темы;

– дополнительная заработная плата исполнителей темы;

– накладные расходы [55].

5.5.1 расчет материальные затраты

Материальные затраты на гелиоустановку представляют из себя множество элементов, основные из них: солнечные коллекторы, бакнакопитель и щит автоматизации. Щит автоматизации – комплекс элементов автоматизации (реле, автоматические выключатели, ПЛК, GSM-модули и т.д.). Также имеется элементы связи: кабели и трубы. В таблицы 15 представлены стоимость материалов, используемых при разработке проекта. Таблица 15 – Материальные затраты

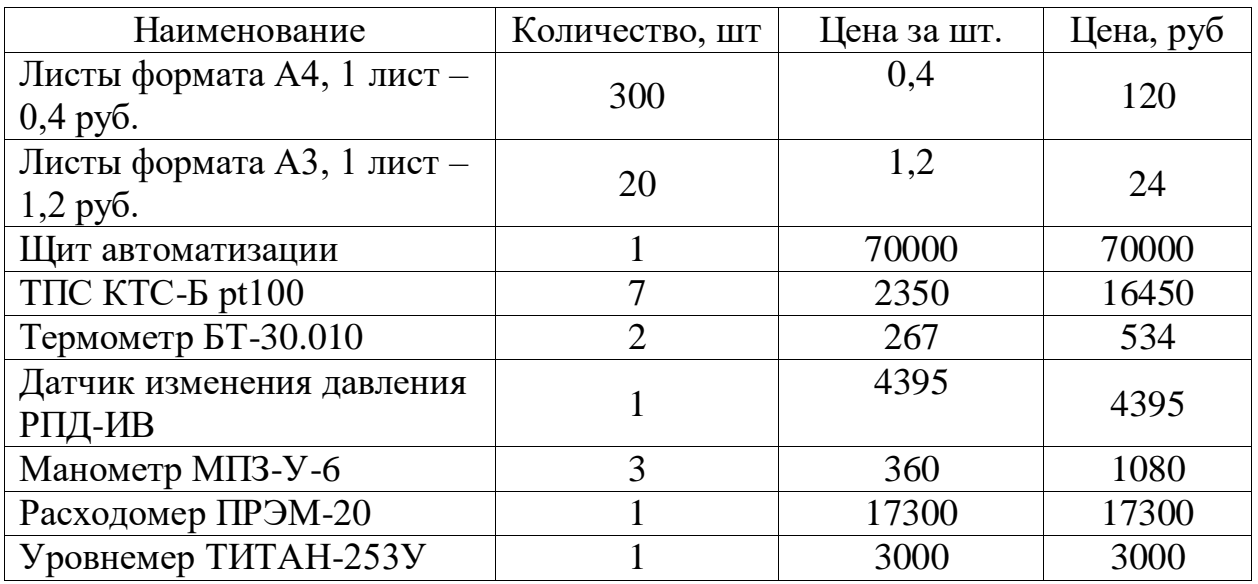

Продолжение таблицы 15.

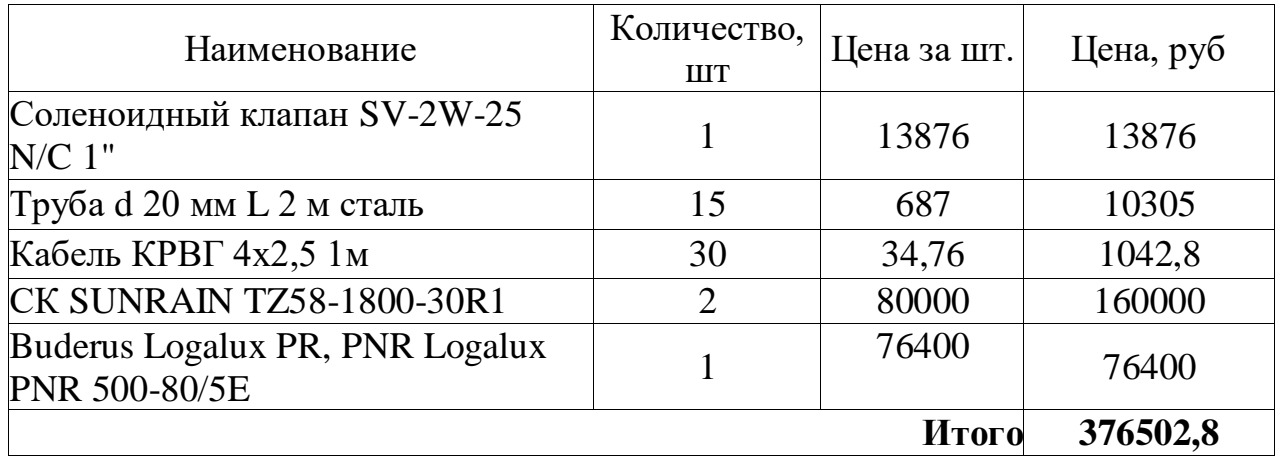

5.5.2 Расчет амортизационных отчислений

К основным фондам при выполнении проекта относятся электронная вычислительная техника (компьютер, нотубук) и печатающее устройство (принтер), данные сведены в таблицу 16.

Таблица 16 - Амортизационные отчисления

|              |        | Стоимость           | Норма              | Амортизационные        |
|--------------|--------|---------------------|--------------------|------------------------|
| Вид техники  | Кол-во | техники, Ц,<br>руб. | амортизации,<br>Αн | отчисления, А,<br>руб. |
| 1. Ноутбук   |        | 23000               | 33,3%              | 2555                   |
| 2. Компьютер |        | 62000               | 33,3%              | 6888                   |
| 3. Принтер   |        | 13000               | 33,3%              | 1444                   |

Расчет амортизации ПК: первоначальная стоимость 62000 рублей; срок полезного использования для машин составляет 2-3 года, берем 3 года; планируем использовать ПК для написания ВКР в течение 4 месяцев.

Норма амортизации:

$$
AH = \frac{1}{n} * 100\% = \frac{1}{3} \times 100\% = 33,33\%
$$

Годовые амортизационные отчисления:

 $Ar = 62000 \times 0,33 = 20666$  рублей.

Ежемесячные амортизационные отчисления:

$$
Am = \frac{20666}{12} = 1722 \text{ py6.}
$$

Итоговая сумма амортизации основных средств:

$$
A = 1722 \times 4 = 6888
$$
рублей.

5.5.3 Расчет заработной платы и отчислений во внебюджетные фонды

Оклад научного руководителя составляет 33600 руб., оклад инженера 2400 руб.

В данном пункте рассчитываем основную заработную плату работников участвующих в выполнении работ по данной теме.

Затраты на заработную плату:

$$
3\pi = 3ocH + 3\mu\sigma\pi,
$$

где Зосн – основная заработная плата, руб.

Здоп – дополнительная заработная плата, руб.

Заработная плата основная:

$$
3\text{och} = 3\text{dH} \times \text{Tp} \times (1 + \text{Knp} + \text{Kq}) \times \text{Kp},
$$

где Здн – среднедневная заработная плата, руб.

- Кпр премиальный коэффициент (0,3);
- Кд коэффициент доплат и надбавок (0,2-0,5);
- Кр районный коэффициент (для Томска 1,3);
- Тр продолжительность работ, выполняемых работником, раб. Дни. Среднедневная заработная плата:

$$
3\mu = \frac{3M \times M}{F_A},
$$

где Зм –оклад работника за месяц, руб.

М – количество месяцев работы без отпуска в течение года:

при отпуске в 24 раб. дня М =11,2 месяца, 5-дневная неделя;

при отпуске в 48 раб. дней М=10,4 месяца, 6-дневная неделя;

Fд – действительный годовой фонд рабочего времени персонала, раб. Дн [55].

В таблице 17 представлен баланс рабочего времени (для 6-дневной недели).

| Показатели рабочего времени  | Дни |  |
|------------------------------|-----|--|
| Календарные дни              | 365 |  |
| Нерабочие дни                | 66  |  |
| (праздники/выходные)         |     |  |
| Потери рабочего времени      | 56  |  |
| (отпуск/невыходы по болезни) |     |  |
| Действительный годовой фонд  | 243 |  |
| рабочего времени             |     |  |

Таблица 17 – Баланс рабочего времени (для 6-дневной недели)

Рассчитаем среднедневную заработную плату для студента и научного руководителя, данные внесем в таблицу 18:

$$
3\mu \text{ cr.} = \frac{3\mu \times M}{F_A} = \frac{2400 \times 10.4}{243} = 103 \text{ py6.}
$$

$$
3\mu \text{ cr.} = \frac{3\mu \times M}{F_A} = \frac{33600 \times 10.4}{243} = 1540 \text{ py6.}
$$

Таблица 18 – Расчет основной заработной платы

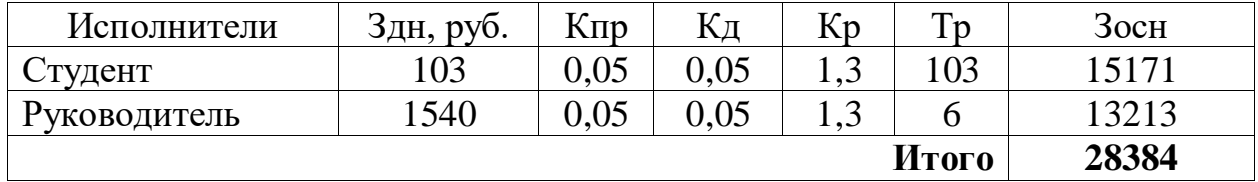

Рассчитаем дополнительную заработную плату, отчисления во внебюджетные фонды и накладные расходы, данные внесем в таблицу 19.

Расчет дополнительной заработной платы исполнителей:

$$
3_{\text{qon}} = 0.12 \times 3_{\text{och}}.\tag{1}
$$

Расчет отчисления во внебюджетные фонды (страховые отчисления):

$$
3_{\text{bHe6}} = 0.3 \times (3_{\text{oCH}} + 3_{\text{AOH}}). \tag{2}
$$

Рассчитаем накладные расходы:

$$
3_{\text{HAKJ}} = 0.16 \times (3_{\text{MAT}} + 3_{\text{aMop}} + 3_{\text{oCH}} + 3_{\text{AOH}} + 3_{\text{BHe6}}). \tag{3}
$$

Таблица 19 – Расчетам дополнительной заработной платы, отчисления во внебюджетные фонды и накладные расходы

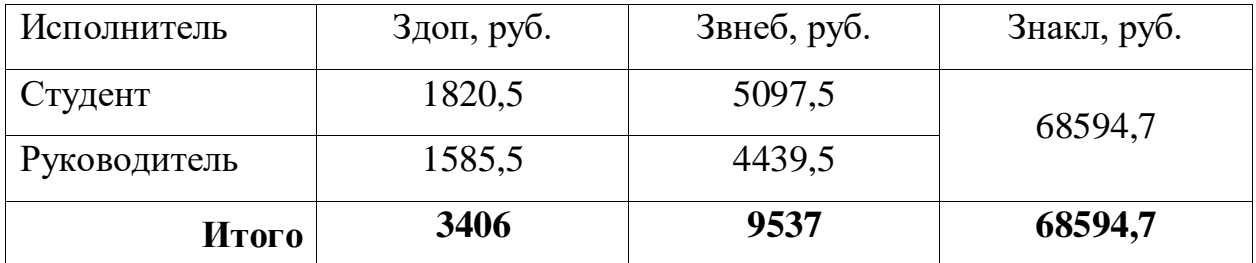

5.5.4 Расчет общей себестоимости

Рассчитанная величина затрат научно-исследовательской работы является основной для формирования бюджета затрат проекта, который при формировании договора с заказчиком защищается научной организацией в качестве нижнего предела затрат на разработку. Данные суммарных расходов НТИ приведены в таблице 20.

Таблица 20 – Суммарные расходы

| Наименование                               | Сумма,   | Удельный вес, |
|--------------------------------------------|----------|---------------|
|                                            | руб.     | $\%$          |
| Материальные затраты                       | 376502,8 | 75,71         |
| Затраты на амортизацию                     | 10887    | 2,19          |
| Затраты на основную заработную плату       | 28384    | 5,71          |
| Затраты на дополнительную заработную плату | 3406     | 0,68          |
| Страховые взносы                           | 9537     | 1,92          |
| Накладные расходы                          | 68594,7  | 13,79         |
| Общий бюджет                               | 497311,5 | <b>100</b>    |

5.6 Определение ресурсной (ресурсосберегающей), финансовой, бюджетной, социальной и экономической эффективности исследования

Эффективность разработки сравнивается аналогичными системами:

1. Активная косвенная гелиосистема с воздушно-жидкостными солнечными коллекторами ЯSolar-AirW общей стоимостью 275102 руб.

2. Активная косвенная гелиосистема с плоскими солнечными коллекторами Galmet KSG REGAL 21 общей стоимостью 280902 руб.

Эффективность разработки определяется путём расчёта интегрального финансового показателя:

$$
I_{\phi uH}^i = \frac{\Phi_i}{\Phi_{\text{max}}} \tag{4}
$$

где  $I_{\phi u\mu}^{i}$  – интегральный финансовый показатель разработки;

 $\Phi$ <sub>i</sub> - стоимость i-ого варианта исполнения;

 $\Phi_{\text{max}}$  – максимальная стоимость исполнения проекта (зависит от сложности ACY).

$$
I_{\phi\mu\mu} = \frac{376502,8}{376502,8} = 1.
$$
  

$$
I_{\phi\mu\mu} = \frac{275102}{376502,8} = 0.731.
$$
  

$$
I_{\phi\mu\mu} = \frac{280902}{376502,8} = 0.746.
$$

Сравнительная оценка ресурсоэффективности рассматриваемых аналогов приведена в таблице 21.

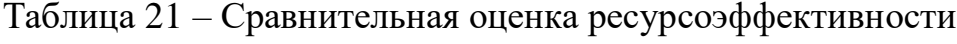

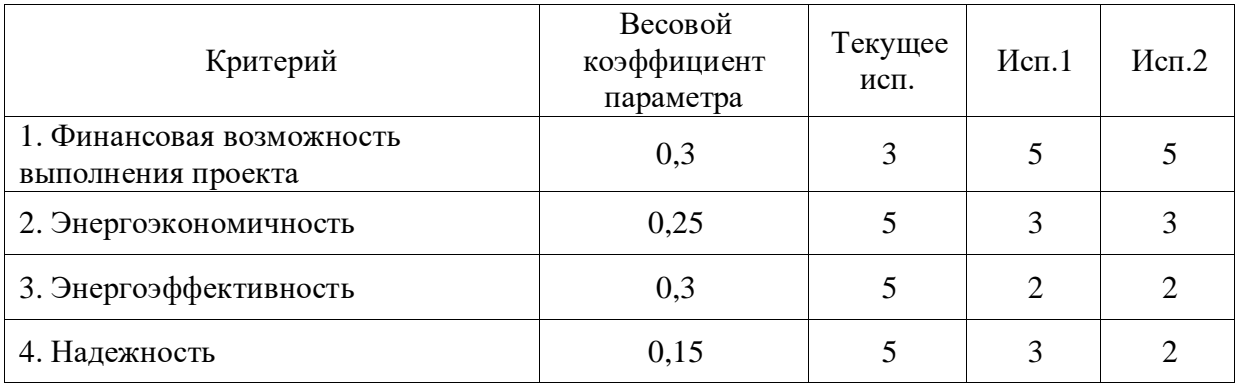

Расчет интегрального показателя ресурсоэффективности:

$$
I_{\text{Text.}}^{\text{p}} = 3 \cdot 0,30 + 5 \cdot 0,25 + 5 \cdot 0,30 + 5 \cdot 0,15 = 4,40.
$$
  

$$
I_{\text{HCH.1}}^{\text{p}} = 5 \cdot 0,30 + 3 \cdot 0,25 + 2 \cdot 0,30 + 3 \cdot 0,15 = 3,30.
$$

$$
I_{\text{NCL},2}^{\text{p}} = 5 \cdot 0.30 + 3 \cdot 0.25 + 2 \cdot 0.30 + 2 \cdot 0.15 = 3.15.
$$

Из расчетов выявлено, что текущий проект по интегральному показателю ресурсоэффективности вариантов является выгодным  $\overline{M}$ превосходит аналог.

Интегральный показатель эффективности разработки  $I^i$  вычисляется на основании рассчитанных выше интегрального финансового показателя  $I_{\phi u\mu}^{i}$  и показателя ресурсоэффективности  $I_{p}^{i}$ :

$$
I^i = \frac{I_p^i}{I_{\phi u}^i} \,,\tag{5}
$$

Для разрабатываемой системы:

$$
I^{\text{rek.}} = \frac{4,4}{1} = 4,4.
$$

Для рассматриваемых аналогов:

$$
I1 = \frac{3,3}{0,731} = 4,031.
$$

$$
I2 = \frac{3,15}{0,746} = 4,22.
$$

Сравнительная эффективность разрабатываемой системы  $\mathbf{M}$ рассматриваемых аналогов рассчитывается как:

$$
\mathfrak{I} = \frac{I}{I^i} \,, \tag{6}
$$

Сравнительная эффективность разрабатываемой системы с аналогами приведена в таблице 22.

Таблица 22 - Сравнительная эффективность разработки

| Показатели                                            |     | Разработка   Аналог №1   Аналог №2 |       |
|-------------------------------------------------------|-----|------------------------------------|-------|
| Интегральный финансовый<br>показатель $I_{\phi uH}$   |     | 0,731                              | 0,746 |
| Интегральный показатель<br>ресурсоэффективности $I_p$ | 4,4 | 3,3                                | 3,15  |

Продолжение таблицы 22.

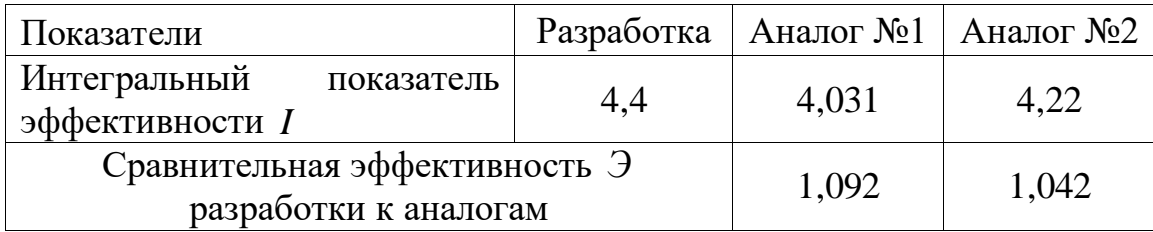

Сравнение значений интегральных показателей эффективности показало, что разрабатываемая система автоматического регулирования теплоснабжением хотя и уступает аналогам по стоимости реализации, однако превосходит по всем остальным показателям.

«Финансовый Выводы  $\Pi$ <sup>0</sup> разделу менеджмент, ресурсоэффективность и ресусосбережение»

В данном разделе был выполнен анализ ресурсоэффективности и ресурсосбережения активных косвенных гелиосистем. Данный ВИД наиболее эффективным гелиосистемы является  $3a$ счет высокой энергоэффективности и энергоэкономичности. За неимением большой конкуренции данный вид гелиосистем является конкурентоспособным. Был произведен SWOT-анализ - проанализированы слабые и сильные стороны работы, способы устранения их и использования для продвижения исследовательской работы. Также проведен прогноз внешних угроз и возможностей, учитывая которые можно повысить конкурентоспособность данного проекта.

В данном разделе было произведено распределение обязанностей по научно-исследовательской работе и рассчитано время, необходимое для выполнения работы. Общая продолжительность работ составила 109 дней. По этим данным была построена диаграмма Ганта.

Также был сформирован бюджет затрат НТИ, который составил 497311,5 руб., на основную материальные затраты приходит больший процент затрат, равный 75,71 %.

По произведенному анализу видим, что активные косвенные гелиосистемы являются наиболее конкурентоспособными среди рассмотренных гелиосистем. На данный момент за счет малой конкуренции на рыке данный вид гелиосистемы однозначно займет свое место на рынке как альтернативных источников энергии, так и среди превентивных методов теплоснабжения.

# **ЗАДАНИЕ ДЛЯ РАЗДЕЛА**

# **«СОЦИАЛЬНАЯ ОТВЕТСТВЕННОСТЬ»**

Студенту:

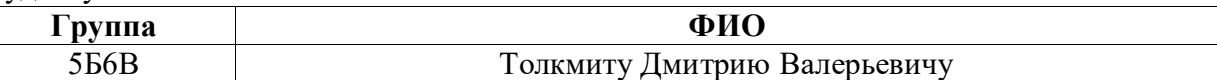

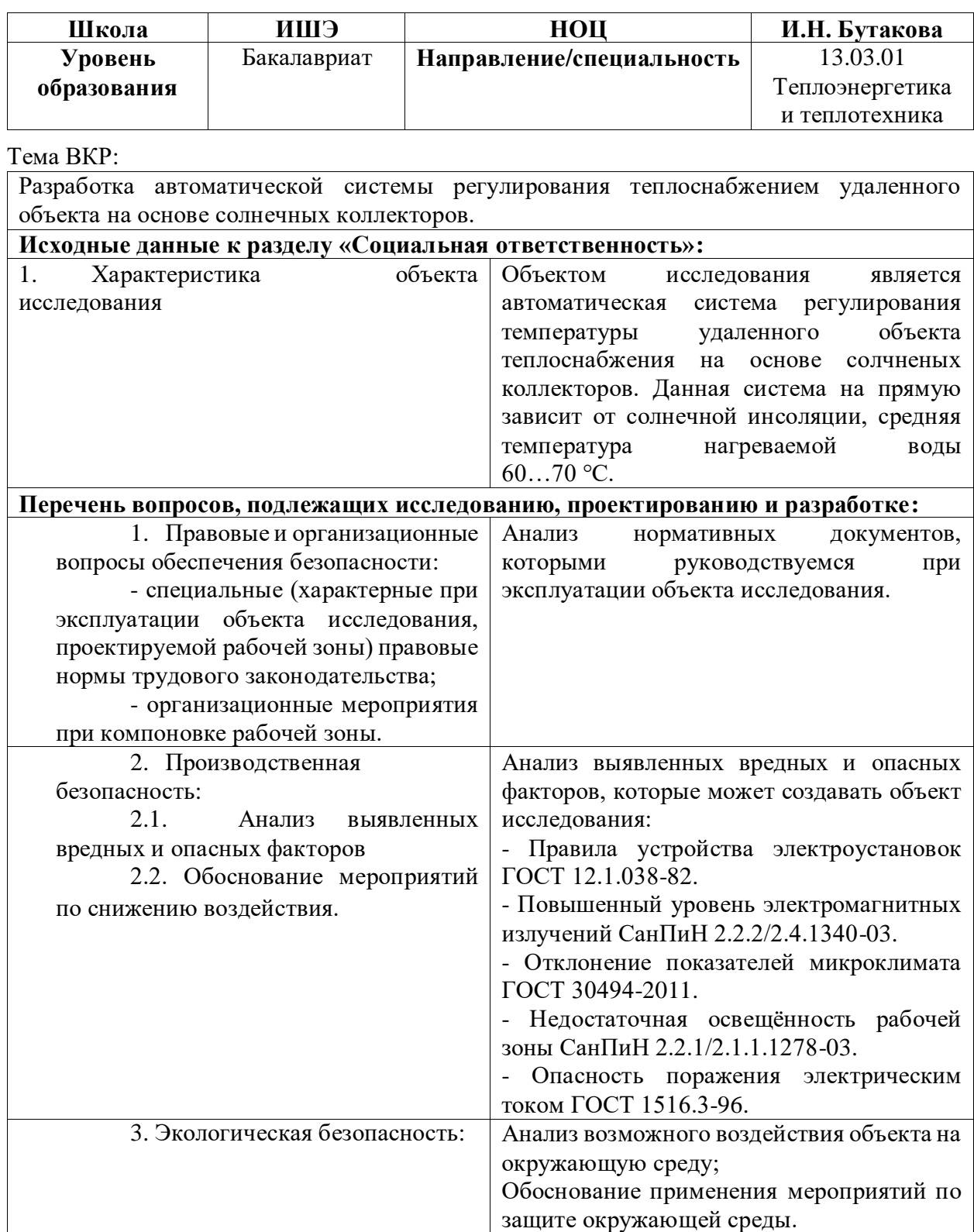

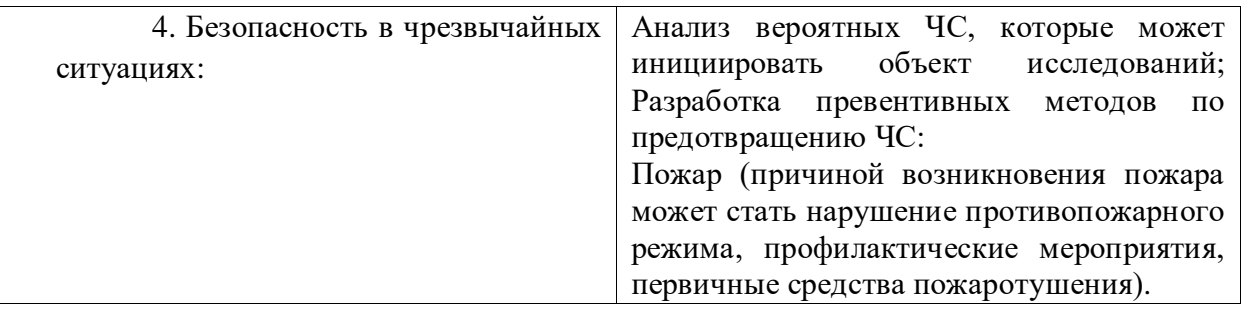

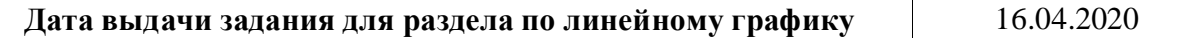

### **Задание выдал консультант:**

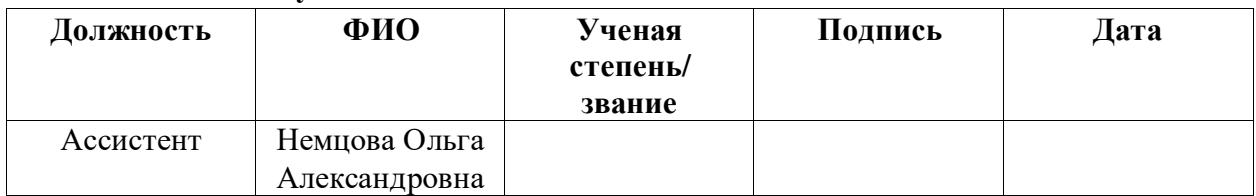

#### **Задание принял к исполнению студент:**

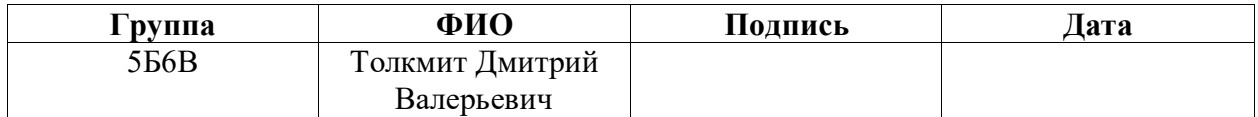

#### 6 Социальная ответственность

Разработана автоматическая система регулирования теплоснабжением удаленного объекта на основе солнечных коллекторов.

Объект исследования располагается в Томской области в селе Кафтанчиково и представляет собой полностью автономную гелиоустановку, которая состоит из бака-накопителя, солнечных коллекторов и центра управления. Полная автономность заключается в независимости от цикличных ремонтных работ на тепломагистралях, т.е. в любое время года потребитель будет получать горячую воду на отопление и собственные нужды.

Тема является актуальной, поскольку не задействуются ресурсы исчерпаемых источников энергии (например, нефть, уголь, газ), и данная гелиоустановка является экологически чистой, т.к. не происходят выбросов в окружающую среду, а вырабатывание тепловой энергии идет путем преобразования солнечной энергии.

### 6.1 Правовые и организационные вопросы обеспечения безопасности

Согласно ТК РФ, N 197 - ФЗ каждый работник имеет право на:

рабочее место, соответствующее требованиям охраны труда;

 обязательное социальное страхование от несчастных случаев на производстве и профессиональных заболеваний в соответствии с федеральным законом;

 получение достоверной информации от работодателя, соответствующих государственных органов и общественных организаций об условиях и охране труда на рабочем месте, о существующем риске повреждения здоровья, а также о мерах по защите от воздействия вредных и (или) опасных производственных факторов;

 отказ от выполнения работ в случае возникновения опасности для его жизни и здоровья вследствие нарушения требований охраны труда, за исключением случаев, предусмотренных федеральными законами, до устранения такой опасности;

 обеспечение средствами индивидуальной и коллективной защиты в соответствии с требованиями охраны труда за счет средств работодателя;

 обучение безопасным методам и приемам труда за счет средств работодателя;

 личное участие или участие через своих представителей в рассмотрении вопросов, связанных с обеспечением безопасных условий труда на его рабочем месте, и в расследовании происшедшего с ним несчастного случая на производстве или профессионального заболевания;

 внеочередной медицинский осмотр в соответствии с медицинскими рекомендациями с сохранением за ним места работы (должности) и среднего заработка во время прохождения указанного медицинского осмотра;

 гарантии и компенсации, установленные в соответствии с настоящим Кодексом, коллективным договором, соглашением, локальным нормативным актом, трудовым договором, если он занят на работах с вредными и (или) опасными условиями труда.

 повышенные или дополнительные гарантии и компенсации за работу на работах с вредными и (или) опасными условиями труда могут устанавливаться коллективным договором, локальным нормативным актом с учетом финансово-экономического положения работодателя [56].

В ГОСТ 30494-2011 «Здания жилые и общественные. Параметры микроклимата в помещениях» приведены нормы температуры. Для рассматриваемого цеха в холодный период года оптимальная температура принимается от 20 до 22 °С, в тёплый период года – от 22 до 25 °С [57].

Основными средствами для управления автоматической системы являются кнопочные переключатели. ГОСТ 22614-77 «Система "человек-

машина". Выключатели и переключатели клавишные и кнопочные. Общие эргономические требования» регламентирует форму и размеры данных приводных элементов, а также их располоежение и цвет [58].

В проекте предусмотрена SCADA-система, позволяющая управлять процессом регулирования. СанПиН 2.2.2/2.4.1340-03 «Гигиенические требования к персональным электронно-вычислительным машинам и организации работы» определяет санитарно-эпидемиологические требования к эксплуатации ПЭВМ [59].

6.2 Производственная безопасность

В процессе любой трудовой деятельности, каждый человек, вовлечённый в эту деятельность, подвергается воздействию целого комплекса производственных факторов. В свою очередь, эти факторы способны влиять на здоровье человека. Совокупность всех факторов, влияющих на здоровье человека, называется условиями труда.

Реальные условия труда характеризуются различными вредными и опасными факторами. Зачастую, между опасными и вредными факторами не существует чёткой границы, каждый фактор может рано или поздно привести к потере здоровья или к несчастному случаю.

Для выявления потенциально вредных и опасных факторов, обратимся к ГОСТ 12.0.003-2015 «Опасные и вредные производственные факторы. Классификация» [60].

В таблице 23 приведены опасные и вредные факторы при эксплуатации автоматической системы регулирования температуры удаленного объекта теплоснабжения на основе солнечных коллекторов.

Таблица 23 – Опасные и вредные факторы

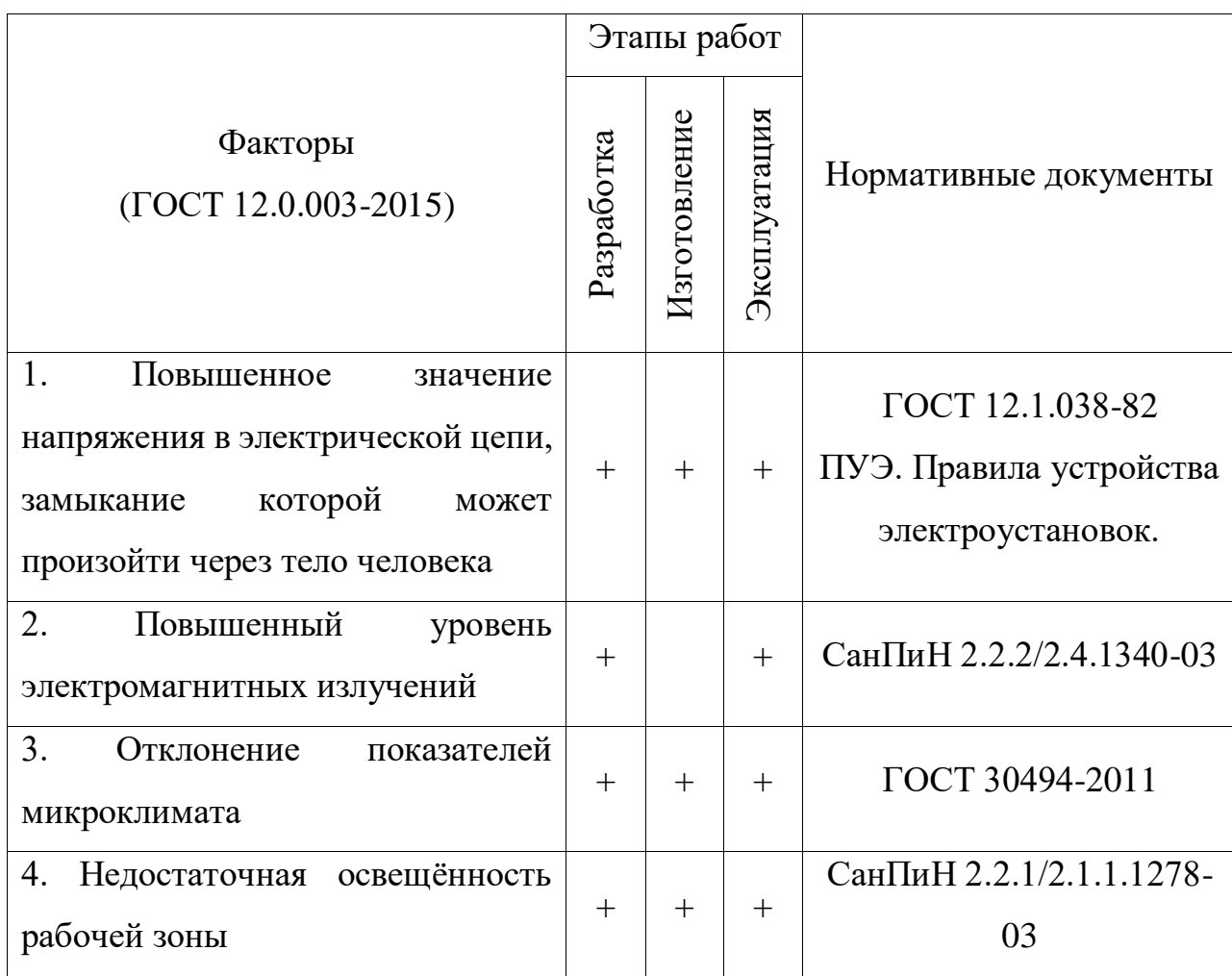

6.3 Анализ вредных и опасных производственных факторов и обоснование мероприятий по их устранению

Повышенный уровень электромагнитных излучений.

Электромагнитные поля наиболее интенсивно действуют на органы с большим содержанием воды. Зачастую эти же органы обладают и слабой терморегуляцией (глаза, хрусталик глаза, мозг, почки, желчный пузырь, желудок), так что для них электромагнитные поля наиболее опасны.

Воздействие электромагнитных полей может также приводить к функциональным изменениям в нервной и сердечно-сосудистой системах (повышенная утомляемость, нарушения сна, артериального давления, боли в области сердца, нервно-психические расстройства, а также к онкологическим заболеваниям, нарушению репродуктивной способности (влияние на сперматогенез).

Нормирование электромагнитных излучений производится согласно СанПиН 2.2.4/2.1.8.055-96 [61].

Меры безопасности при работе на рабочем месте:

1) экран видеомонитора должен находиться от глаз пользователя на расстоянии от 600 до 700 мм, но не ближе 500 мм с учетом размеров алфавитноцифровых знаков и символов.

2) работа на ЭВМ не более 6 часов в день с перерывами через l час.

Недостаточная освещенность рабочей зоны.

Недостаточное освещение рабочего места затрудняет длительную работу, вызывает повышенное утомление и способствует развитию близорукости. Слишком низкие уровни освещенности вызывают апатию, сонливость, а в некоторых случаях способствуют развитию чувства тревоги. Длительное пребывание в условиях недостаточного освещения сопровождается снижением интенсивности обмена веществ в организме и ослаблением его реактивности. К таким же последствиям приводит длительное пребывание в световой среде с ограниченным спектральным составом света и монотонным режимом освещения.

В соответствии со СНиП 23-05-95 освещение должно обеспечить: санитарные нормы освещенности на рабочих местах, равномерную яркость в поле зрения, отсутствие резких теней и блескости, постоянство освещённости по времени и правильность направления светового потока. Освещенность на рабочих местах и в производственных помещениях должна контролироваться не реже одного раза в год. Освещенность на рабочей поверхности должна составлять 500 лк, индекс помещения 0,6, максимально допустимая удельная установленная мощность не более 42 Вт/м $^2$  [62].

В качестве освещения были установлены люминесцентные лампы. Они обладают высокой энергоэффективностью (в 5 раз выше, чем у ламп

накаливания), благоприятным спектром излучения (близок к спектру естественного освещения), высокий срок службы и имеет рассеянный свет.

Отклонение параметров микроклимата.

Микроклимат помещений для легкой категории работ включает определенную температуру и влажность. Нормы метеорологических условий учитывают время года и характер производственного помещения. В СанПиН 2.2.4.548-96 «Гигиенические требования к микроклимату производственных помещений» приведены нормы метеоусловий для категорий работ по тяжести Ia [63]. В таблице 24 приведены оптимальные величины показателей микроклимата на рабочих местах производственных помещений.

Таблица 24 – Оптимальные величины показателей микроклимата на рабочих местах производственных помещений

|               | Категория   | Темпера-        | Температу-          | Относите-   | Скорость     |
|---------------|-------------|-----------------|---------------------|-------------|--------------|
| Период        | работ по    | тура            | ра поверх-          | льная влаж- | движения     |
| года          | уровню      | воздуха,        | ности, $\mathrm{C}$ | ность, $\%$ | воздуха, м/с |
|               | затрат, Вт  | $\rm ^{\circ}C$ |                     |             |              |
| Холод-<br>ный | Ia (до 139) | 2224            | 2125                | 4060        | 0,1          |
| Теплый        | Ia (до 139) | 2325            | 2226                | 4060        | 0,1          |

Метеорологические условия для рабочей зоны производственных помещений регламентируются ГОСТ 12.1.005 – 88 «Общие санитарногигиенические требования к воздуху рабочей зоны» [62] и СанПиН 2.2.4.548- 96 «Гигиенические требования к микроклимату производственных помещений» [63].

Количество приточного воздуха при естественном проветривании должно быть не менее 30 м<sup>3/</sup>ч на одного человека, при объеме помещения

приходящегося на него менее  $10 \text{ m}^3$ , что не выполняется. Следовательно, необходимо поставить кондиционеры.

Повышенное значение напряжения в электрической цепи, замыкание которой может произойти через тело человека.

Причиной данного фактора является текущий ток с фазным напряжением 220 В.

Электрический ток оказывает на человека термическое, механическое, электролитическое и биологическое воздействие. Поражение электрическим током может вызвать ожоги, судорожное сокращение мышц, нарушения биологических процессов, а также может привести к смерти.

«Правила устройства электроустановок» приводит следующий перечень мер защиты от прямого прикосновения к токоведущим частям электроустановки [64]:

1) комплектация основной изоляции токоведущих частей;

- 2) выставления ограждений;
- 3) установка защитных барьеров;
- 4) размещение токоведущих частей вне зоны досягаемости;
- 5) применение сверхнизкого напряжения.

Для защиты от поражения электрическом током при косвенном прикосновении существуют следующие меры [65]:

1) защитное заземление;

2) автоматическое отключение питания;

3) уравнивание потенциалов;

4) двойная или усиленная изоляция и др.

Согласно «Правилам устройства электроустановок» категория помещения по степени опасности поражения электрическим током для лаборатории относится к «помещениям без повышенной опасности поражения людей электрическим током».

Экспериментальная установка расположена на столе.

Поражение электрическим током может произойти в следующих случаях:

 При появлении электрического потенциала на частях оборудования установки, которая в нормальных условиях не должна находится под напряжением.

 При случайном прикосновении к не изолированным проводникам электрического тока.

 При образовании электрической дуги между токоведущими частями установки и человеком в результате пробоя воздушного пространства.

6.4 Экологическая безопасность

Загрязнение окружающей среды - поступление в окружающую среду вещества и (или) энергии, свойства, местоположение или количество которых оказывают негативное воздействие на окружающую среду [65].

Несмотря на экологическую безвредность применения солнечных батарей, их производство и утилизация может навредить окружающей среде и здоровью людей. Солнечные панели содержат металлы, такие как свинец, медь, галлий и кадмий, синтетические материалы. Их основа изготавливается из алюминия. Все это требует грамотной утилизации. Также, размещенные на больших площадях, они могут влиять на климат, нарушая естественный температурный режим [66].

Само производство фотоэлементов и панелей является химически грязным. Стоки и отработанные газы пагубно влияют на экологию. Земля, вода и воздух могут содержать вредные вещества, что является угрозой для всего живого вокруг этих предприятий, однако при их производстве используются вещества и процессы, вредные для здоровья людей. Во время изготовления кремниевых, кадмиевых и арсенидгаллиевых фотоэлектрических элементов в воздухе производственных помещений появляются кремниевая пыль, кадмиевые и арсенидные соединения, опасные для здоровья людей. Для
непрерывного электроснабжения при использовании ФЭП необходимо иметь дублирующую установку или аккумулятор, в частности наиболее дешевый свинцово-кислотный аккумулятор. Эти аккумуляторы могут являться источником экологических загрязнений. Средний срок работы аккумуляторной батареи составляет около трех лет. Частая замена аккумуляторов с утилизацией или захоронением содержащего в них свинца может наносить вред окружающей среде. Для устранения этого недостатка необходима разработка новых устройств по аккумулированию электроэнергии [66, 67].

6.5 Безопасность в чрезвычайных ситуациях

В данном разделе рассматриваются возможные чрезвычайные ситуации, которые возникают при эксплуатации проектируемого решения.

Безопасность в чрезвычайных ситуациях - состояние защищенности населения, объектов экономики и окружающей среды от опасностей в чрезвычайных ситуациях [68].

Во время экспликации солнечных коллекторов, в цехе может возникнуть пожар, причины могут быть разными, но основные это неисправность оборудования и проводок.

Пожар – неконтролируемое горение, причиняющее материальный ущерб, вред жизни и здоровью граждан, интересам общества и государства [69].

Для предупреждения возникновения пожара, в цехе находятся несколько порошковых огнетушителей ОП-8. Данный вид огнетушителей хорошо подходит для тушения электропроводок, кабелей, элементов под напряжением. Помимо огнетушителей есть и пожарные сигнализации типа ИП 212-63А-GSM, которые благодаря GSM модулю при задымлении отправляет SMS и делает дозвон на мобильный телефон. Про возникновения пожара необходимо обесточить здание и воспользоваться огнетушителями ОП-8. В

случае, когда нет персонала на месте и сигнал пришел на телефон, необходимо вызвать пожарную бригаду.

Согласно СНиП 3.05.06-85 на лотках и в металлических коробах должны прокладываться кабели снаружи. В кабельных коробах допускается к применению изолированные провода в защитной оболочке, если кабельные короба обеспечивают, по крайней мере, степень защиты IP4X или IPXXD по классификации степеней защиты, обеспечиваемых оболочкой, от доступа к опасным частям, попадания внешних твердых предметов, воды по ГОСТ 14254-96 [70].

Открытая и скрытая прокладка проводников не допускается при температуре ниже минус 15 °С. Электропроводки, жестко закрепляемые и заделываемые в стены, должны располагаться горизонтально, вертикально или параллельно кромкам стен помещения [70].

## **Вывод по разделу**

Данный раздел имеет важную роль в автоматической системе регулирования температуры удаленного объекта теплоснабжения на основе солнечных коллекторов, благодаря ему регулируется законом и различными нормами данная разработка, что способствует повышения уровня безопасности для человека и окружающей среды. Также помогает создать наиболее благоприятные условия для рабочих и обслуживающего персонала и снижает риски ЧС, от которых страдает не только предприятие, но и здоровье и жизнь человека.

## Заключение

В результате выполнения выпускной квалификационный работы была разработана автоматическая система регулирования теплоснабжения удаленного объекта на основе солнечных коллекторов. Был произведен анализ и описание объекта автоматизации.

Для данной гелиоустановки была разработана проектная документация, а именно: структурная схема, функциональная схема, заказная спецификация устройств и средств автоматизации, принципиальная электрическая схема щита автоматизации, монтажная схема соединения внешних проводок, чертеж общего вида щита автоматизации, а также перечень элементов к ним. Выполнен подбор технических средств автоматизации.

Был произведен годовой расчет выработки тепловой энергии с солнечных коллекторов, суммарное количество теплоты составило 4559,4 кВт∙ч.

В пояснительной записке также содержится подробное описание проделанных опытов влияния естественной циркуляции на гелиосистему и их анализ. При исключении естественной циркуляции в картере коллекторов тепловые потери уменьшаются приблизительно в 2 раза. Кроме того, выполнены разделы "Финансовый менеджмент, ресурсоэффективность и ресурсосбережение" и "Социальная ответственность".

## Список использованных источников

1. РамблерФинансы [Электронный ресурс]. – Режим доступа: [https://finance.rambler.ru/economics/40108051-skolko-ostalos-nefti-na-zemle-i](https://finance.rambler.ru/economics/40108051-skolko-ostalos-nefti-na-zemle-i-kogda-ona-zakonchitsya/)[kogda-ona-zakonchitsya/](https://finance.rambler.ru/economics/40108051-skolko-ostalos-nefti-na-zemle-i-kogda-ona-zakonchitsya/) свободный. – Загл. с экрана.

2. РИАНовости. [Электронный ресурс]. – Режим доступа: <https://ria.ru/20091113/193404769.html> свободный. – Загл. с экрана.

3. ECOTECO [Электронный ресурс]. — Режим доступа: <https://shop.ecoteco.ru/catalog/p4500/> свободный. – Загл. с экрана.

4. Источник: Альтернативные источники энергии и энергосбережение практические конструкции по использованию энергии ветра, солнца, земли, воды, биомассы. Германович В., Турилин А. Санкт-Петербург: Наука и Техника, 2014. – 320 с.

5. НовыйПолюс. [Электронный ресурс]. – Режим доступа: [https://newpolus.ru/solnechnyy-kollektor-yasolar/ploskiy-solnechnsq-kollektor](https://newpolus.ru/solnechnyy-kollektor-yasolar/ploskiy-solnechnsq-kollektor-yasolar/)[yasolar/](https://newpolus.ru/solnechnyy-kollektor-yasolar/ploskiy-solnechnsq-kollektor-yasolar/) свободный. – Загл. с экрана.

6. Вашсолнечныйдом. [Электронный ресурс]. – Режим доступа: [https://www.solarhome.ru/basics/solar/solar-heat/principle\\_vacuum.htm](https://www.solarhome.ru/basics/solar/solar-heat/principle_vacuum.htm) свободный. – Загл. с экрана.

7. АндиГрупп. [Электронный ресурс]. – Режим доступа: [https://andi](https://andi-grupp.ru/uslugi/sborka-solnechnogo-kollektora.php)[grupp.ru/uslugi/sborka-solnechnogo-kollektora.php](https://andi-grupp.ru/uslugi/sborka-solnechnogo-kollektora.php) свободный. – Загл. с экрана.

8. Вашсолнечныйдом. [Электронный ресурс]. – Режим доступа: <https://www.solarhome.ru/solar-heat/ustanovka-solnechnyh-kollektorov.htm> свободный. – Загл. с экрана.

9. АльтернативнаяЭнергия. [Электронный ресурс]. – Режим доступа: <https://alternativenergy.ru/solnechnaya-energetika/33-geliosistemy.html> свободный. – Загл. с экрана.

10. AlterAir. [Электронный ресурс]. – Режим доступа: <https://alterair.ua/articles/chto-takoe-geliosistema/> свободный. – Загл. с экрана.

11. Vencon. [Электронный ресурс]. – Режим доступа: <https://vencon.ua/articles/chto-takoe-geliosistema-i-kak-ona-rabotaet> свободный. – Загл. с экрана.

12. ALTERAIR [Электронный ресурс]. – Режим доступа: <https://alterair.ua/articles/chto-takoe-geliosistema/> свободный. – Загл. с экрана.

13. ТЕХЭКСПЕРТ. СанПиН 2.2.2/2.4.1340-03 Гигиенические требования к персональным электронно-вычислительным машинам и организации работы. [Электронный ресурс]. – Режим доступа: <http://docs.cntd.ru/document/901865498> свободный. – Загл. с экрана.

14. ТЕХЭКСПЕРТ. ГОСТ 12.0.003-2015 Система стандартов безопасности труда (ССБТ). Опасные и вредные производственные факторы. Классификация. [Электронный ресурс]. – Режим доступа: <http://docs.cntd.ru/document/1200136071> свободный. – Загл. с экрана.

15. ТЕХЭКСПЕРТ. ГОСТ 22614-77. Система "человек-машина". Выключатели и переключатели клавишные и кнопочные. Общие эргономические требования. [Электронный ресурс]. – Режим доступа: <http://docs.cntd.ru/document/gost-22614-77> свободный. – Загл. с экрана.

16. ТЕХЭКСПЕРТ. СанПиН 2.2.2/2.4.1340-03 Гигиенические требования к персональным электронно-вычислительным машинам и организации работы. [Электронный ресурс]. – Режим доступа: <http://docs.cntd.ru/document/901865498> свободный. – Загл. с экрана.

17. KP.ru. [Электронный ресурс]. – Режим доступа: <https://www.kp.ru/guide/solnechnye-kollektory.html> свободный. – Загл. с экрана.

18. E.katalog [Электронный ресурс]. – Режим доступа: [https://www.e](https://www.e-katalog.ru/BUDERUS-LOGALUX-PNR-500-80-5E.htm)[katalog.ru/BUDERUS-LOGALUX-PNR-500-80-5E.htm](https://www.e-katalog.ru/BUDERUS-LOGALUX-PNR-500-80-5E.htm) свободный. – Загл. с экрана.

19. Проектируем АСУТП. [Электронный ресурс]. – Режим доступа: <http://lapshinvr.ru/proect-ppo/fsa.html> свободный. – Загл. с экрана.

20. Антлер. [Электронный ресурс]. – Режим доступа: <http://antrel.ru/safety/sistemy-i-sredstva-avtomatizacii-proizvodstva/> свободный. – Загл. с экрана.

21. ТЕПЛОАМПЕР. [Электронный ресурс]. – Режим доступа: https://teploamper.ru/products/kts-b-pt10 свободный. – Загл. с экрана.

22. ТЕПЛОПРИБОР. [Электронный ресурс]. – Режим доступа: [http://xn--90ahjlpcccjdm.xn--p1ai/catalog/termopreobrazovateli-soprotivleniya](http://теплоприбор.рф/catalog/termopreobrazovateli-soprotivleniya-tsp-tsp-k/)[tsp-tsp-k/](http://теплоприбор.рф/catalog/termopreobrazovateli-soprotivleniya-tsp-tsp-k/) свободный. – Загл. с экрана.

23. ТЕПЛОПРИБОР. [Электронный ресурс]. – Режим доступа: [http://xn--90ahjlpcccjdm.xn--p1ai/catalog/ktsp-n/](http://теплоприбор.рф/catalog/ktsp-n/) свободный. – Загл. с экрана.

24. РОСМА. [Электронный ресурс]. – Режим доступа: [https://rosma.spb.ru/termometers/seriya\\_010\\_obschetehnicheskie\\_spetsialnye\\_s\\_pr](https://rosma.spb.ru/termometers/seriya_010_obschetehnicheskie_spetsialnye_s_pruzhinoj/) [uzhinoj/](https://rosma.spb.ru/termometers/seriya_010_obschetehnicheskie_spetsialnye_s_pruzhinoj/) свободный. – Загл. с экрана.

25. TEPLOCONTROL-SM. [Электронный ресурс]. – Режим доступа: <https://www.teplocontrol-sm.ru/TBT-63.html> свободный. – Загл. с экрана.

26. WIKA. [Электронный ресурс]. – Режим доступа: [https://www.wika.ru/a50\\_ru\\_ru.WIKA](https://www.wika.ru/a50_ru_ru.WIKA) свободный. – Загл. с экрана.

27. CИТИХОЛОД. [Электронный ресурс]. – Режим доступа: https://www.citiholod.ru/060g6106-mbs-1700.htm свободный. – Загл. с экрана.

28. ПолтРаф. [Электронный ресурс]. – Режим доступа: [https://poltraf.ru/davlenie/datchiki\\_davleniya/epn/](https://poltraf.ru/davlenie/datchiki_davleniya/epn/) свободный. – Загл. с экрана.

29. РОСМА. [Электронный ресурс]. – Режим доступа: <https://rosma.spb.ru/avtomatika/datchiki-davleniya-izmeritelnye-rpd/> свободный. – Загл. с экрана.

30. МаноТомь. [Электронный ресурс]. – Режим доступа: <http://www.manotom-tmz.ru/catalog/mekh/tekhnicheskie/el/mp3-u-vp3-u-mvp3-u/> свободный. – Загл. с экрана.

31. РОСМА. [Электронный ресурс]. – Режим доступа: [https://rosma.spb.ru/manometers/standartnoe\\_ispolnenie/](https://rosma.spb.ru/manometers/standartnoe_ispolnenie/) свободный. – Загл. с экрана.

32. Спецарматура. [Электронный ресурс]. – Режим доступа: [https://msk.specarmatura.ru/catalog/manometry\\_tekhnicheskie/manometr\\_tm\\_210t](https://msk.specarmatura.ru/catalog/manometry_tekhnicheskie/manometr_tm_210t_0_6_0atm_m12_1_5/)  $\underline{06}$  0atm\_m12\_1\_5/ свободный. – Загл. с экрана.

33. ТЕПЛОКОМ. [Электронный ресурс]. – Режим доступа: <http://www.teplocom.msk.ru/catalog/rashodomer/prem/> свободный. – Загл. с экрана.

34. ВЗЛЕТ. [Электронный ресурс]. – Режим доступа: [https://vzljot.ru/files/docs/128/to\\_mpv.pdf](https://vzljot.ru/files/docs/128/to_mpv.pdf) свободный. – Загл. с экрана.

35. Спецарматура. [Электронный ресурс]. – Режим доступа: [https://msk.specarmatura.ru/catalog/manometry\\_tekhnicheskie/manometr\\_tm\\_210t](https://msk.specarmatura.ru/catalog/manometry_tekhnicheskie/manometr_tm_210t_0_6_0atm_m12_1_5/)  $\_0\_6\_0$ atm\_m12 $\_1\_5/$  свободный. – Загл. с экрана.

36. РусАвтоматизация. [Электронный ресурс]. – Режим доступа: [https://rusautomation.ru/datchiki\\_urovnya/ec2500](https://rusautomation.ru/datchiki_urovnya/ec2500) свободный. – Загл. с экрана.

37. ТЕПЛОПРИБОР. [Электронный ресурс]. – Режим доступа: [http://xn--90ahjlpcccjdm.xn--p1ai/catalog/titan-270u-urovnemer-ultrazvukovoj/](http://теплоприбор.рф/catalog/titan-270u-urovnemer-ultrazvukovoj/) свободный. – Загл. с экрана.

38. ТЕККНОУ. [Электронный ресурс]. – Режим доступа: [https://www.tek-know.ru/catalog/po-vidam-izmereniy/uroven/urovnemery](https://www.tek-know.ru/catalog/po-vidam-izmereniy/uroven/urovnemery-ultrazvukovye/titan-253u/)[ultrazvukovye/titan-253u/](https://www.tek-know.ru/catalog/po-vidam-izmereniy/uroven/urovnemery-ultrazvukovye/titan-253u/) свободный. – Загл. с экрана.

39. Filter-nn. [Электронный ресурс]. – Режим доступа: [https://filter](https://filter-nn.ru/full-catalog/elektromagnitnye-klapana/klapan-solenoidnyy-pryamogo-deystviya-raifil-sv-2w-20-n-c-1/)[nn.ru/full-catalog/elektromagnitnye-klapana/klapan-solenoidnyy-pryamogo](https://filter-nn.ru/full-catalog/elektromagnitnye-klapana/klapan-solenoidnyy-pryamogo-deystviya-raifil-sv-2w-20-n-c-1/)[deystviya-raifil-sv-2w-20-n-c-1/](https://filter-nn.ru/full-catalog/elektromagnitnye-klapana/klapan-solenoidnyy-pryamogo-deystviya-raifil-sv-2w-20-n-c-1/) свободный. – Загл. с экрана.

40. Valvesale. [Электронный ресурс]. – Режим доступа: [http://valvesale.ru/elektromagnitnye\\_klapany/solenoid\\_valve-SA55784](http://valvesale.ru/elektromagnitnye_klapany/solenoid_valve-SA55784) свободный. – Загл. с экрана.

41. ЕвроАрматура. [Электронный ресурс]. – Режим доступа: <https://evroarm.ru/solenoidvalves/water/sm5563/sm55634> свободный. – Загл. с экрана.

42. Водная техника. [Электронный ресурс]. – Режим доступа: <https://wtpump.ru/catalog/detail/56691/> свободный. – Загл. с экрана.

43. GRUNDFOS. [Электронный ресурс]. – Режим доступа: [https://shop.grundfos.ru/nasosyi-dlya-sistem-otopleniya-i-gvs/tsirkulyatsionnye](https://shop.grundfos.ru/nasosyi-dlya-sistem-otopleniya-i-gvs/tsirkulyatsionnye-nasosy/ups/cirkulyacionnyy-nasos-grundfos-ups-20-60-130/)[nasosy/ups/cirkulyacionnyy-nasos-grundfos-ups-20-60-130/](https://shop.grundfos.ru/nasosyi-dlya-sistem-otopleniya-i-gvs/tsirkulyatsionnye-nasosy/ups/cirkulyacionnyy-nasos-grundfos-ups-20-60-130/) свободный. – Загл. с экрана.

44. Тепловоз. [Электронный ресурс]. – Режим доступа: [https://teplovoz38.ru/catalog/otoplenie/cirkulyacionnye-nasosy/5781-nasos](https://teplovoz38.ru/catalog/otoplenie/cirkulyacionnye-nasosy/5781-nasos-cirkulyacionnyj-grundfos-97916749-up-20-14-vxa-rm/)[cirkulyacionnyj-grundfos-97916749-up-20-14-vxa-rm/](https://teplovoz38.ru/catalog/otoplenie/cirkulyacionnye-nasosy/5781-nasos-cirkulyacionnyj-grundfos-97916749-up-20-14-vxa-rm/) свободный. – Загл. с экрана.

45. NPOWEST. [Электронный ресурс]. – Режим доступа: <https://npowest.ru/wp-content/uploads/2020/04/WEST-02-26.06.2017.pdf> свободный. – Загл. с экрана.

46. OWEN. [Электронный ресурс]. – Режим доступа: https://owen.ru/product/plk210 свободный. – Загл. с экрана.

47. Элиси. [Электронный ресурс]. – Режим доступа: <http://elesy.ru/products/products/elsyma/elsyma-m01/ti.aspx> свободный. – Загл. с экрана.

48. Лаврищев И.Б., Кириков А.Ю., Добряков В.А. Разработка принципиальных электрических схем систем управления процессами пищевых производств: Метод. указания к практическим занятиям по курсовому проектированию для студентов спец. 210200 и направления 550200. – СПб.: СПбГУНиПТ, 2004. – 40 с.

49. ТЕХЭКСПЕРТ. СНиП 3.05.07-85 Системы автоматизации. [Электронный ресурс]. – Режим доступа: <http://docs.cntd.ru/document/456044317> свободный. – Загл. с экрана.

50. Мерников А.Г. Большая книга знаний для мальчиков / А.Г. Мерников. – Москва: АСТ, 2014. – 240 с.

51. Перспективы солнечного теплоснабжения [Электронный ресурс]. – Режим доступа: [https://www.abok.ru/for\\_spec/articles.php?nid=3233](https://www.abok.ru/for_spec/articles.php?nid=3233) свободный. – Загл. с экрана.

52. Попель О.С., Фрид С.Е., Киселева С.В., Коломиец Ю.Г., Лисицкая Н.В. Климатические данные для возобновляемой энергетики России (база климатических данных): Учеб. пос. — М.: Изд-во МФТИ, 2010.

53. Богословский В.Н., Крупнов Б.А., Сканави А.Н. и др. Внутренние санитарно-технические устройства: Ч. 1. Отопление. Изд. 4-е / Под ред. И.Г. Староверова и Ю.И. Шиллера. — М.: Стройиздат, 1990.

54. Азарова, Т. Б. Отопление с использованием солнечных коллекторов в городе Оренбурге / Т. Б. Азарова, К. П. Гусева, Т. С. Жилина. — Текст: непосредственный // Молодой ученый. — 2017. —  $\mathcal{N}_2$  8 (142). — С. 40-43.

55. Видяев И.Г., Серикова Г.Н., Гаврикова Н.А Финансовый менеджмент, ресурсоэффективность и ресурсосбережение: учебнометодическое пособие/ И.Г. Видяев, Г.Н. Серикова, Н.А. Гаврикова, Н.В. Шаповалова, Л.Р. Тухватулина, З.В. Криницына; Томский политехнический университет. – Томск: Изд-во Томского политехнического университета, 2014.  $-36$  c.

56. Студенческая библиотека. [Электронный ресурс]. – Режим доступа: [https://studbooks.net/1358777/menedzhment/pravovye\\_organizatsionnye\\_voprosy](https://studbooks.net/1358777/menedzhment/pravovye_organizatsionnye_voprosy_obespecheniya_bezopasnosti) [\\_obespecheniya\\_bezopasnosti](https://studbooks.net/1358777/menedzhment/pravovye_organizatsionnye_voprosy_obespecheniya_bezopasnosti) свободный. – Загл. с экрана.

57. ТЕХЭКСПЕРТ. ГОСТ 30494-2011. Здания жилые и общественные. Параметры микроклимата в помещениях. [Электронный ресурс]. – Режим доступа: <http://docs.cntd.ru/document/gost-30494-2011> свободный. – Загл. с экрана.

58. ТЕХЭКСПЕРТ. ГОСТ 22614-77. Система "человек-машина". Выключатели и переключатели клавишные и кнопочные. Общие эргономические требования. [Электронный ресурс]. – Режим доступа: <http://docs.cntd.ru/document/gost-22614-77> свободный. – Загл. с экрана.

59. ТЕХЭКСПЕРТ. СанПиН 2.2.2/2.4.1340-03 Гигиенические требования к персональным электронно-вычислительным машинам и

организации работы. [Электронный ресурс]. – Режим доступа: <http://docs.cntd.ru/document/901865498> свободный. – Загл. с экрана.

60. ТЕХЭКСПЕРТ. ГОСТ 12.0.003-2015 Система стандартов безопасности труда (ССБТ). Опасные и вредные производственные факторы. Классификация. [Электронный ресурс]. – Режим доступа: <http://docs.cntd.ru/document/1200136071> свободный. – Загл. с экрана.

61. ТЕХЭКСПЕРТ. СанПиН 2.2.4/2.1.8.055-96 Электромагнитные излучения радиочастотного диапазона (ЭМИ РЧ). Санитарные правила и нормы. [Электронный ресурс]. – Режим доступа: <http://docs.cntd.ru/document/1200001537> свободный. – Загл. с экрана.

62. ТЕХЭКСПЕРТ. CанПиН 2.2.4.548-96 Гигиенические требования к микроклимату производственных помещений. [Электронный ресурс]. – Режим доступа:<http://docs.cntd.ru/document/901704046> свободный. – Загл. с экрана.

63. ТЕХЭКСПЕРТ. ГОСТ 12.1.005-88 Система стандартов безопасности труда (ССБТ). Общие санитарно-гигиенические требования к воздуху рабочей зоны (с Изменением N 1). [Электронный ресурс]. – Режим доступа:<http://docs.cntd.ru/document/1200003608> свободный. – Загл. с экрана.

64. ТЕХЭКСПЕРТ. Правила устройства электроустановок (ПУЭ). [Электронный ресурс]. – Режим доступа: <http://docs.cntd.ru/document/1200003114> свободный. – Загл. с экрана.

65. ТЕХЭКСПЕРТ. Федеральный закон «Об охране окружающей среды» (с изменениями на 27 декабря 2019 года). [Электронный ресурс]. – Режим доступа: <http://docs.cntd.ru/document/901808297> свободный. – Загл. с экрана.

66. Все об альтернативной энергетике. [Электронный ресурс]. – Режим доступа:<https://tcip.ru/blog/solar-panels/vredni-li-solnechnye-batarei.html> свободный. – Загл. с экрана.

67. METALLURGIST.PRO [Электронный ресурс]. – Режим доступа: <https://metallurgist.pro/eco-energy/> свободный. – Загл. с экрана.

68. ТЕХЭКСПЕРТ. ГОСТ Р 22.0.02-2016 Безопасность в чрезвычайных ситуациях. Термины и определения. [Электронный ресурс]. – Режим доступа:<http://docs.cntd.ru/document/1200139176> свободный. – Загл. с экрана.

69. КонсультантПлюс. Федеральный закон "О пожарной безопасности" от 21.12.1994 N 69-ФЗ. [Электронный ресурс]. – Режим доступа: <http://docs.cntd.ru/document/1200139176> свободный. – Загл. с экрана.

70. ТЕХЭКСПЕРТ. СНиП 3.05.06-85 Электротехнические устройства. Общие требования. [Электронный ресурс]. – Режим доступа: [https://www.faufcc.ru/upload/doc\\_library/sp5003.pdf](https://www.faufcc.ru/upload/doc_library/sp5003.pdf) свободный. – Загл. с экрана.

Приложение А (обязательное) Расчет параметров настройки регулятора Идентификация объекта управления

Под идентификацией систем понимается совокупность методов предназначенных для построения математических моделей динамической системы по данным наблюдений. Математическая модель в данном случае означает математическое описание поведения какой-либо системы или процесса во временной области. Существует активная и пассивная идентификации. В случае активной - объект исследования выводится из равновесного состояния путем подачи на его входы специальных сигналов.

К активной идентификации прибегают при разработке НОВЫХ технологий на действующих промышленных объектах. Пассивная идентификация применяется для уточнения математической модели.

Модель составлена на базе экспериментальных исследований, проведенных на реальном объекте. График кривой разгона представлен на рисунке 10.

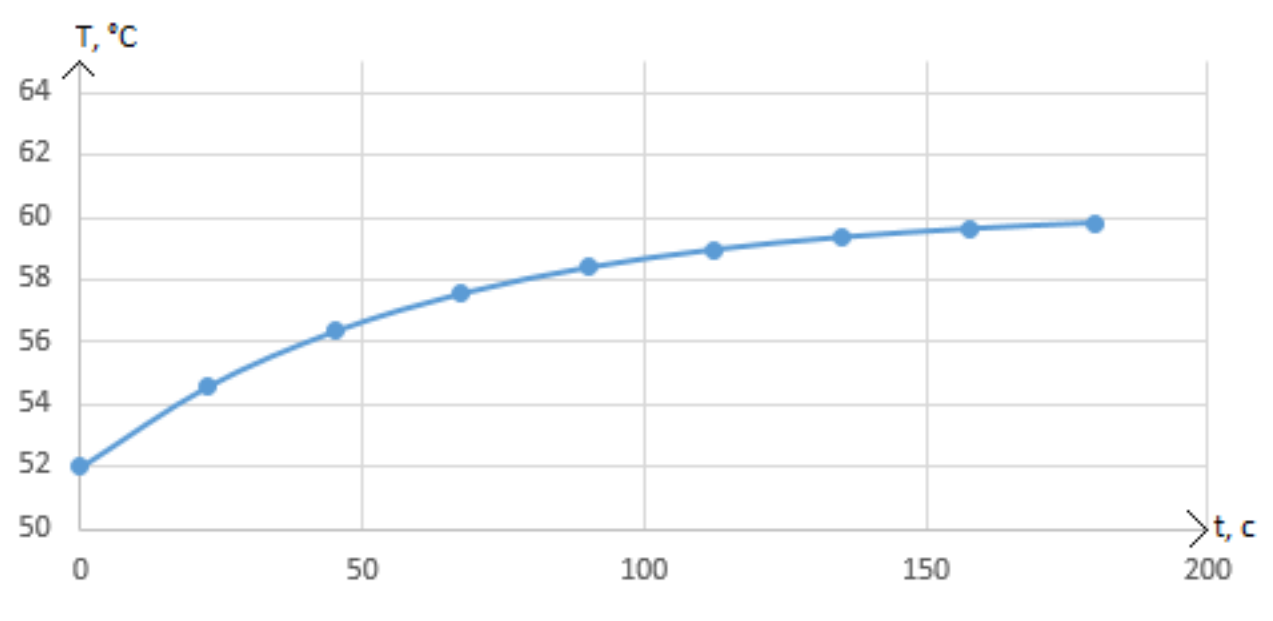

Рисунок 10 – Кривая разгона объекта управления

Передаточная функция для кривой представляет собой апериодическое звено с запаздыванием:

$$
W(P) = \frac{k}{TP + 1}e^{-P\tau},\tag{7}
$$

где k - коэффициент передачи;

Р - оператор Лапласа;

 $\tau$  - время запаздывания;

Т - постоянная времени.

Для решения уравнения 7 необходимо найти нулевые начальные условия:

$$
\begin{cases}\nh(t) = 0 & 0 \le t \le \tau, \\
h(t) = h(\infty) \begin{bmatrix} \frac{-t-\tau}{T} \\ 1-e & T \end{bmatrix} & t > \tau.\n\end{cases} \tag{8}
$$

Получаем два неизвестных значения времени запаздывания  $\tau$  и постоянную времени Т.

Коэффициент усиления  $k = \frac{h(T_y)}{4}$ , где А – выходное воздействие. Время чистого запаздывания заранее выделяется из h(t). На кривой разгона строим две точки А и Б. Точка А определяется как 0,33 k, а точка Б имеет ординату 0,7 к. Постоянная времени Т и время запаздывания т определяются по формулам:

$$
T = -\frac{t_A - \tau}{\ln(1 - h_A)},\tag{9}
$$

$$
\tau = \frac{t_B \ln(1 - h_A) - t_A \ln(1 - h_B)}{\ln(1 - h_A) - \ln(1 - h_B)},
$$
\n(10)

где  $t_A$  и  $t_B$  – значение времени при соответствующих точках на кривой;  $h_A$  и  $h_B$  – значение ординат при точках А и Б.

Построим на кривой разгона точки А и Б и найдем неизвестные параметры на рисунке 11.

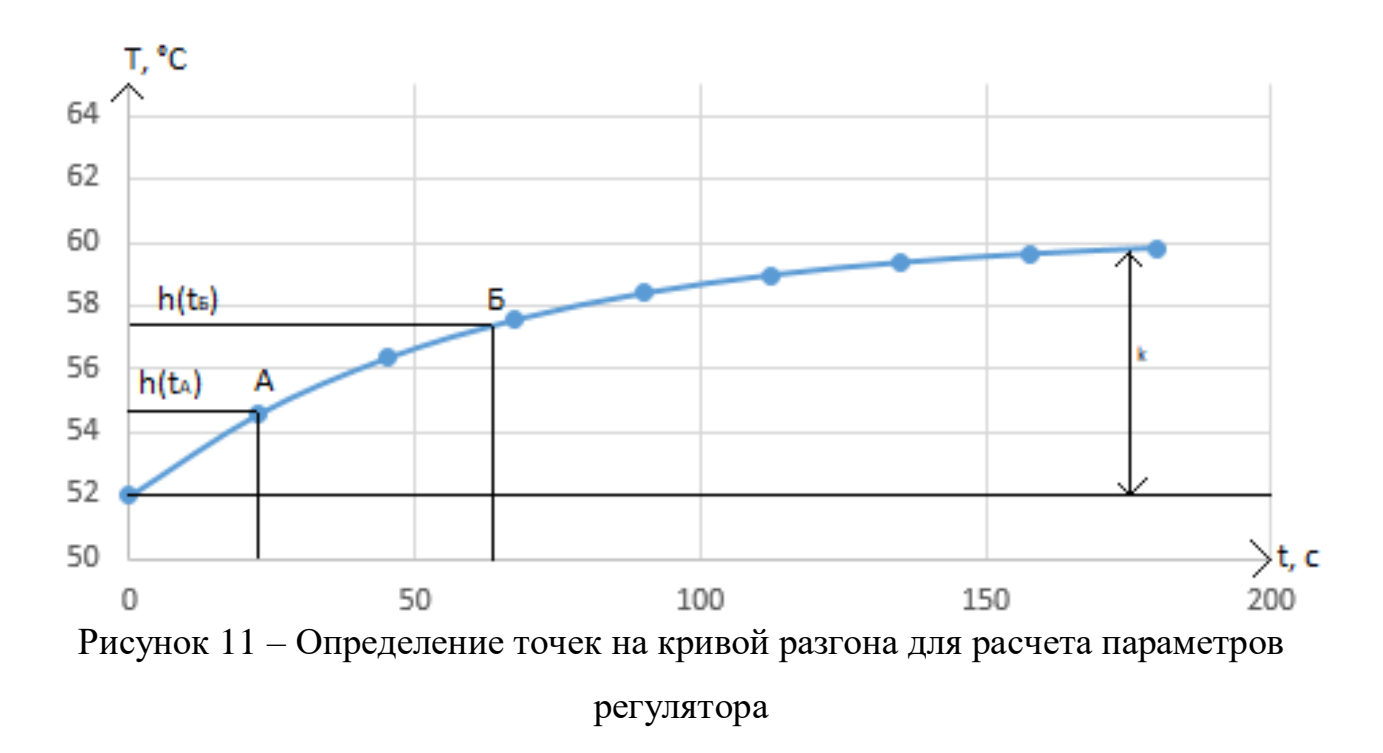

Произведем аппроксимацию графика по методу Орманна (для наглядности и точности). Далее определяется время t<sub>Б</sub> по нормированной переходной функции H(t), которое в свою очередь является корнем уравнения  $h(t_B)$  и время  $t_A$  и  $h(t_A)$ . Затем находится время запаздывания т и постоянная времени Т:

$$
\tau = 0,5(3t_A - t_B),\tag{11}
$$

$$
T = \frac{t_B - \tau}{1, 2} = 1,25(t_B - t_A). \tag{12}
$$

Определяем значения по графику кривой разгона:

$$
\tau = 0,5(3 \cdot 25 - 65) = 5 \, c,
$$
  
\n
$$
T = 1,25 \cdot (65 - 25) = 50 \, c.
$$

Передаточная функция имеет вид:

$$
W(P) = \frac{k}{(TP+1)}e^{-P\tau} = \frac{8,23}{(50P+1)}e^{-5P}.
$$

Расчет параметров настройки регулятора

На рисунке 12 представлен вид структурной схемы системы регулирования.

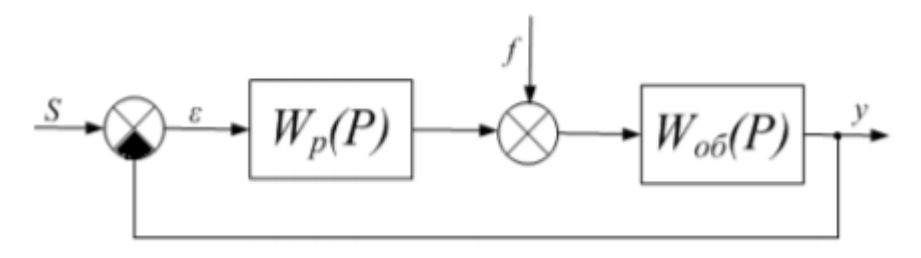

Рисунок 12 – Структурная схема системы регулирования

Расчет системы производится для степени устойчивости равной  $\psi=0,75$ .

Определяем значение степени колебательности:  
\n
$$
m = -\frac{1}{2\pi} \cdot \ln(1 - \psi) = -\frac{1}{2\pi} \cdot \ln(1 - 0, 75) = 0,221.
$$

Передаточная функция объекта регулирования описывается формулой:

$$
W(P) = \frac{k}{(TP+1)}e^{-P\tau} = \frac{8,23}{(50P+1)}e^{-5P}.
$$

Полученная расширенная частотная характеристика объекта представлена в таблице 25 в виде листинга расчета. Полученные значения представлены для диапазона частот  $0...1,45$  с $^{\text{-}1}$ , с шагом по частоте в  $0,05$  с $^{\text{-}1}$ .

Таблица 25 – Расширенные частотные характеристики объекта

| $\omega$ , $c^{-1}$ | $\text{Re}_{\hat{o}\hat{o}}(m,i\omega)$ | $\operatorname{Im}_{\overline{O}}(m,i\omega)$ | $A_{\alpha\overline{o}}(m,i\omega)$ |
|---------------------|-----------------------------------------|-----------------------------------------------|-------------------------------------|
| $\theta$            | 8,23                                    | $\theta$                                      | 8,23                                |
| 0,05                | 0,102155684                             | $-2,769866624$                                | 2,77174979                          |
| 0,1                 | $-0,287214501$                          | -1,386372688                                  | 1,415811216                         |
| 0.15                | $-0,313581301$                          | $-0,90238109$                                 | 0,955314013                         |
| 0,2                 | $-0,307132138$                          | $-0,657832009$                                | 0,725998004                         |
| 0,25                | $-0,296856362$                          | $-0,508837274$                                | 0,589100221                         |
| 0,3                 | $-0,287050366$                          | $-0,407262686$                                | 0,498257773                         |
| 0,35                | $-0,278259604$                          | $-0,332600102$                                | 0,433648746                         |
| 0,4                 | $-0,270337779$                          | $-0,274671261$                                | 0,38539177                          |
| 0.45                | $-0,263040086$                          | $-0,227865271$                                | 0,348012455                         |
| 0,5                 | $-0,256147071$                          | $-0,188842977$                                | 0,318234178                         |

Продолжение таблицы 25.

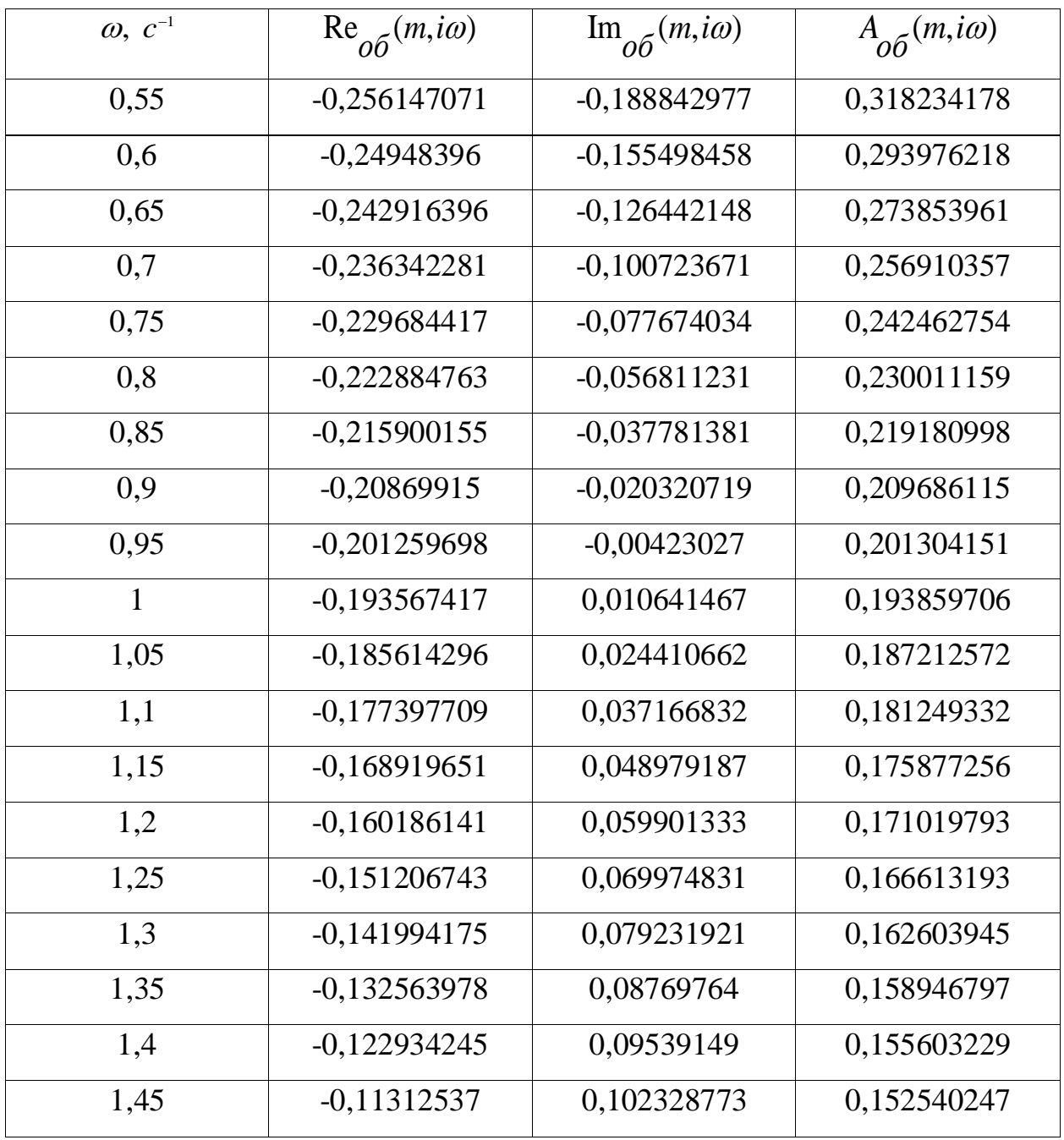

Для определения настроек П-регулятора используем следующие выражения:

$$
\begin{cases}\nK_{\Pi} = -\frac{\text{Re}_{\hat{O}\hat{O}}(m,\omega)}{A_{\hat{O}\hat{O}}^2(m,\omega)},\\
F_{\Pi} = \varphi_{\hat{O}\hat{O}}(m,\omega) + \pi = 0,\n\end{cases}
$$
\n(13)

причем

$$
\varphi_{O\tilde{O}}(m,\omega) = \arctg \frac{\text{Im}_{O\tilde{O}}(m,\omega)}{\text{Re}_{O\tilde{O}}(m,\omega)} - k \cdot \pi, \quad k = 0,1,2,...,\tag{14}
$$

Задаем начальную частоту ω = 0 и шаг по частоте Δω = 0,05. Проведем расчет в диапазоне частот от 0 до 1,45 с<sup>-1</sup>. Результаты расчетов представлены в таблице 26 в виде листинга расчета.

| $\omega$ , $c^{-1}$ | $K_{\scriptscriptstyle{\Pi}}$ | $F_{\Pi}$      |
|---------------------|-------------------------------|----------------|
| $\overline{0}$      | $-0,121506683$                | 47,1238898     |
| 0,05                | $-0,013297025$                | 42,4483652     |
| 0,1                 | 0,14328333                    | 42,20722086    |
| 0,15                | 0,343603723                   | 38,93545843    |
| 0,2                 | 0,5827126                     | 35,69150878    |
| 0,25                | 0,855397524                   | 32,45859765    |
| 0,3                 | 1,156245195                   | 29,23117096    |
| 0,35                | 1,47970102                    | 26,00686326    |
| 0,4                 | 1,820127741                   | 22,78449778    |
| 0,45                | 2,171862692                   | 19,56342339    |
| 0,5                 | 2,529273267                   | 16,34325064    |
| 0,55                | 2,88681021                    | 13,12373239    |
| 0,6                 | 3,23905837                    | 9,904704235    |
| 0,65                | 3,580784598                   | 6,686052555    |
| 0,7                 | 3,90698249                    | 3,46769634     |
| 0,75                | 4,212913726                   | 0,249576256    |
| 0,8                 | 4,494145774                   | -2,968352138   |
| 0,85                | 4,746585777                   | $-6,186122794$ |
| 0,9                 | 4,96651048                    | -9,403762091   |
| 0,95                | 5,150592062                   | $-12,62129084$ |
| $\mathbf{1}$        | 5,295919812                   | -15,83872567   |

Таблица 26 – Значение параметров П – регулятор

Продолжение таблицы 26.

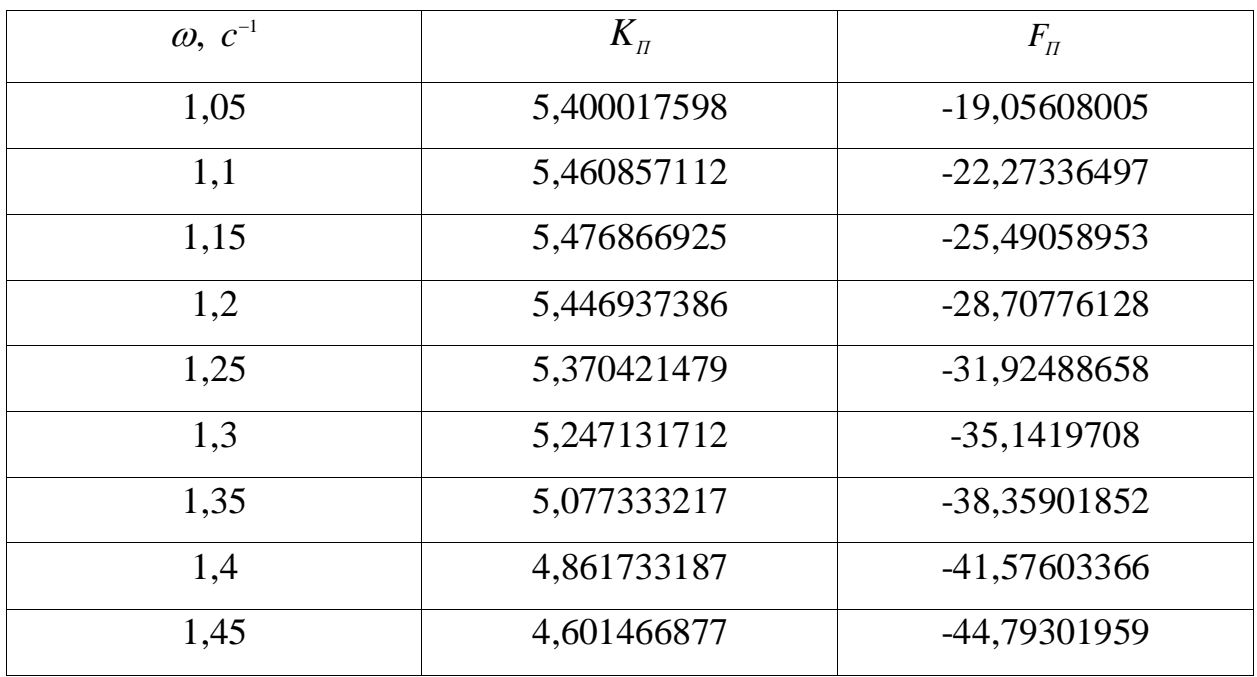

Для визуализации строится график полученных параметров (см. рисунок 13). Полученная кривая является линией для степени затухания равной 0,75, следовательно, все значения параметров настройки, которые лежат на этой кривой, будут обеспечивать эту заданную степень затухания.

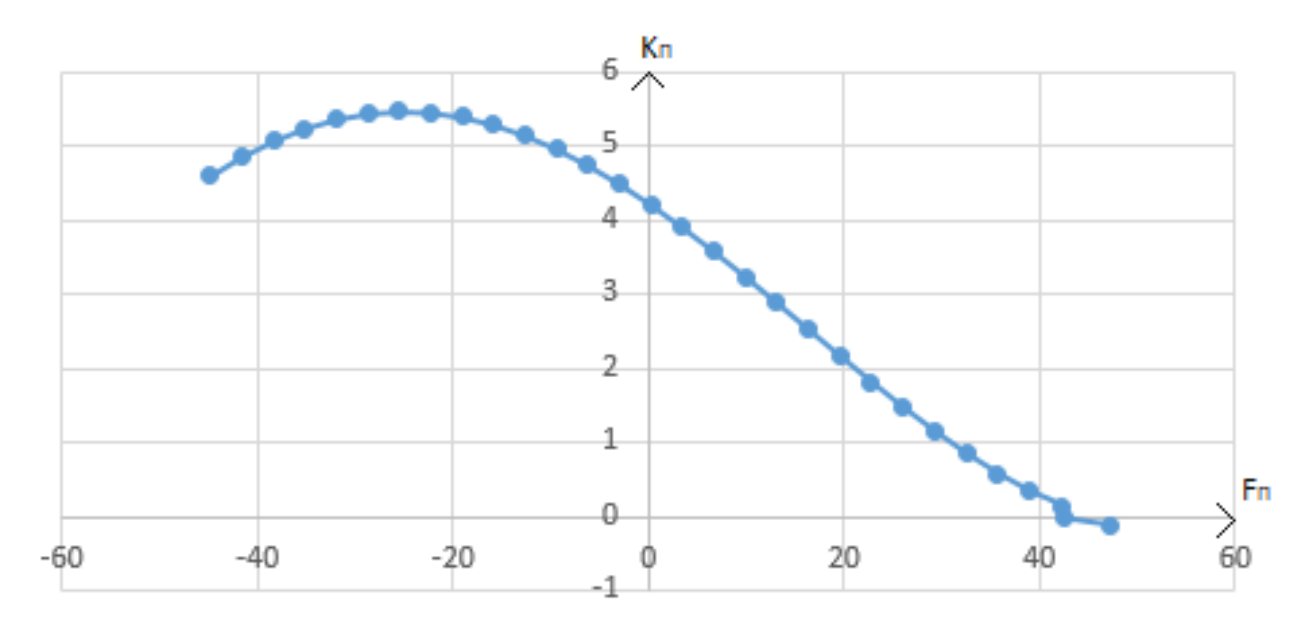

Рисунок 13 – Параметры настройки П-регулятора

Из рисунка 13 определяем:

$$
K_{\pi} = 4.15
$$
,  $F_{\pi} = 0$ .

Произведем оценку качества переходного процесса в замкнутой системе при возмущении, которое идет по каналу регулирующего воздействия.

Передаточная функция будет иметь вид:

$$
W(P) = \frac{W_{o\bar{o}}(P) \cdot W_p(P)}{1 + W_{o\bar{o}}(P) \cdot W_p(P)},
$$
\n(15)

где  $W_p(P)$  – передаточная функция регулятора;

 $W_{00}(P)$  – передаточная функция объекта.

Переходный процесс, идущий в замкнутой системе по каналу задающего воздействия, рассчитывается по методу трапеций. Для расчета переходного процесса определим вещественную частотную характеристику системы. На рисунке 14 представлен график вещественной частотной характеристики.

Переходная характеристика системы связана с вещественной частотной характеристикой системы выражением:

$$
y(t) = \frac{2}{\pi} \cdot \int_{0}^{\infty} \frac{\text{Re}(\omega)}{\omega} \cdot \sin(\omega \cdot t) \cdot d\omega,
$$
 (16)

где  $Re(\omega)$  – вещественная частотная характеристика системы;

 $\omega$  – частота;

 $t$  - продолжительность переходного процесса системы.

Для достижения точности расчета в качестве верхнего предела интеграла применяется не бесконечность, а значение, при котором значение вещественной частотной характеристики системы стремится к 0. Из рисунка 5 определяем это значение. Конечный вид уравнения для определения переходного процесса системы имеет вид:

$$
y(t) = \frac{2}{\pi} \cdot \int_{0}^{0.07} \frac{\text{Re}(\omega)}{\omega} \cdot \sin(\omega \cdot t) \cdot d\omega.
$$

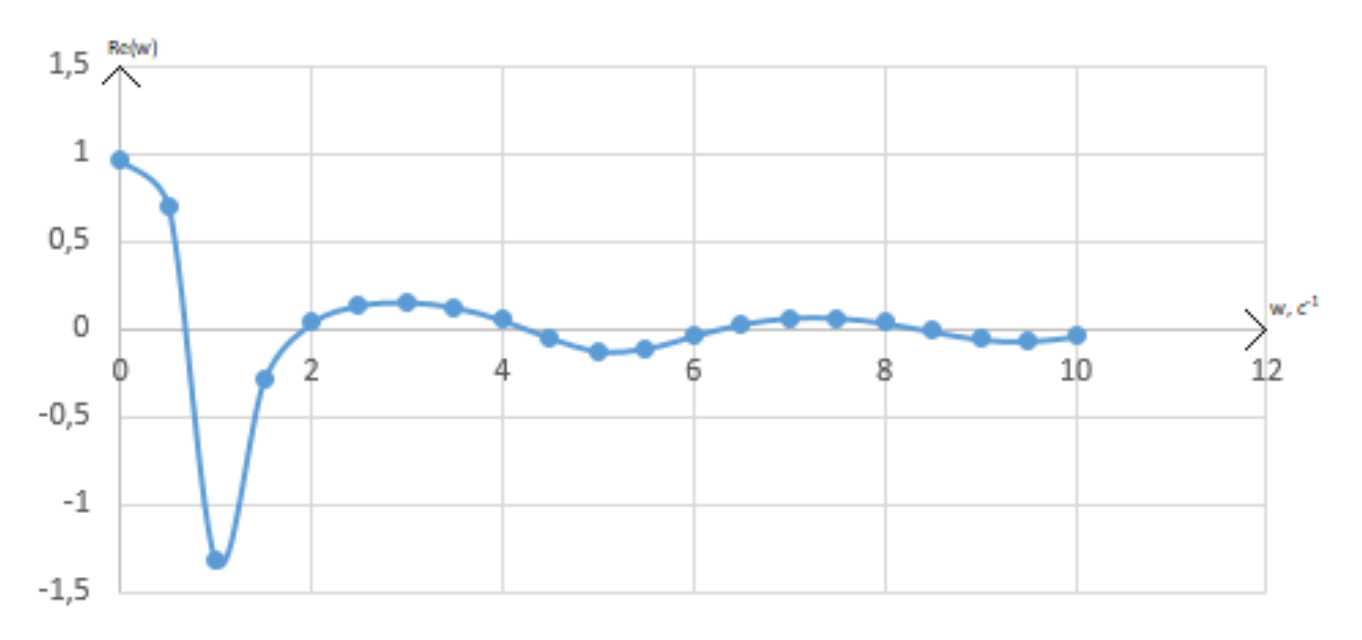

Рисунок 14 – Графическое представление вещественной частотной характеристики системы

На рисунке 15 представлен переходный процесс замкнутой системы по каналу задающего воздействия. С помощью этого переходного процесса была произведена прямая оценка качества регулирования. Данная оценка позволит сделать вывод о том, насколько система удовлетворяет требованиям, предъявленным к системе.

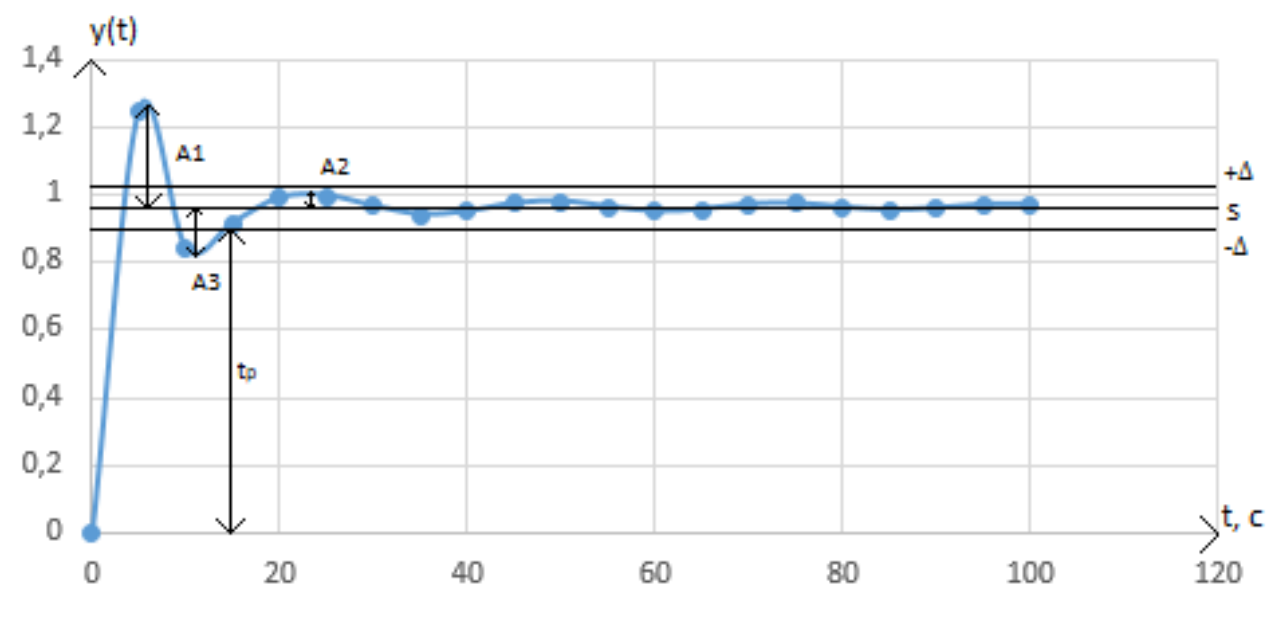

Рисунок 15 – Переходный процесс в системе по каналу задающего воздействия

С использованием графика определяются прямые оценки качества: 1) максимальная динамическая ошибка:  $A_1 = 0.28$ ;

2) перерегулирование:

$$
\sigma = \frac{A_3}{A_1} \cdot 100 = \frac{0,132}{0,28} \cdot 100 = 47,14\% ,
$$

где  $A3 = 0,132$  первое минимальное отклонение регулируемой величины;

3) динамический коэффициент регулирования R<sub>д</sub>:

$$
R_{\tilde{A}} = \frac{A_1 + y(\infty)}{K_{\tilde{O}\tilde{O}}} \cdot 100 = \frac{0,28 + 1}{8} \cdot 100 = 16 \%,
$$

где К<sub>об</sub> = 8 - коэффициент передачи объекта;

4) степень затухания переходного процесса:

$$
\psi = 1 - \frac{A_2}{A_1} = 1 - \frac{0,027}{0,28} = 0,9,
$$

где  $A_2 = 0.027$  – второй максимальный выброс регулируемой величины;

5) статическая ошибка:  $\varepsilon_{CT} = 0.03$ ;

6) время регулирования:  $t_p = 15$  с.

## Выводы по разделу

В ходе данного раздела было выполнено:

1) По идеализированной кривой разгона разрабатываемого объекта была проведена его идентификация.

2) Определили параметры настройки П-регулятора, который составили  $K_n = 4.15$ ,  $F_n = 0$ .

 $3)$ Построена вещественная частотная характеристика системы для расчета переходного процесса.

4) Построен переходный процесс в системе по каналу задающего воздействия.

Определена прямы оценки качества объекта, время регулирования  $5)$ которого составила  $t_p=15$  с, степень затухания равна 0,9, и динамическая ошибка составила 0,28.